## Teil 1: Einführung

#### Literatur:

- Elmasri/Navathe: Fundamentals of Database Systems, 3. Auflage, 1999. Chapter 1, "Databases and Database Users" Chapter 2, "Database System Concepts and Architecture"
- Kemper/Eickler: Datenbanksysteme, 3. Auflage, 1999. Kapitel 1: "Einleitung und Übersicht"
- Heuer/Saake: Datenbanken, Konzepte und Sprachen, Thomson, 1995.
- Lipeck: Skript zur Vorlesung Datenbanksysteme, Univ. Hannover, 1996.
- Silberschatz/Korth/Sudarshan: Database System Concepts, 3. Auflage. Chapter 1: "Introduction".
- Fry/Sibley: Evolution of data-base management systems. ACM Computing Surveys 8(1), 7–42, 1976.
- Steel: Interim report of the ANSI-SPARC study group. In ACM SIGMOD Conf. on the Management of Data, 1975.
- Codd: Relational database: a practical foundation for productivity. Communications of the ACM, Vol. 25, Issue 2, (Feb. 1982), 109–117.
- Silberschatz/Stonebraker/Ullman (Ed.): Database systems: achivements and opportunities. Communications of the ACM, Vol. 34, Issue 10, (Okt. 1991), 110–120.
- Silberschatz/Stonebraker/Ullman: Database research: achivements and opportunities into the 21st century. ACM SIGMOD Record, Vol. 25, Issue 1, (März 1996), 52–63.

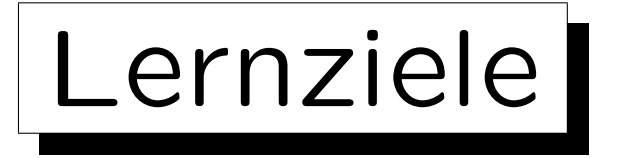

Nach diesem Kapitel sollten Sie Folgendes können:

- Grundbegriffe erklären: Datenbankzustand, Schema, Anfrage, Update, Datenmodell, DDL/DML
- Die Rolle/Bedeutung eines DBMS erklären
- Datenunabhängigkeit, Deklarativität und die Drei-Stufen-Architektur erklären
- Einige DBMS-Anbieter und DBMS-Tools nennen
- Unterschiedliche Nutzergruppen von Datenbankanwendungssystemen nennen

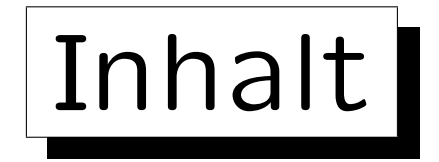

1. Grundlegende Datenbankbegriffe

2. Datenbankmanagementsysteme (DBMS)

3. Sicht der Programmierer, Datenunabhängigkeit

4. DBMS-Anbieter

5. Datenbanknutzer und Datenbank-Tools

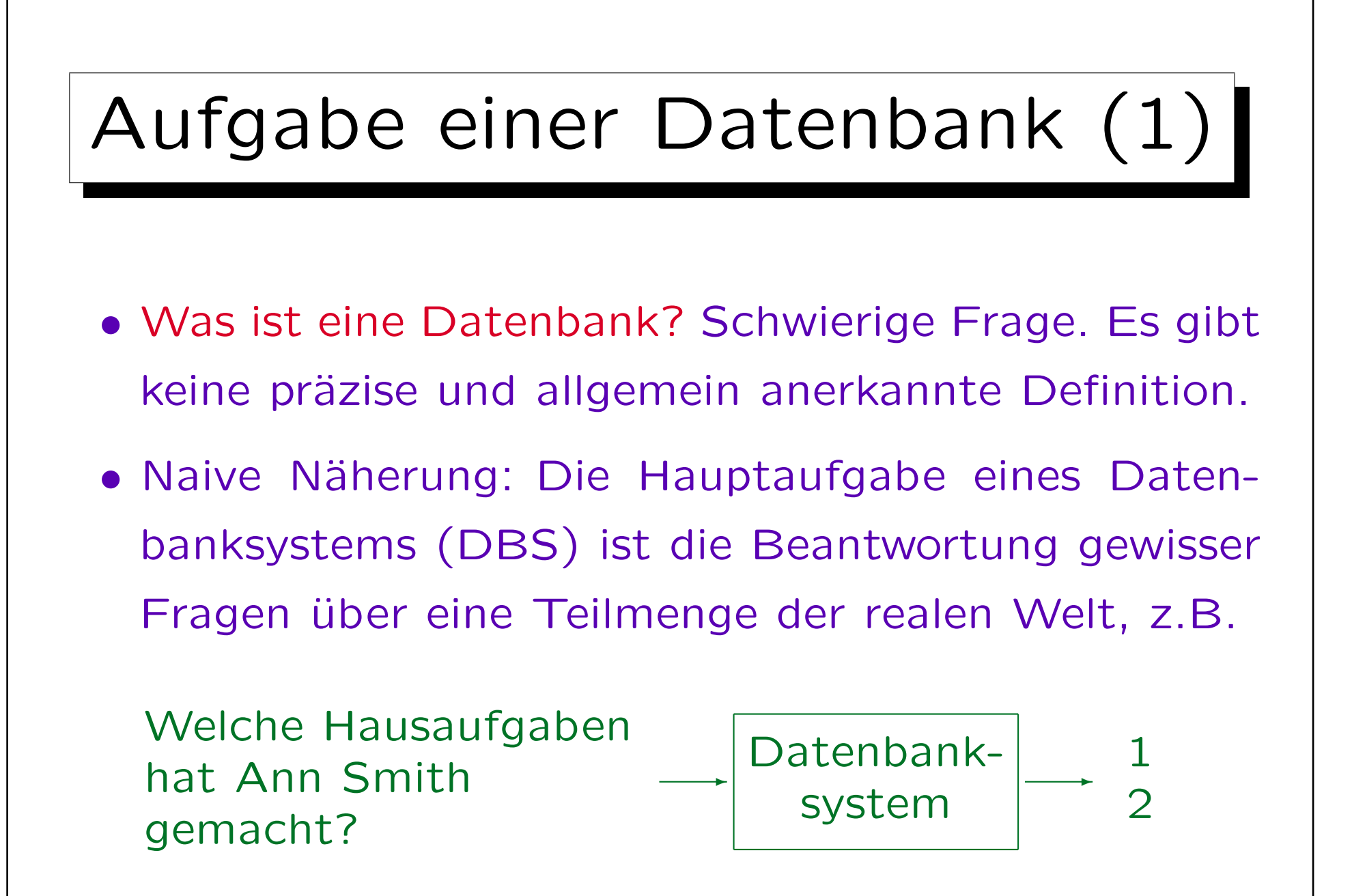

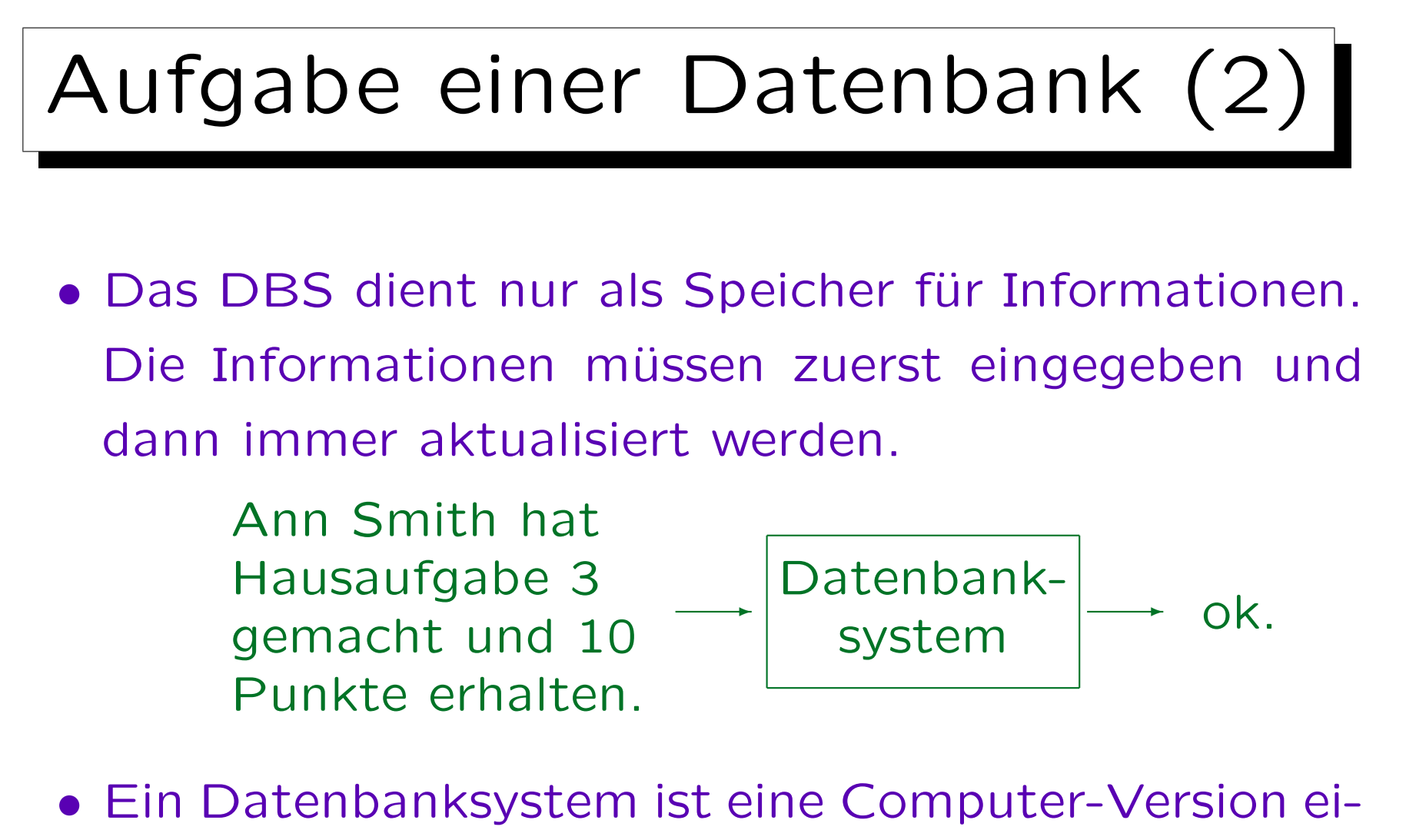

ner Karteikartenbox (nur mächtiger). Eine Tabellenkalkulation kann man als kleines DBS ansehen.

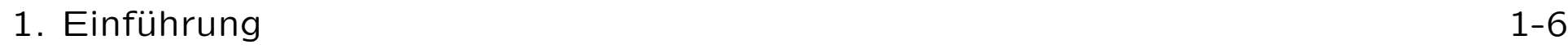

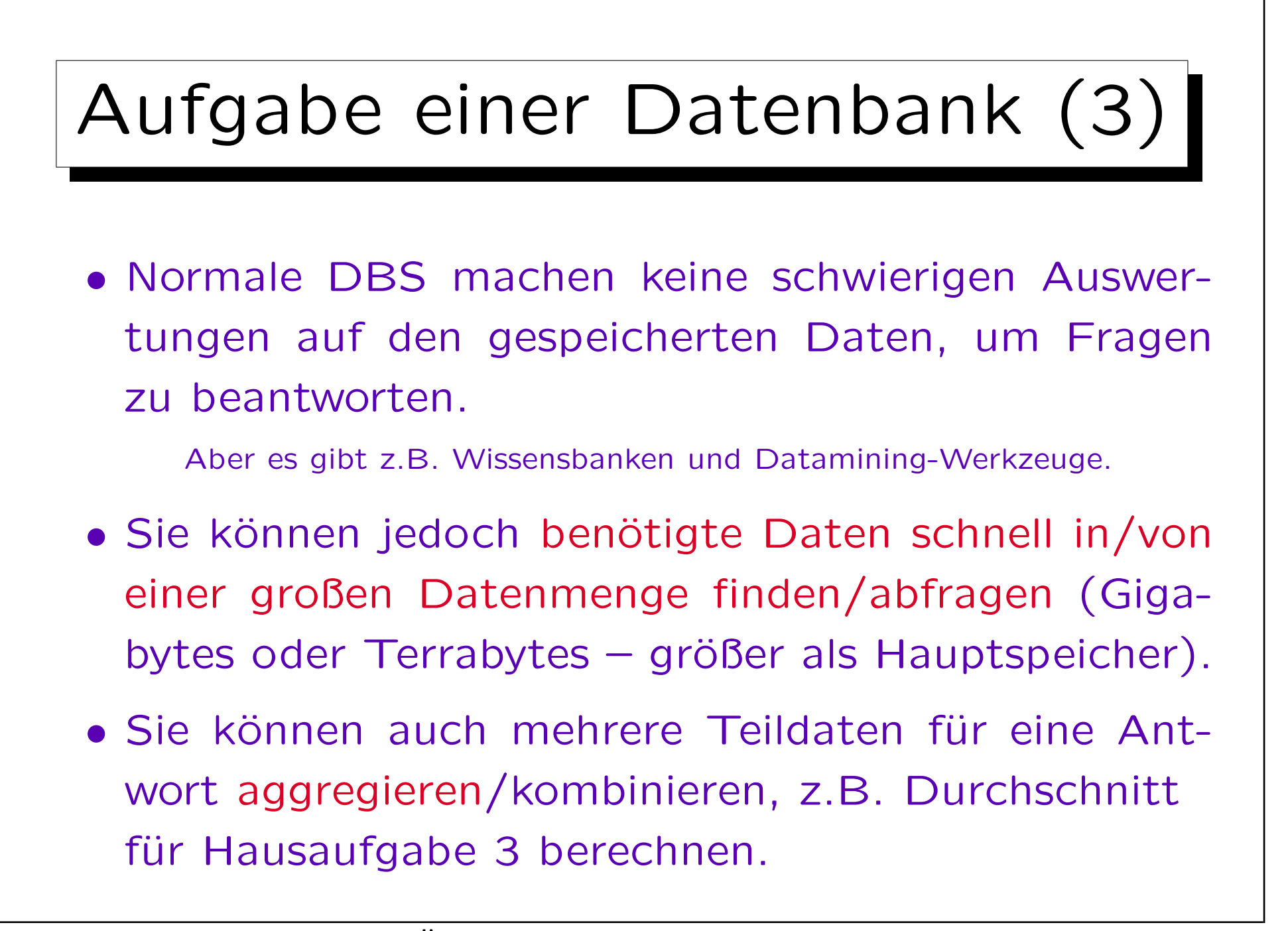

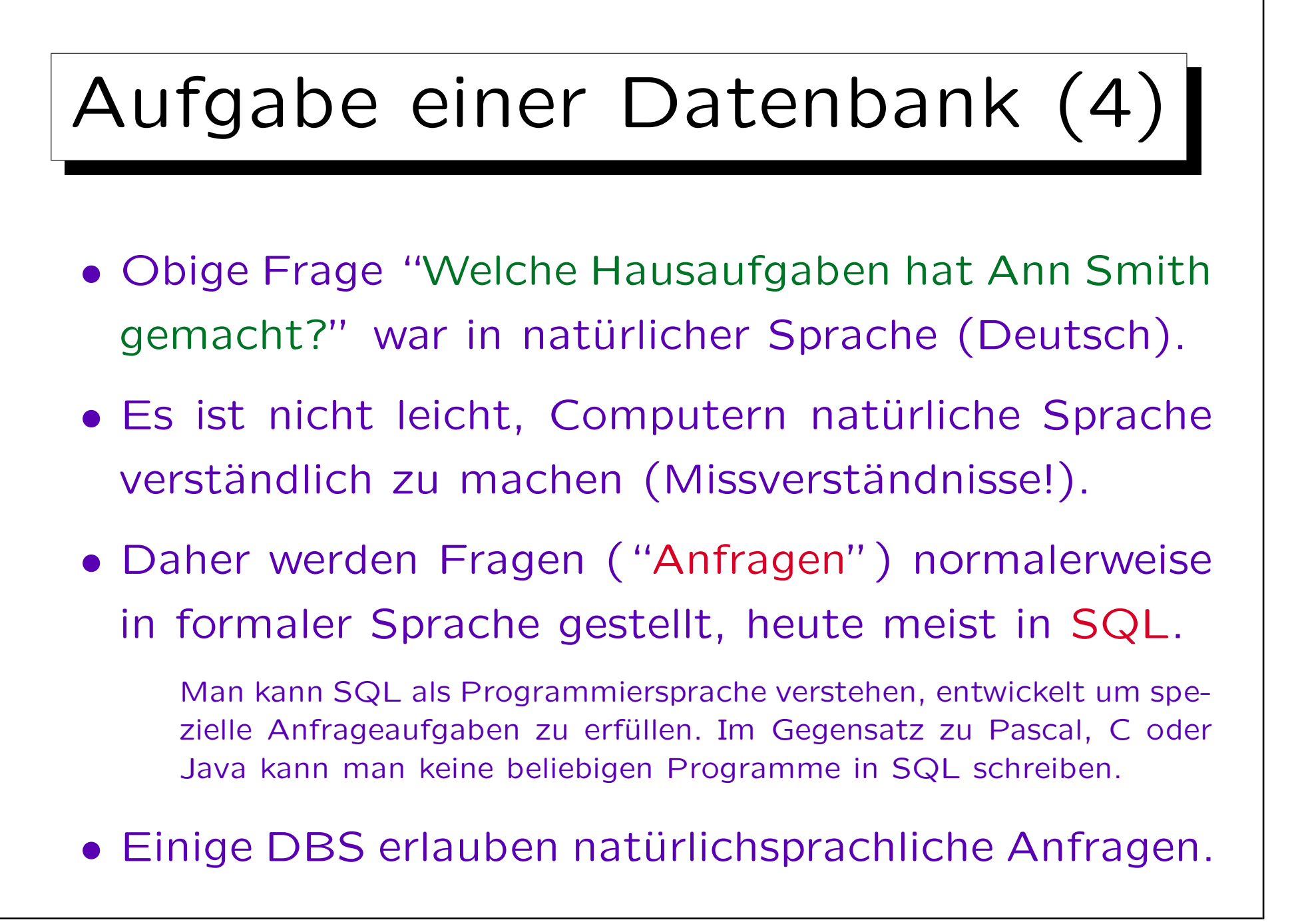

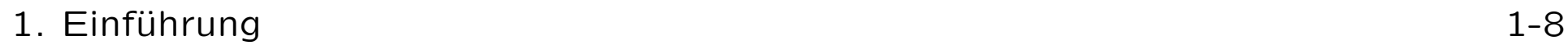

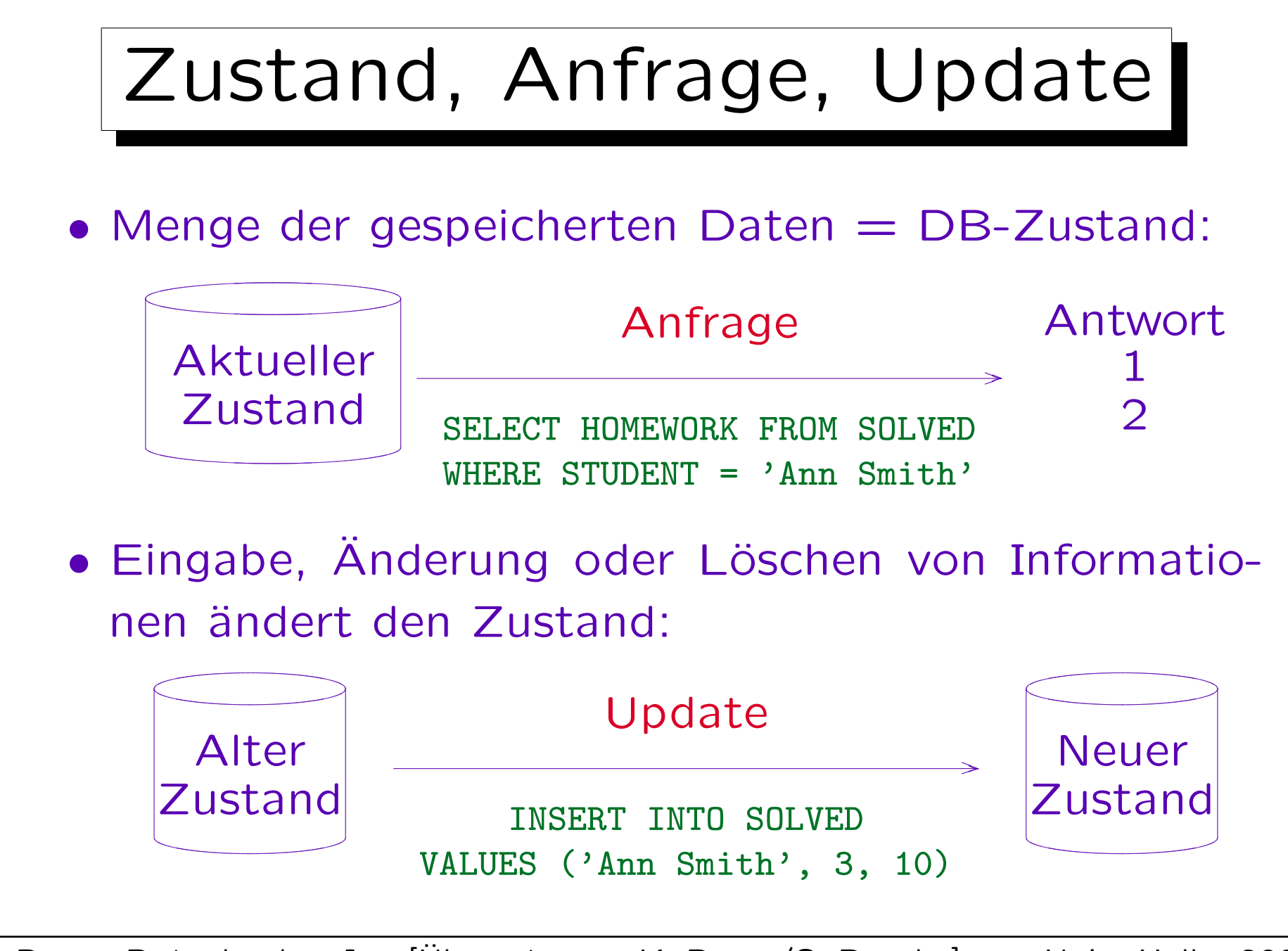

S. Brass: Datenbanken I [Übersetzung: K. Drese/S. Rosche] Univ. Halle, 2004

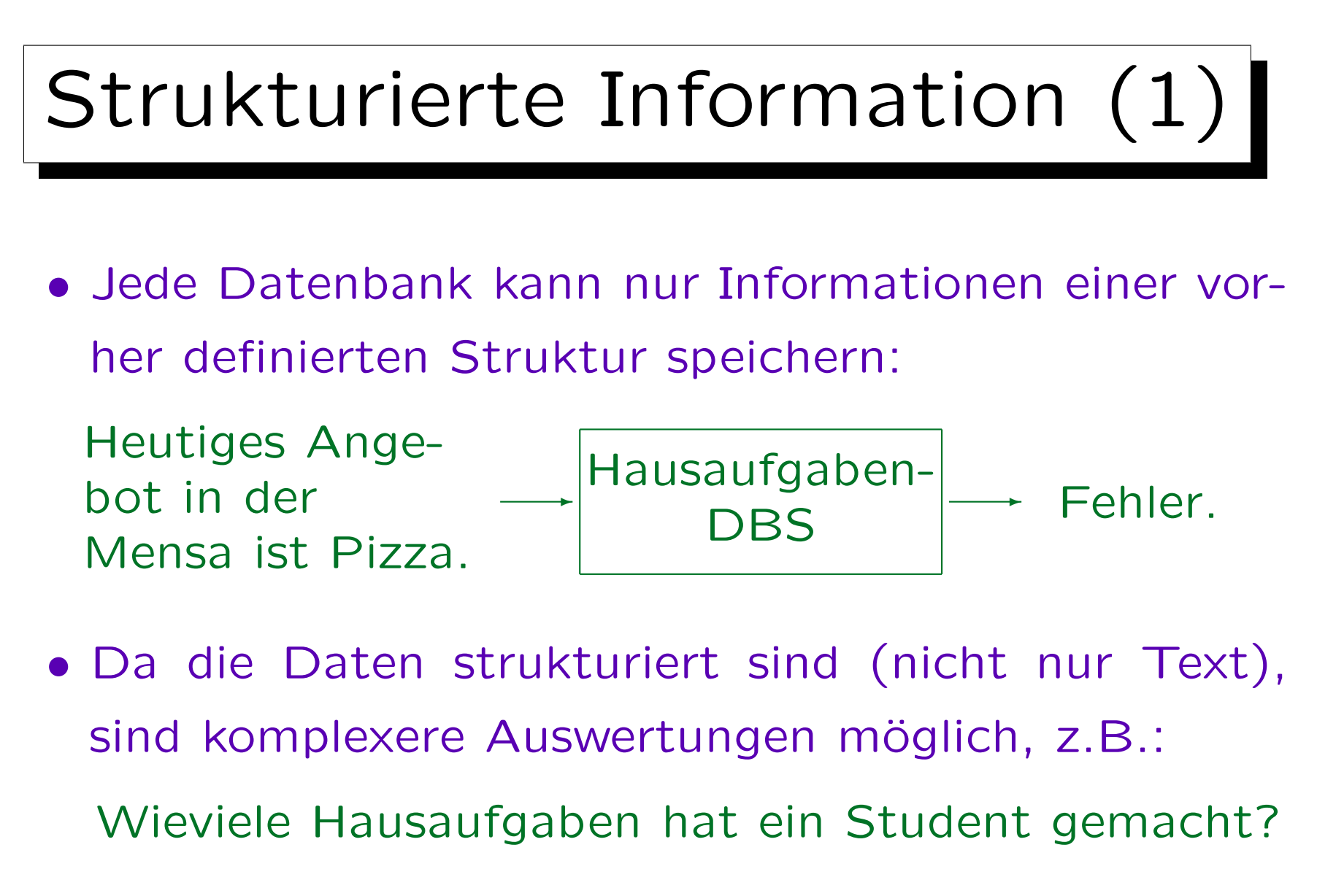

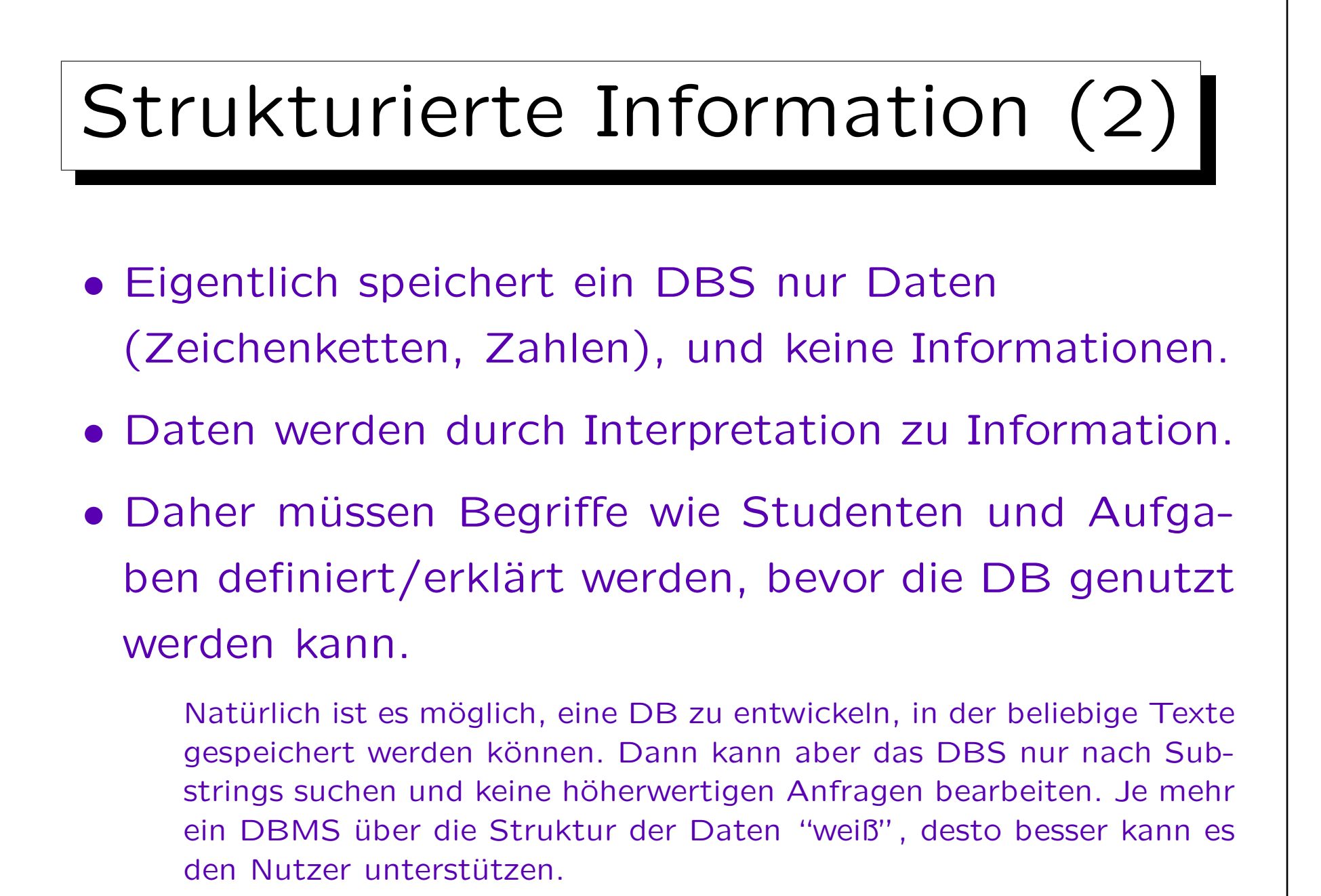

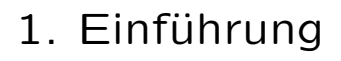

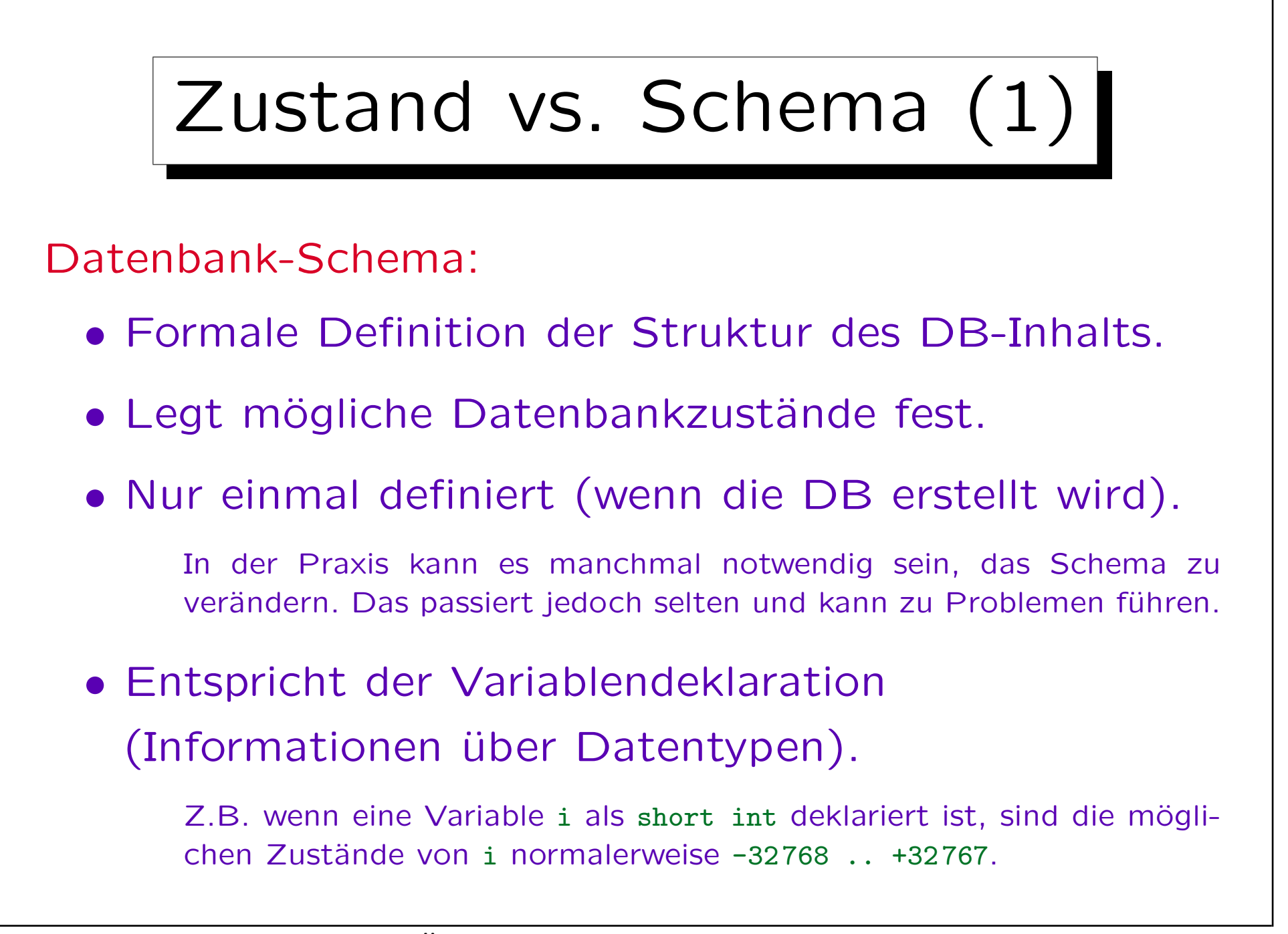

# Zustand vs. Schema (2)

Databank-Zustand:

• Beinhaltet die aktuellen Daten,

dem Schema entsprechend strukturiert.

• Andert sich oft

(wenn Datenbank-Informationen geändert werden).

• Entspricht dem Inhalt/Wert der Variablen.

Z.B. hat i im aktuellen Zustand s den Wert 5. Ein Update, z.B.  $i := i + 1$ , verändert den Zustand zu  $s'$ , wobei i den Wert 6 hat.

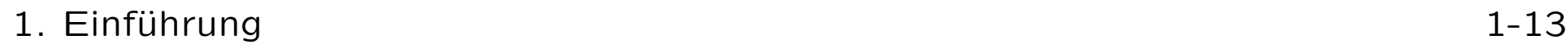

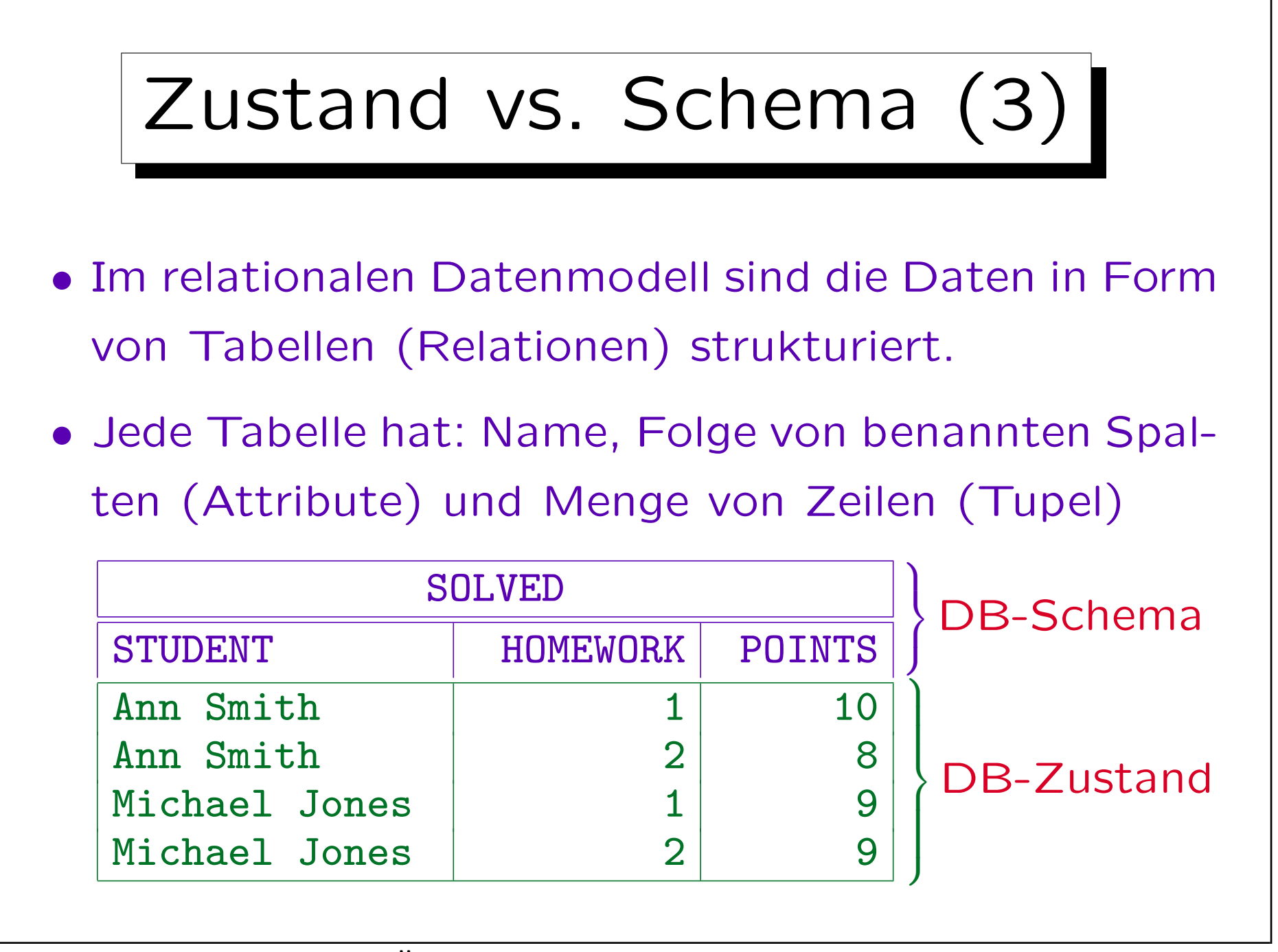

1. Einführung

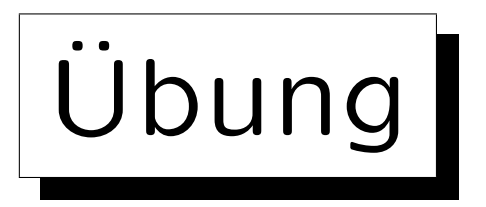

• Ein Professor möchte mehr Daten über seine Studenten speichern. Er schreibt ein Programm, das an jeden Studenten folgende E-Mail verschickt:

Sehr geehrte Frau Smith, folgende Bewertungen sind über Sie gespeichert: - Aufgabe 1: 10 Punkte - Aufgabe 2: 8 Punkte Melden Sie sich bitte, falls ein Fehler vorliegt. Mit freundlichen Grüßen, ...

• Wie kann er die nötigen Daten in Tabellen speichern?

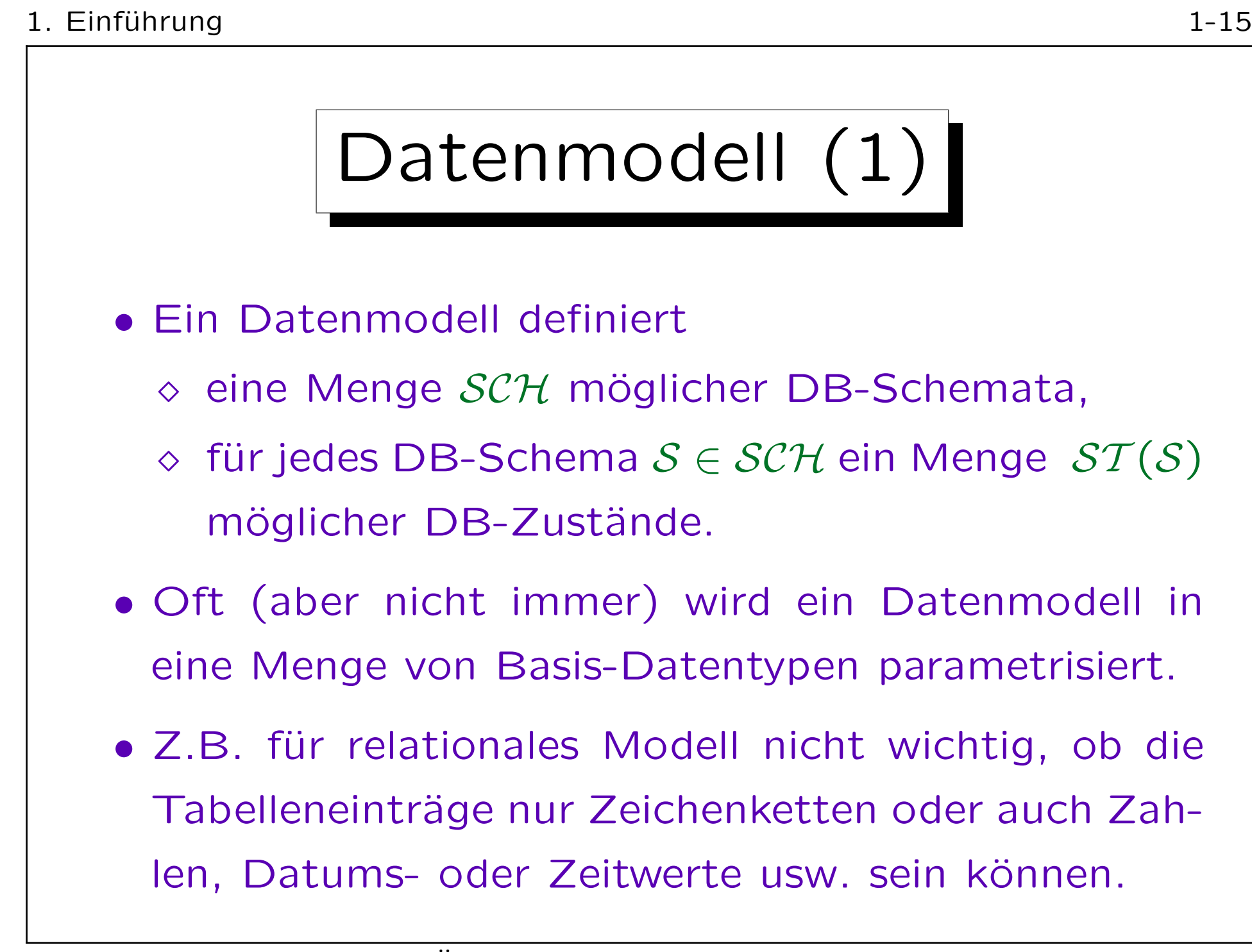

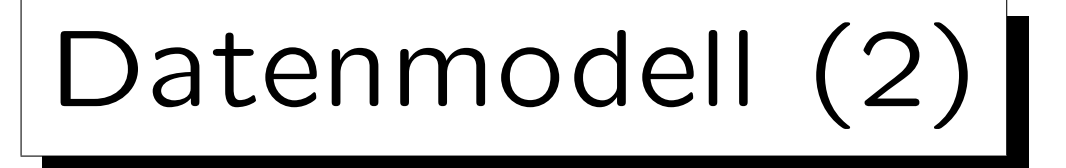

• Ein Datenmodell definiert also normalerweise Typ-Konstruktoren, um komplexe Datenstrukturen aus elementaren Datentypen zu bilden.

Formal wird eine Menge von Namen für Datentypen zusammen mit Operationen auf diesen Datentypen wird durch eine Signatur Σ beschrieben (siehe Kapitel 2). Diese Symbole werden interpretiert (indem sie auf Mengen von Werten und Funktionen auf diesen Mengen abgebildet werden) durch eine logische Interpretation  $I$ . Ein Datenmodell ist nun eigentlich parametrisiert in der Datentyp-Signatur und der Interpretation der Datentypen:  $(\mathcal{SCH}_{\Sigma}, \mathcal{ST}_{\tau}).$ 

• Es ist auch sehr typisch, daß DB-Schemata Symbole einführen (wie z.B. Tabellennamen), die der DB-Zustand auf Werte oder Funktionen abbildet.

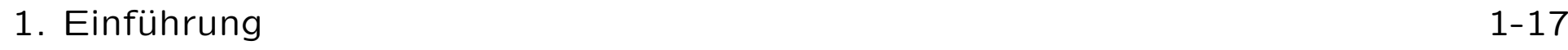

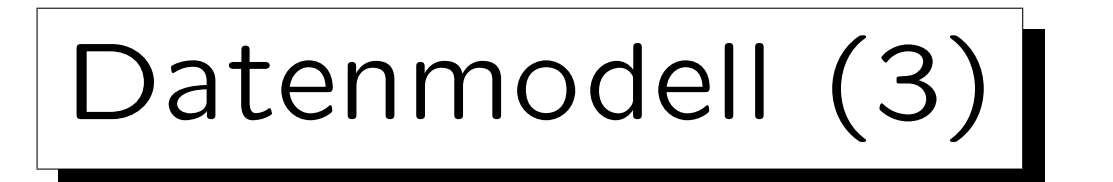

• Es gibt keine allgemein anerkannte formale Definition für den Begriff "Datenmodell".

Obige Definition ist mein Vorschlag. Man könnte mehr ins Detail gehen, aber das würde darin enden, Oracle 8.1.3 als ein Datenmodell zu definieren. Die meisten Bücher behandeln den Begriff sehr ungenau.

• Man könnte speziell darüber streiten, ob die Anfragesprache zum Datenmodell gehört.

Z.B. gab es am Anfang kleine PC-DBMS, die Daten in Tabellen strukturierten, aber keine Anfragen zuließen, die Daten mehrerer Tabellen kombinierten. Diese Systeme galten als nicht ganz relational. Um die Ausdrucksstärke verschiedener Anfragesprachen für ein Datenmodell zu vergleichen, muss man beides unterscheiden. Außerdem wird das ER-Modell meist ohne Anfragesprache dargestellt.

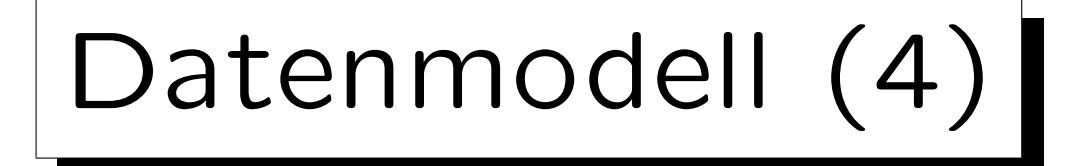

- Data Definition Language (DDL): Sprache, die verwendet wird, um DB-Schemata zu definieren.
- Data Manipulation Language (DML): Sprache zum Schreiben von Anfragen und Updates.

SQL, die Standardsprache für das relationale Modell, kombiniert DDL und DML. Der Anfrage-Teil der DML wird Anfragesprache (QL) genannt. Er ist meist komlizierter als der Update-Teil. Aber Updates können auch Anfragen enthalten (um neue Werte zu ermitteln).

• Manchmal wird der Begriff "Datenmodell" statt "Datenbank-Schema" verwendet.

Z.B. Unternehmens-Datenmodell: Schema für alle Daten einer Firma.

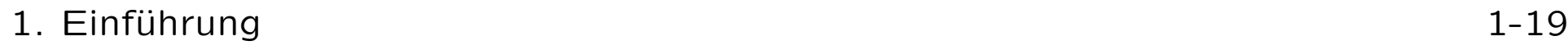

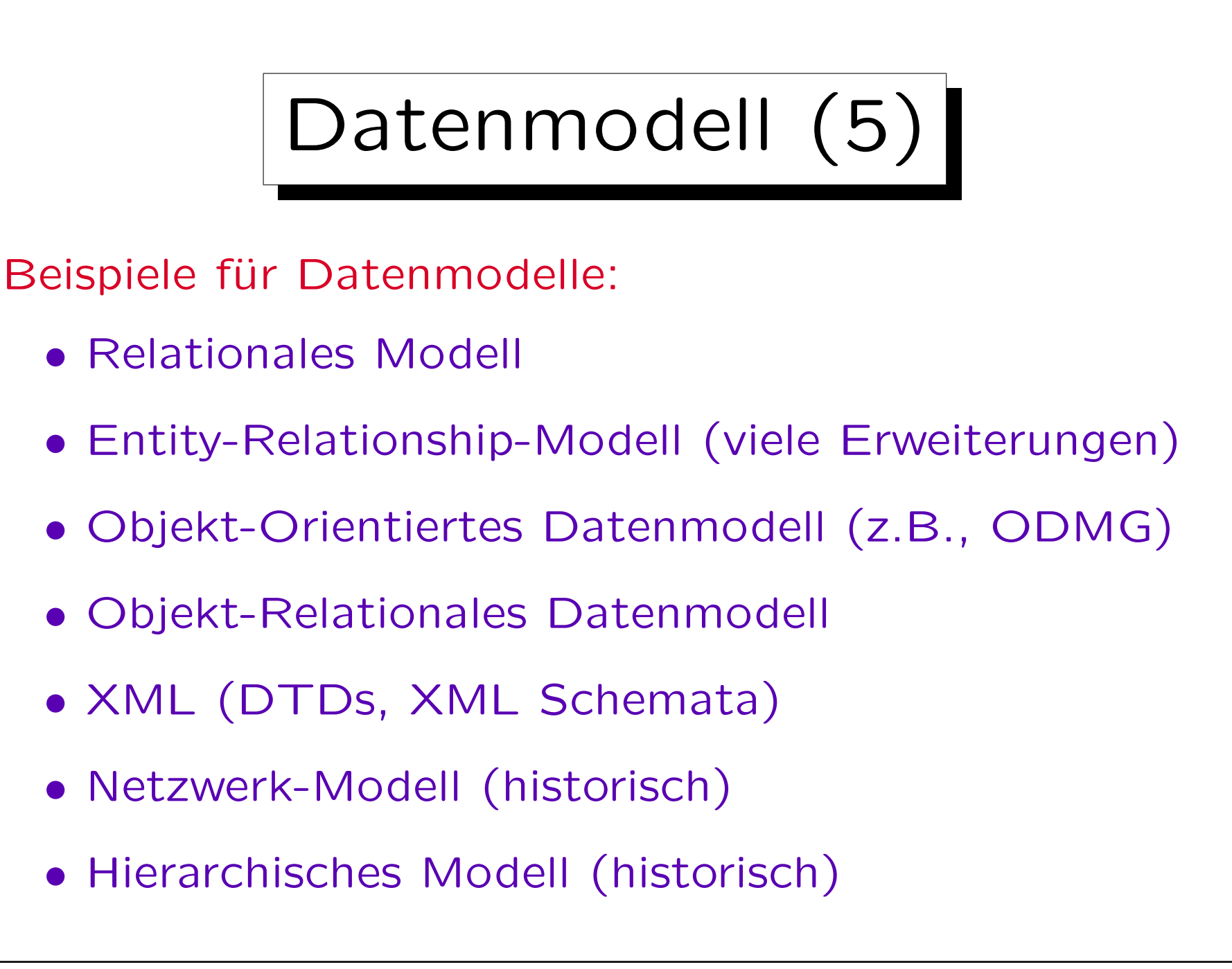

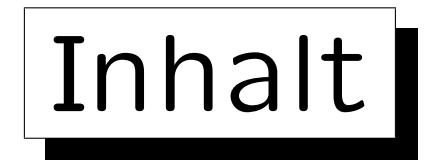

1. Grundlegende Datenbankbegriffe

2. Datenbankmanagementsysteme (DBMS)

3. Sicht der Programmierer, Datenunabhängigkeit

4. DBMS-Anbieter

5. Datenbanknutzer und Datenbank-Tools

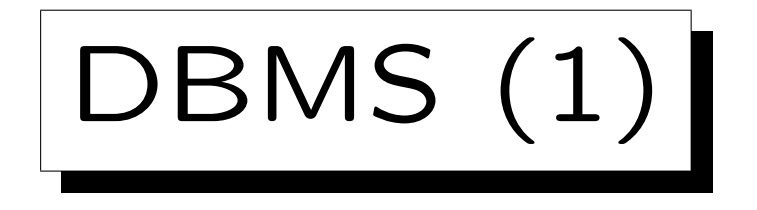

Ein Datenbankmanagementsystem (DBMS) ist ein anwendungsunabhängiges Softwarepaket, das ein Datenmodell implementiert, d.h. es ermöglicht:

- Definition eines DB-Schemas für konkrete
	- Anwendungen,

Da das DBMS anwendungsunabhängig ist, speichert es das Schema normalerweise auf der Festplatte, oft zusammen mit dem DB-Zustand (in speziellen "System-Tabellen").

- Speichern eines DB-Zustands, z.B. auf Festplatte,
- Abfrage des derzeitigen DB-Zustands,
- Anderung des DB-Zustands.

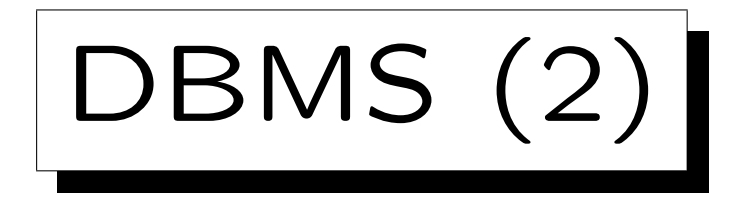

- Natürlich verwenden normale Nutzer kein SQL für den täglichen Umgang mit einer Datenbank.
- Sie verwenden Anwendungsprogramme, die speziell entwickelt wurden, um eine schönere Benutzerschnittstelle zu bieten.

Z.B. ein Formular, in dem Felder ausgefüllt werden können.

• Intern enthält das Anwendungsprogramm jedoch ebenfalls SQL-Befehle (Anfragen, Updates), um mit dem DBMS zu kommunizieren.

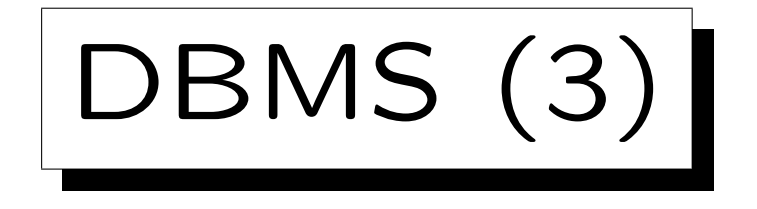

- Oft viele verschiedene Anwendungsprogramme genutzt, um auf die selbe zentrale DB zuzugreifen.
- Z.B. könnte die Hausaufgaben-DB bestehen aus:
	- $\circ$  Einem Web-Interface für Studenten.
	- Einem Programm um Klausur- und Hausaufgabenpunkte zu verwalten.
	- $\Diamond$  Einem Programm, das einen Report für den Professor ausdruckt, um Noten zu vergeben.
- Das interaktive SQL-Interface, das zum DBMS gehört, ist nur eine andere Art auf die DB zuzugreifen.

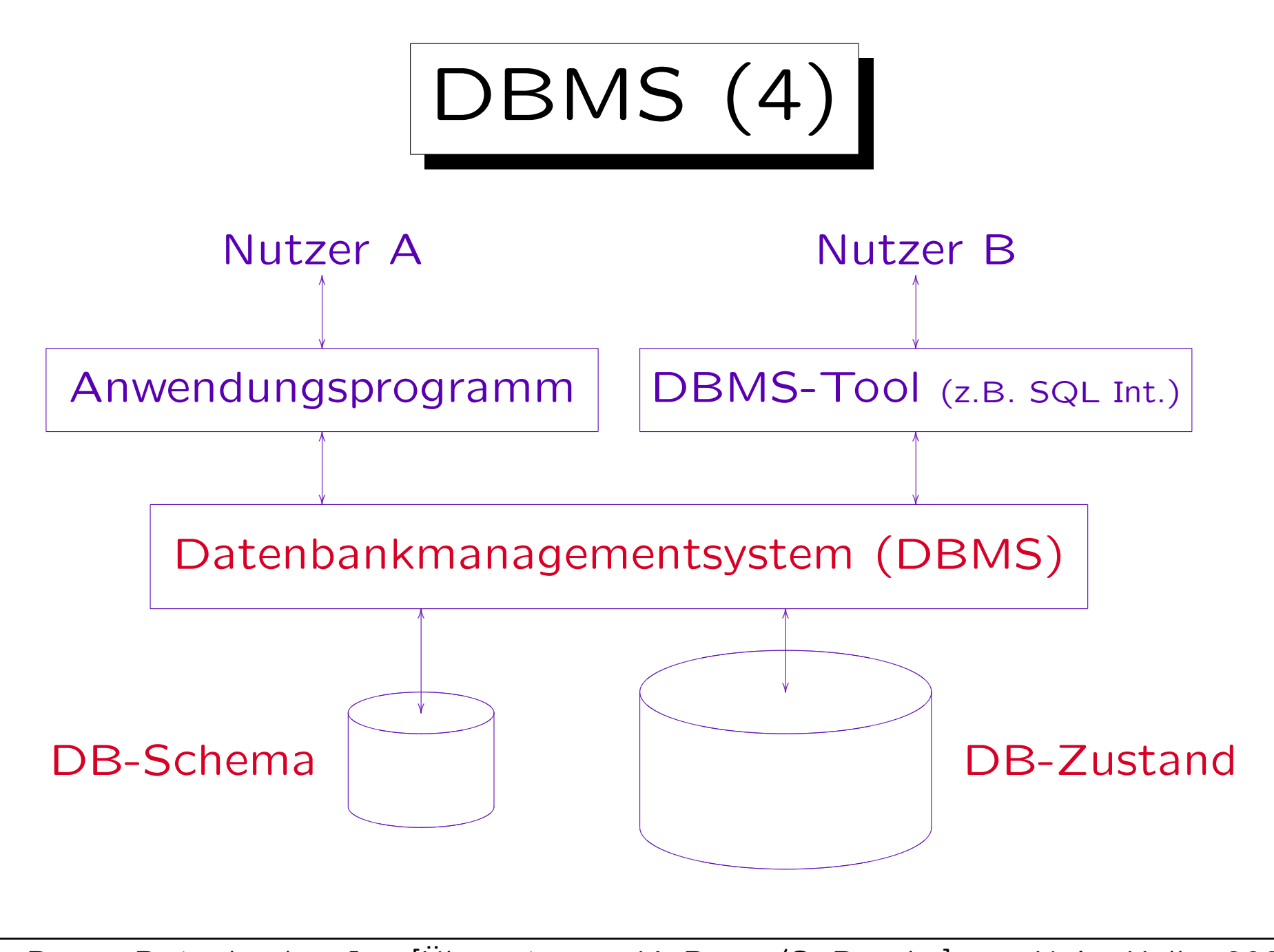

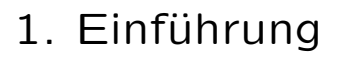

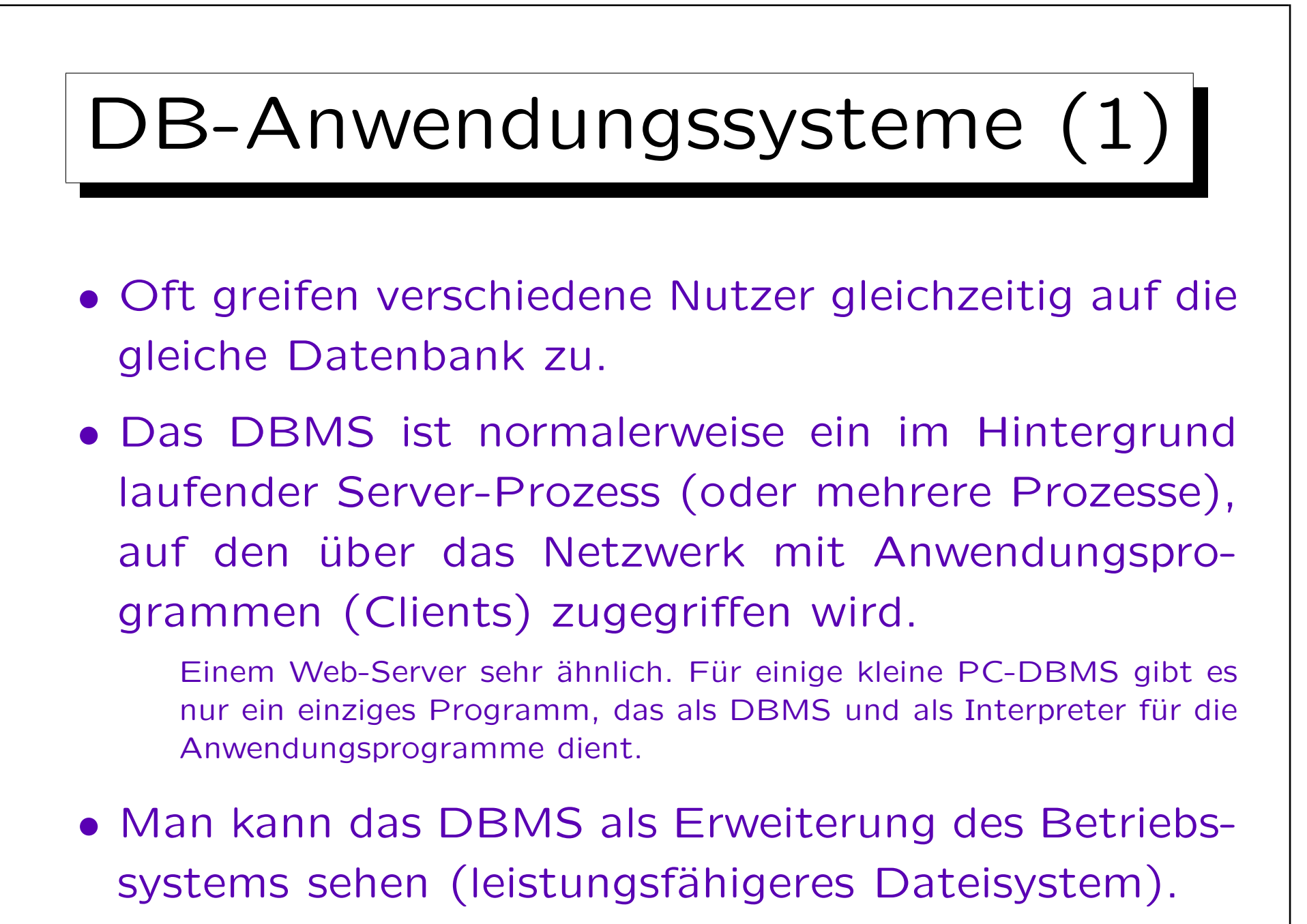

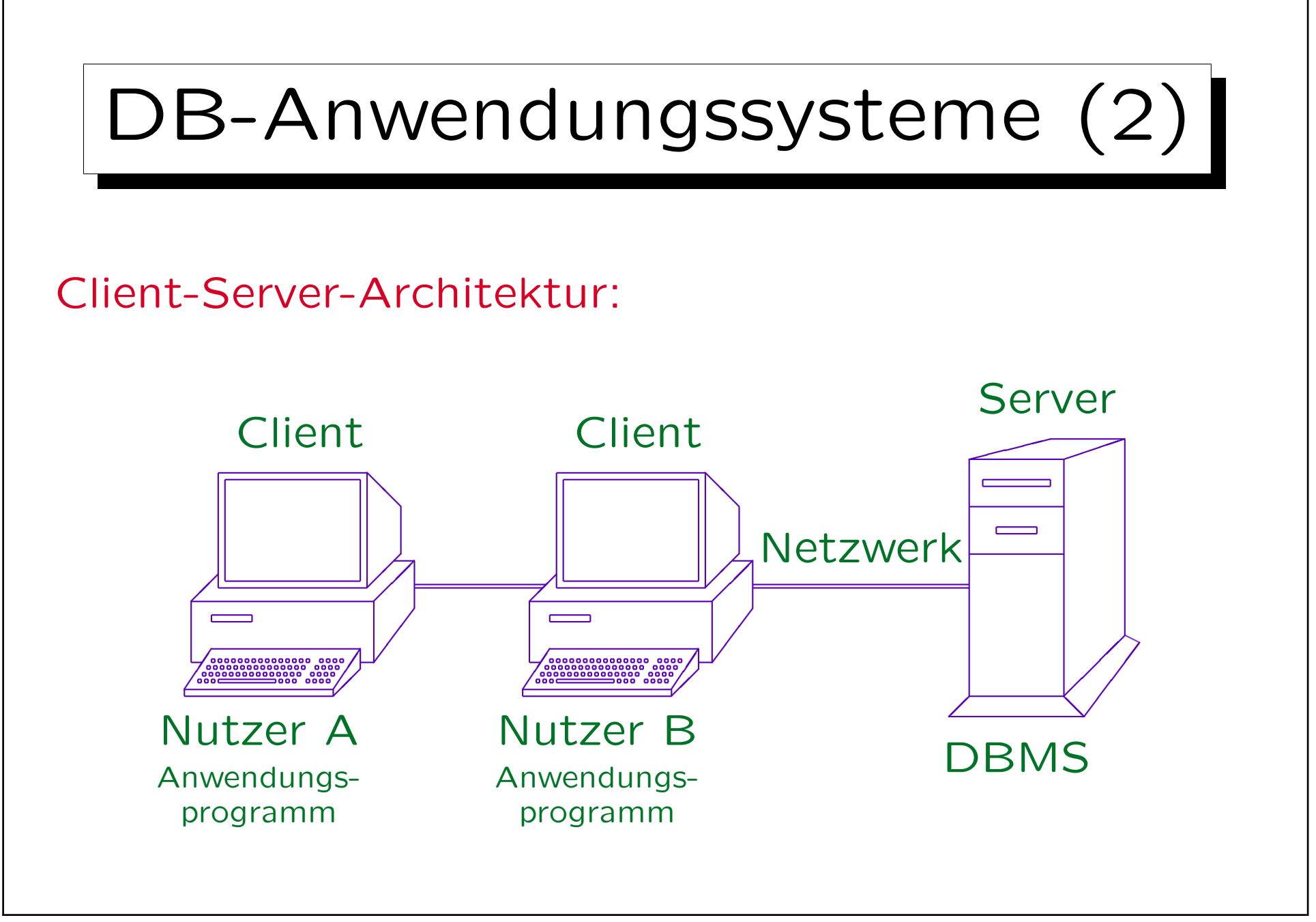

S. Brass: Datenbanken I [Übersetzung: K. Drese/S. Rosche] Univ. Halle, 2004

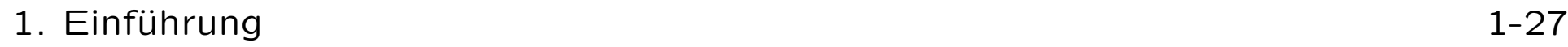

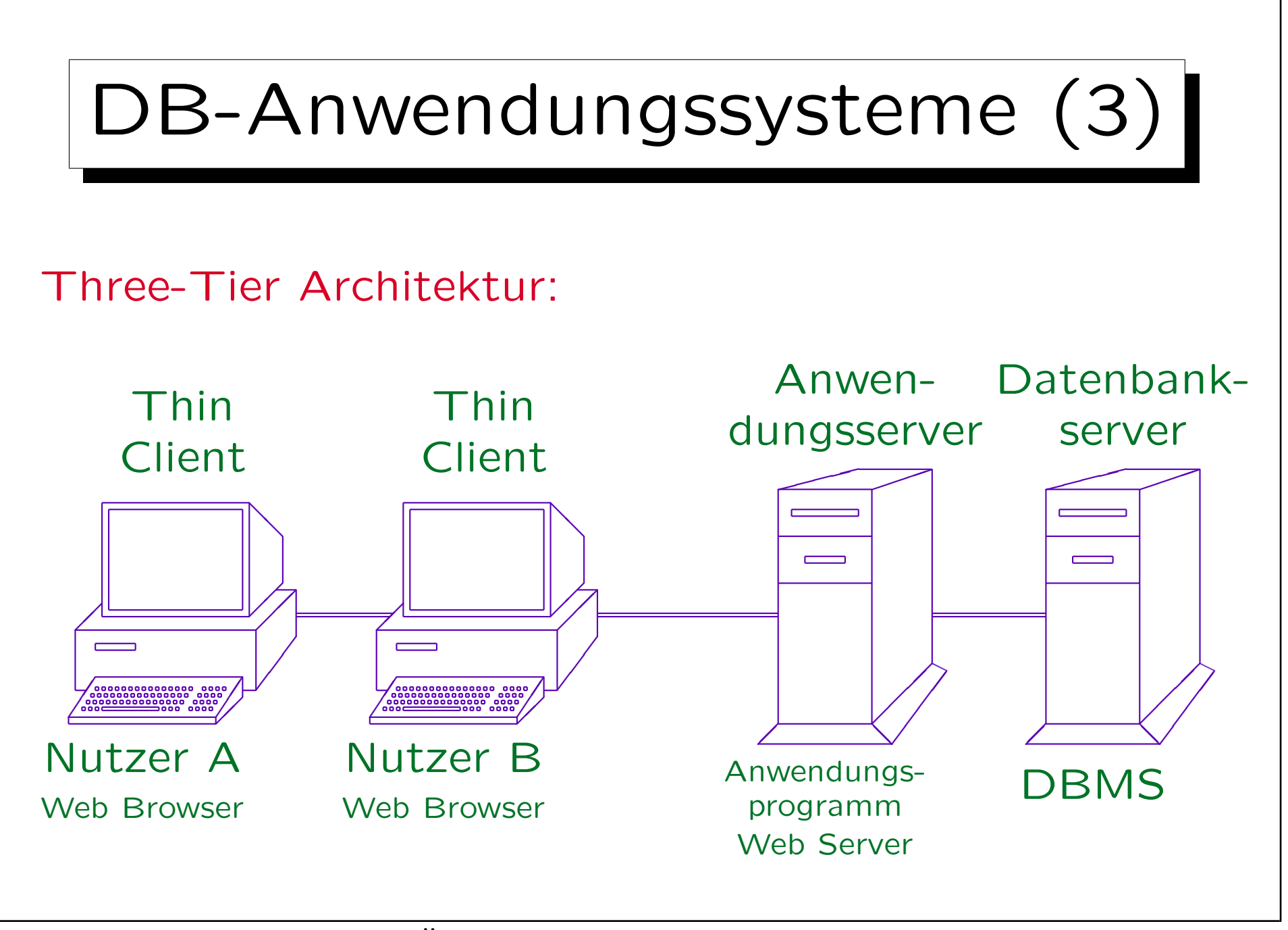

S. Brass: Datenbanken I [Übersetzung: K. Drese/S. Rosche] Univ. Halle, 2004

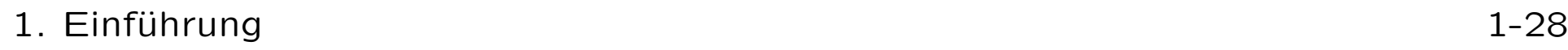

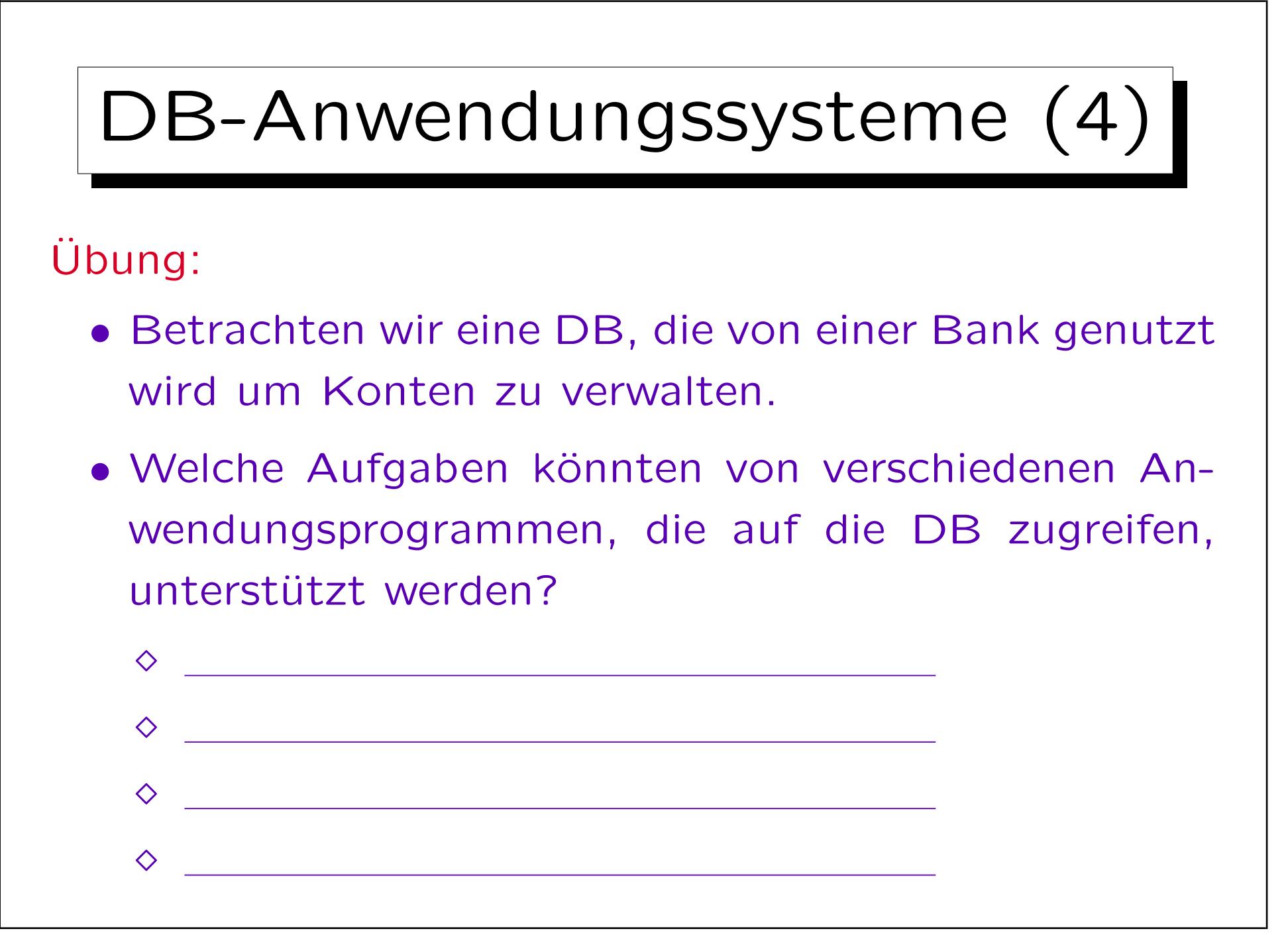

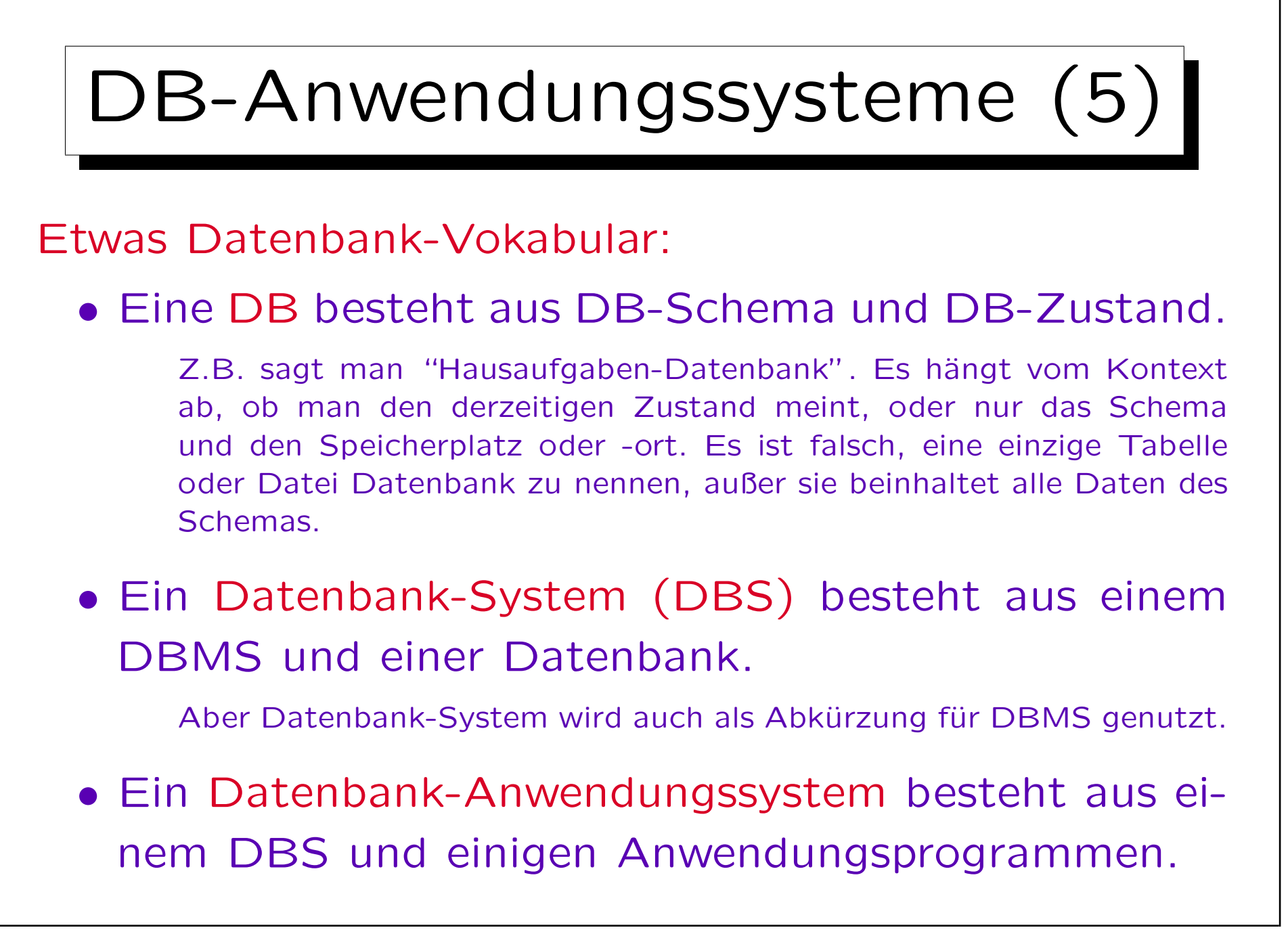

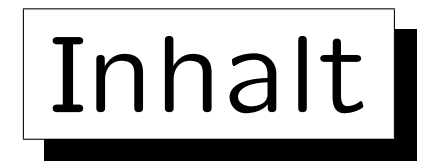

1. Grundlegende Datenbankbegriffe

2. Datenbankmanagementsysteme (DBMS)

3. Sicht der Programmierer, Datenunabhängigkeit

4. DBMS-Anbieter

5. Datenbanknutzer und Datenbank-Tools

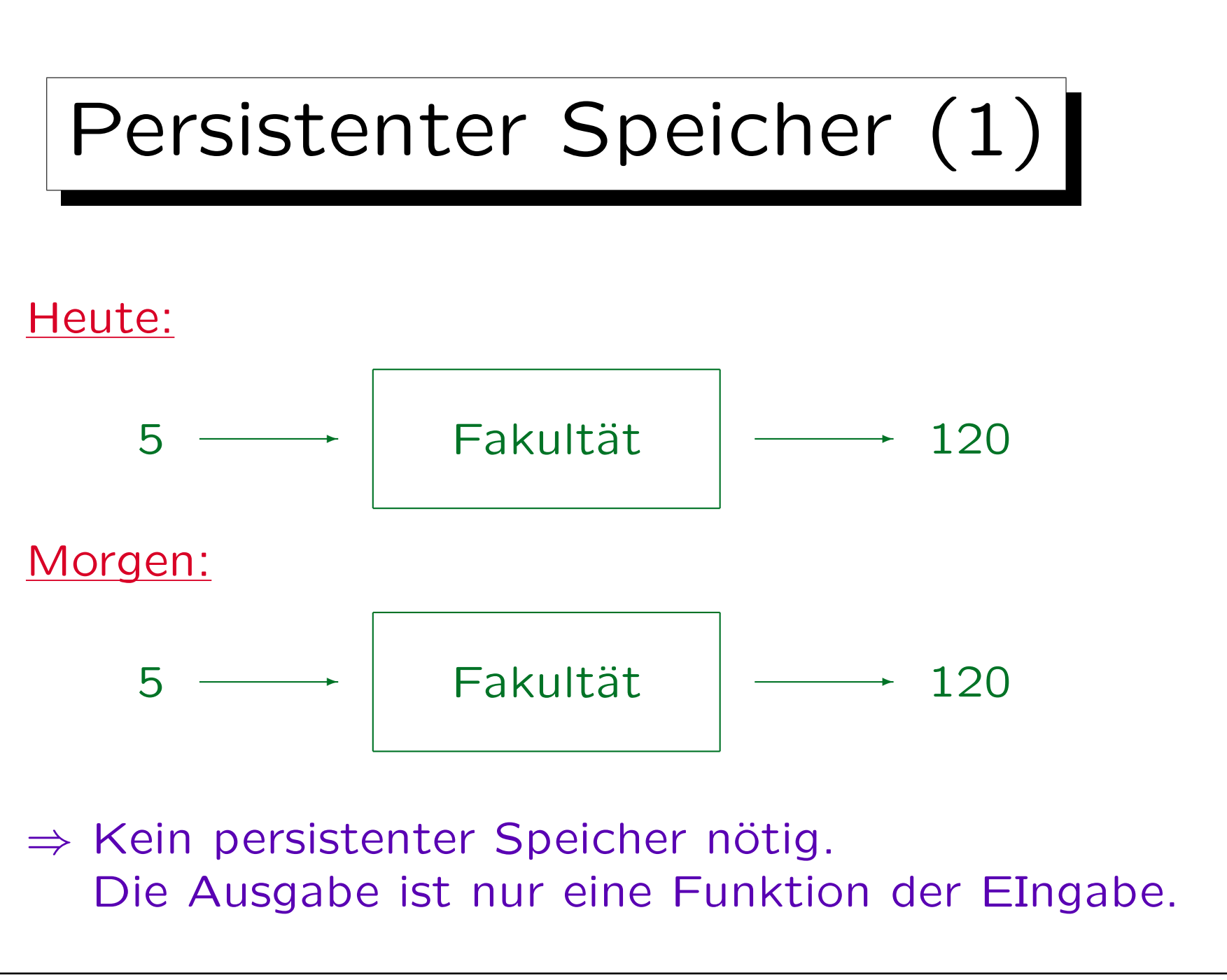

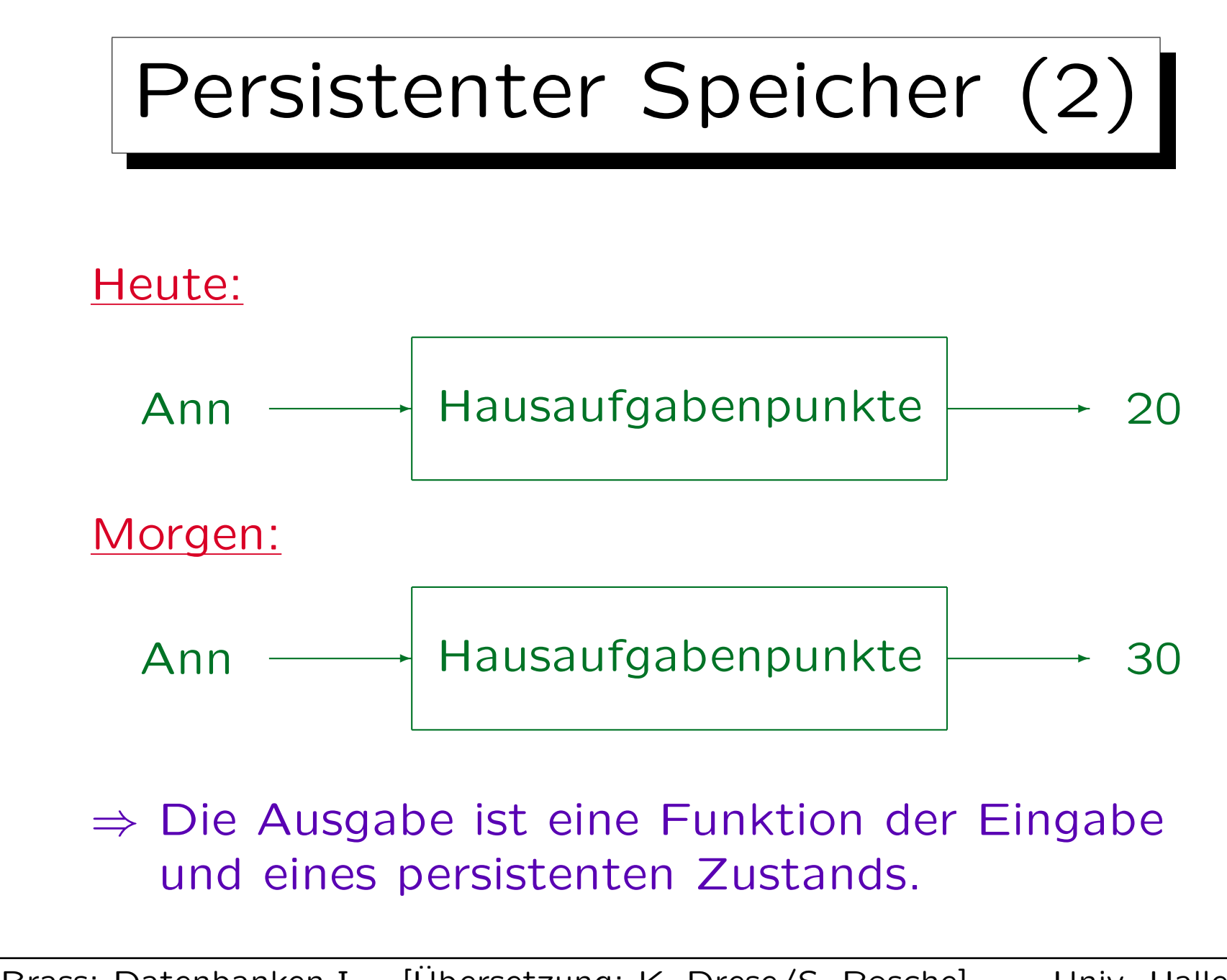

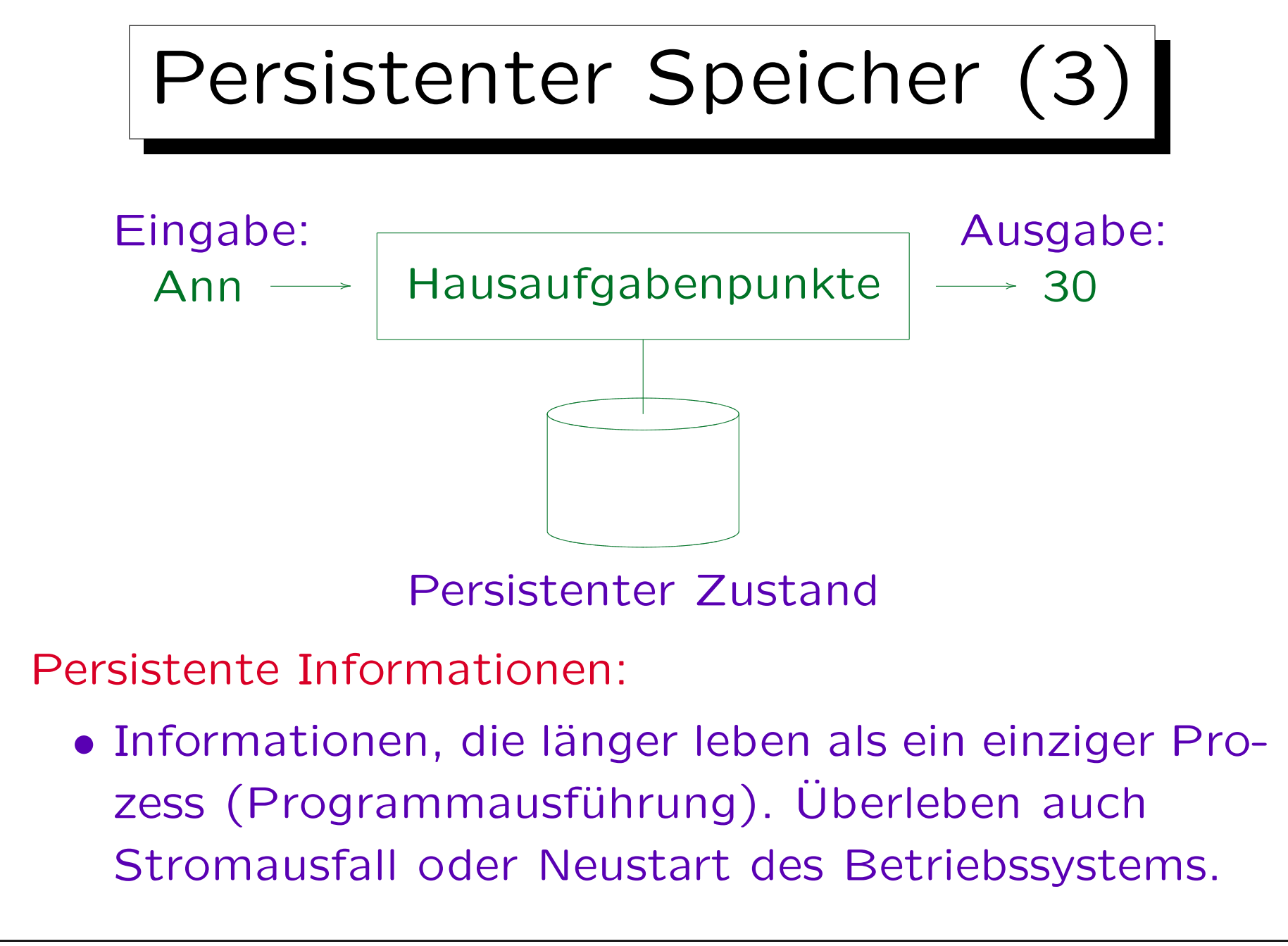

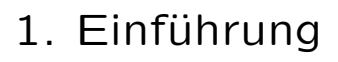

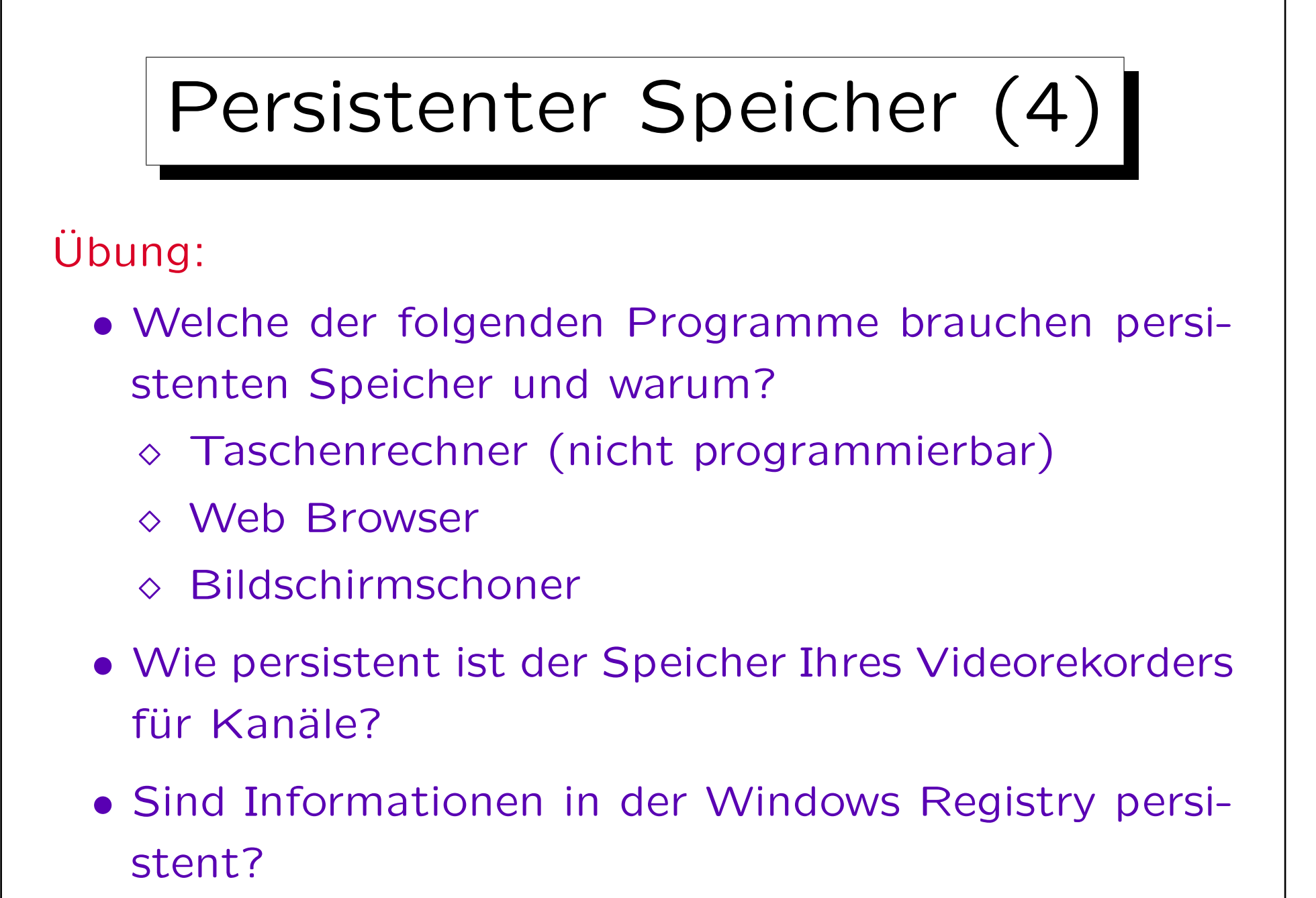

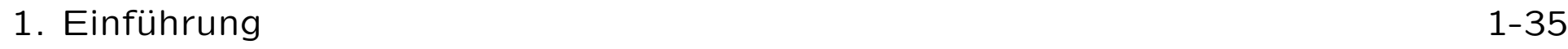

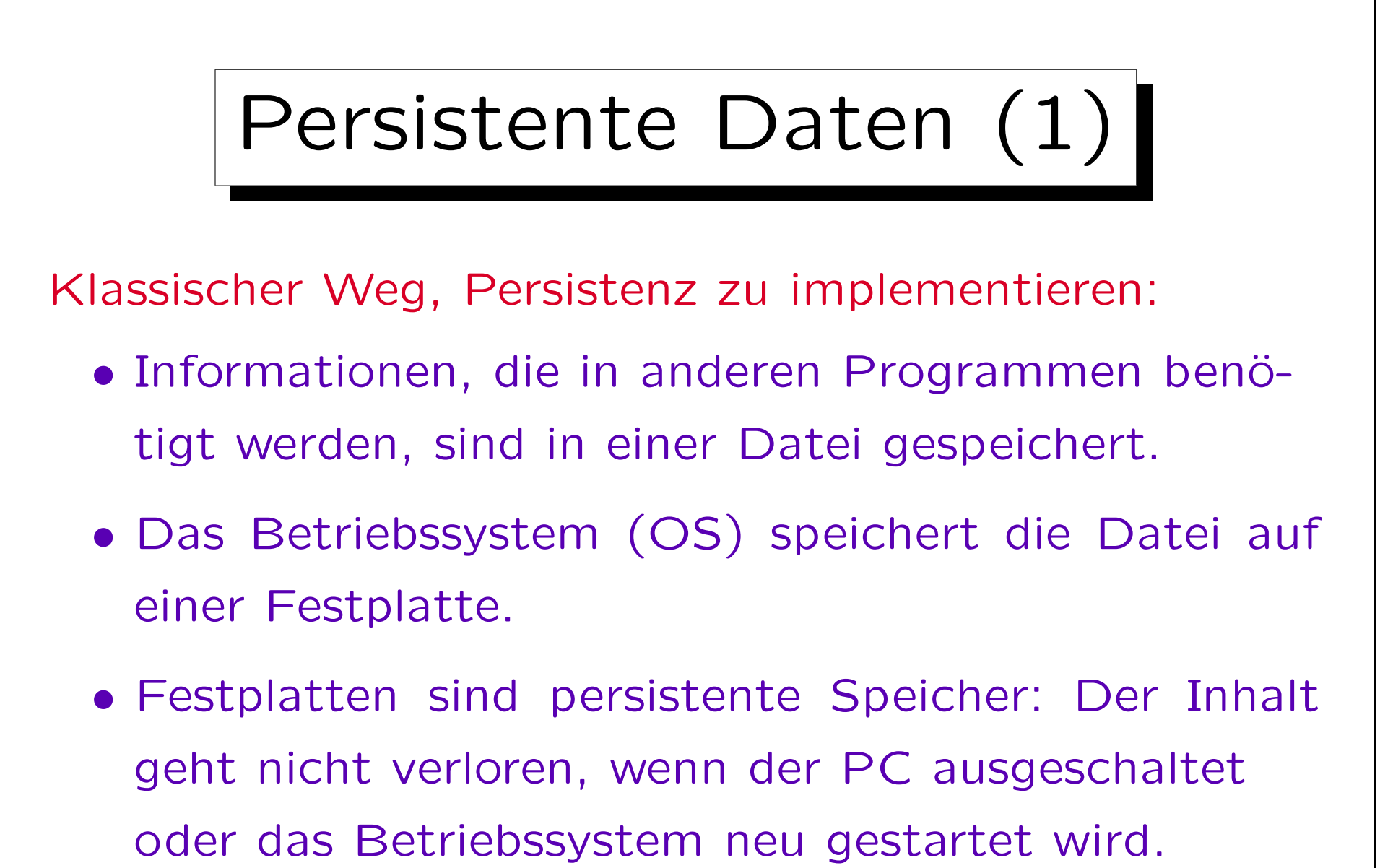

• Dateisysteme sind Vorgänger moderner DBMS.

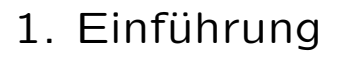

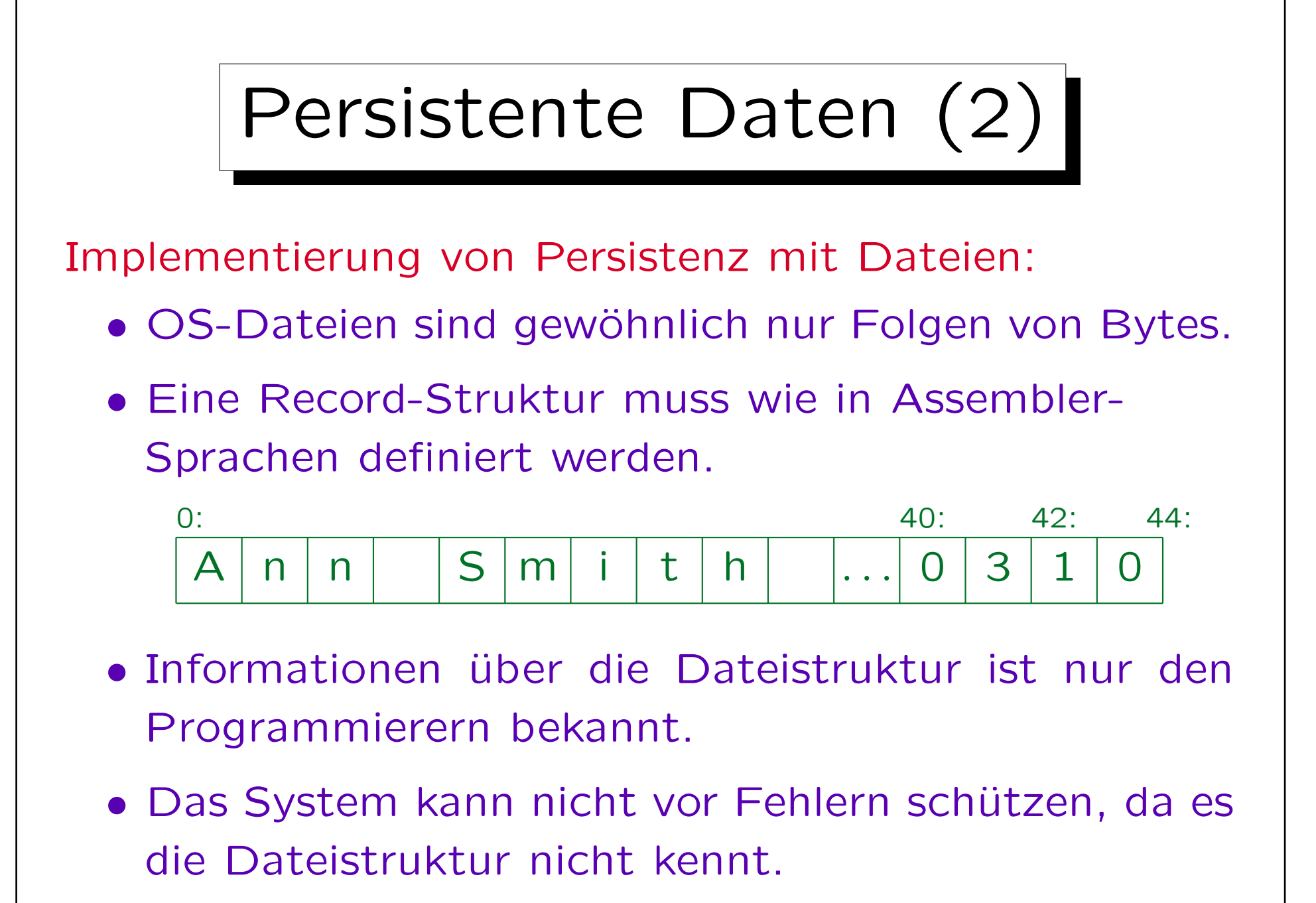
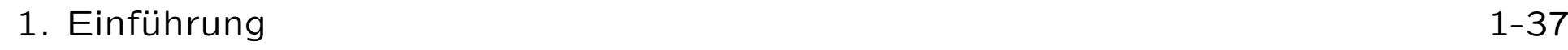

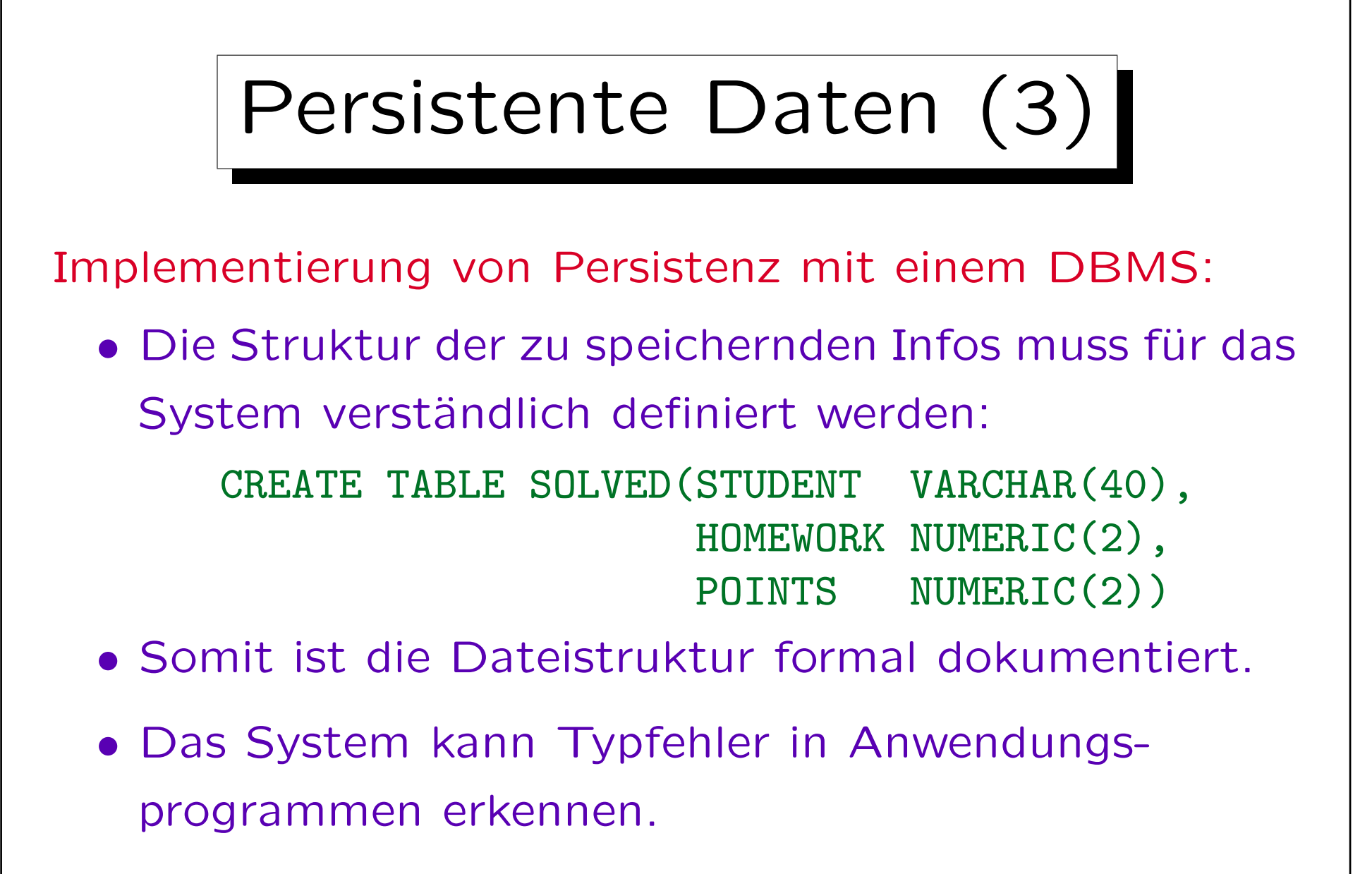

• Vereinfachte Programmierung, höhere Abstraktion

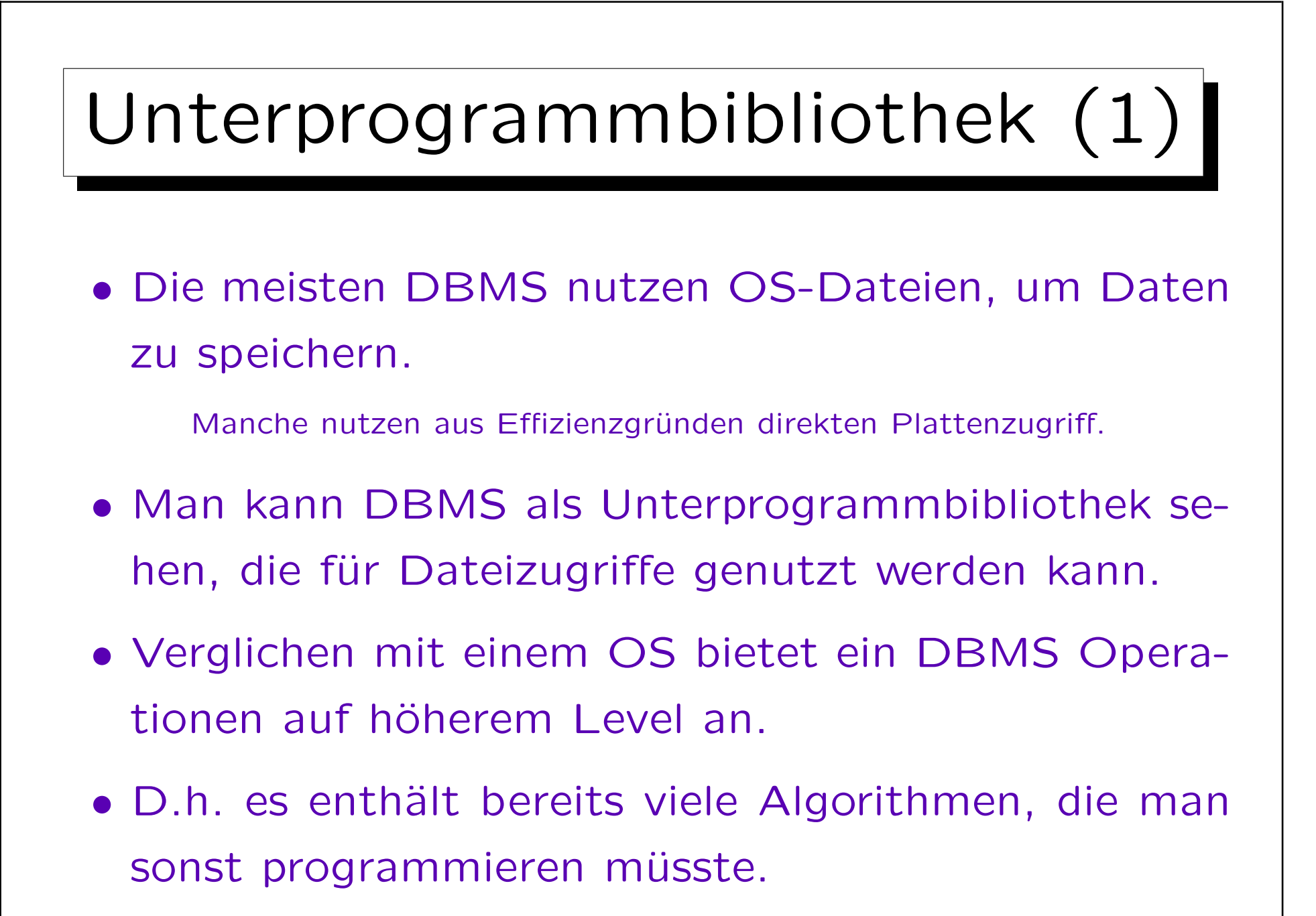

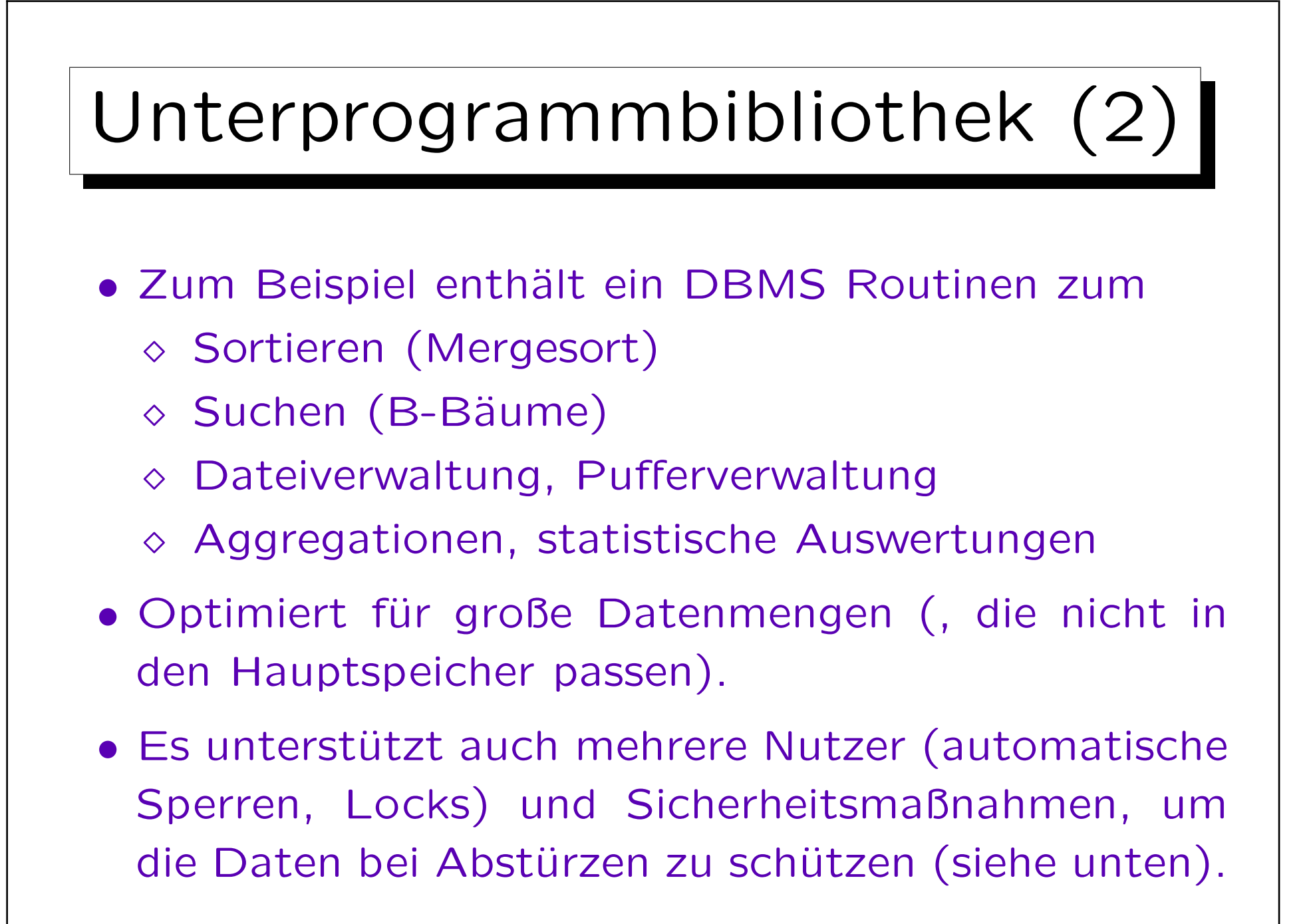

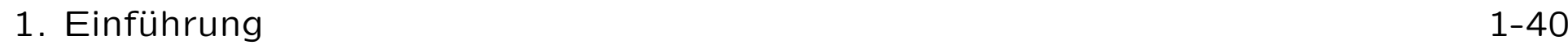

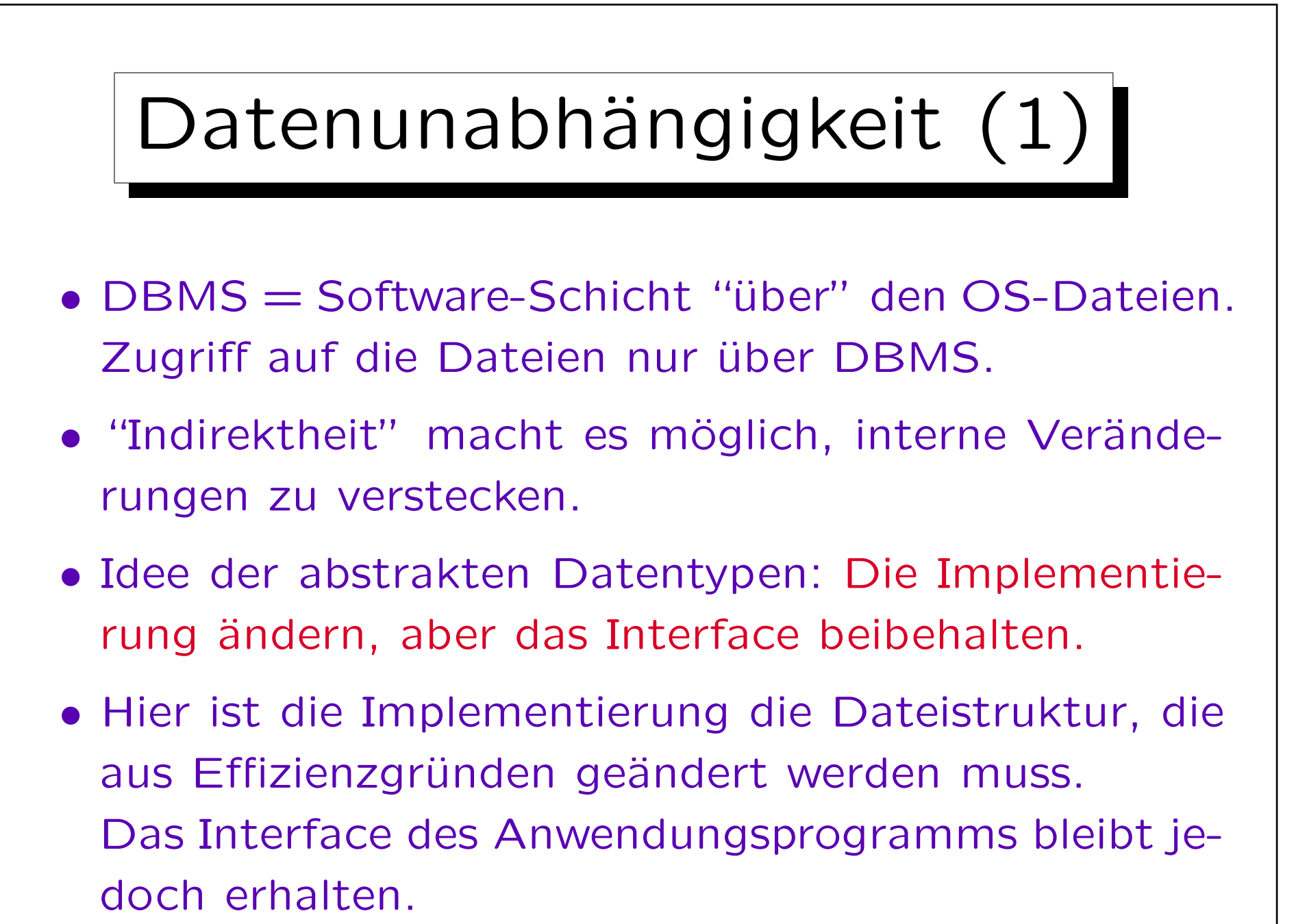

S. Brass: Datenbanken I [Übersetzung: K. Drese/S. Rosche] Univ. Halle, 2004

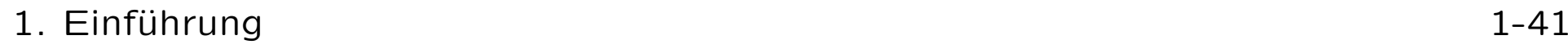

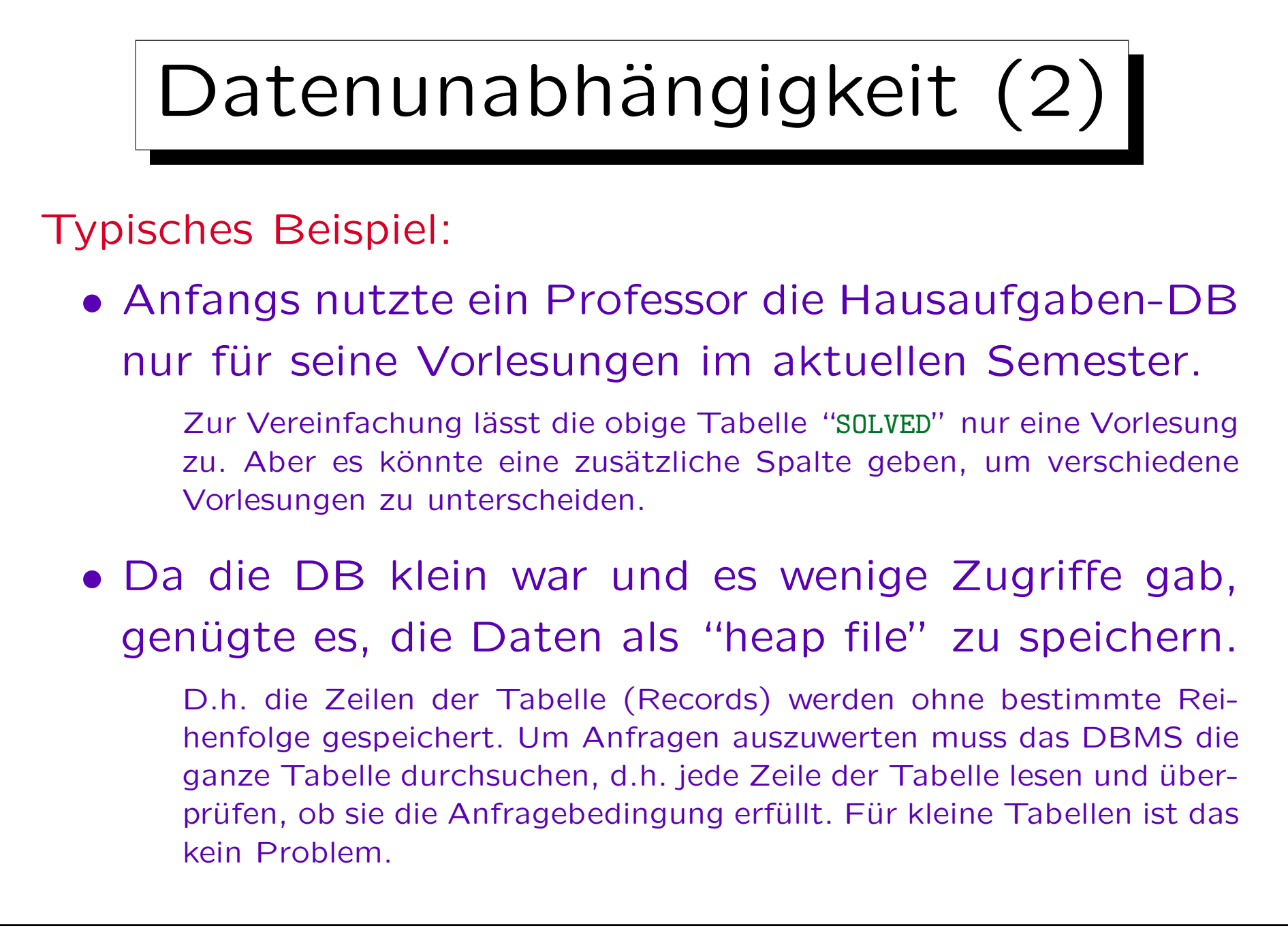

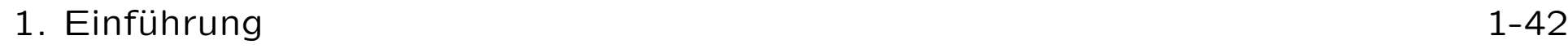

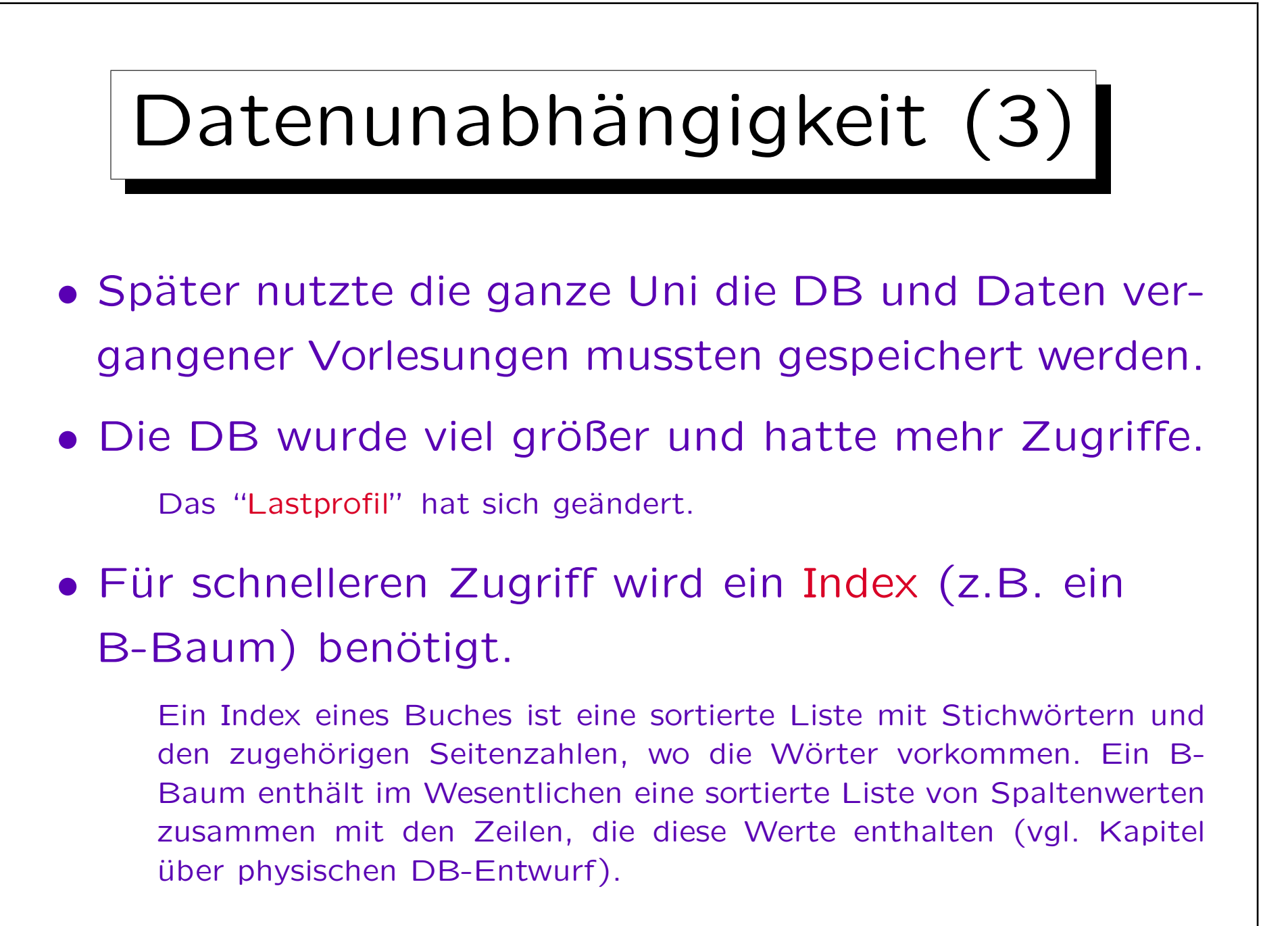

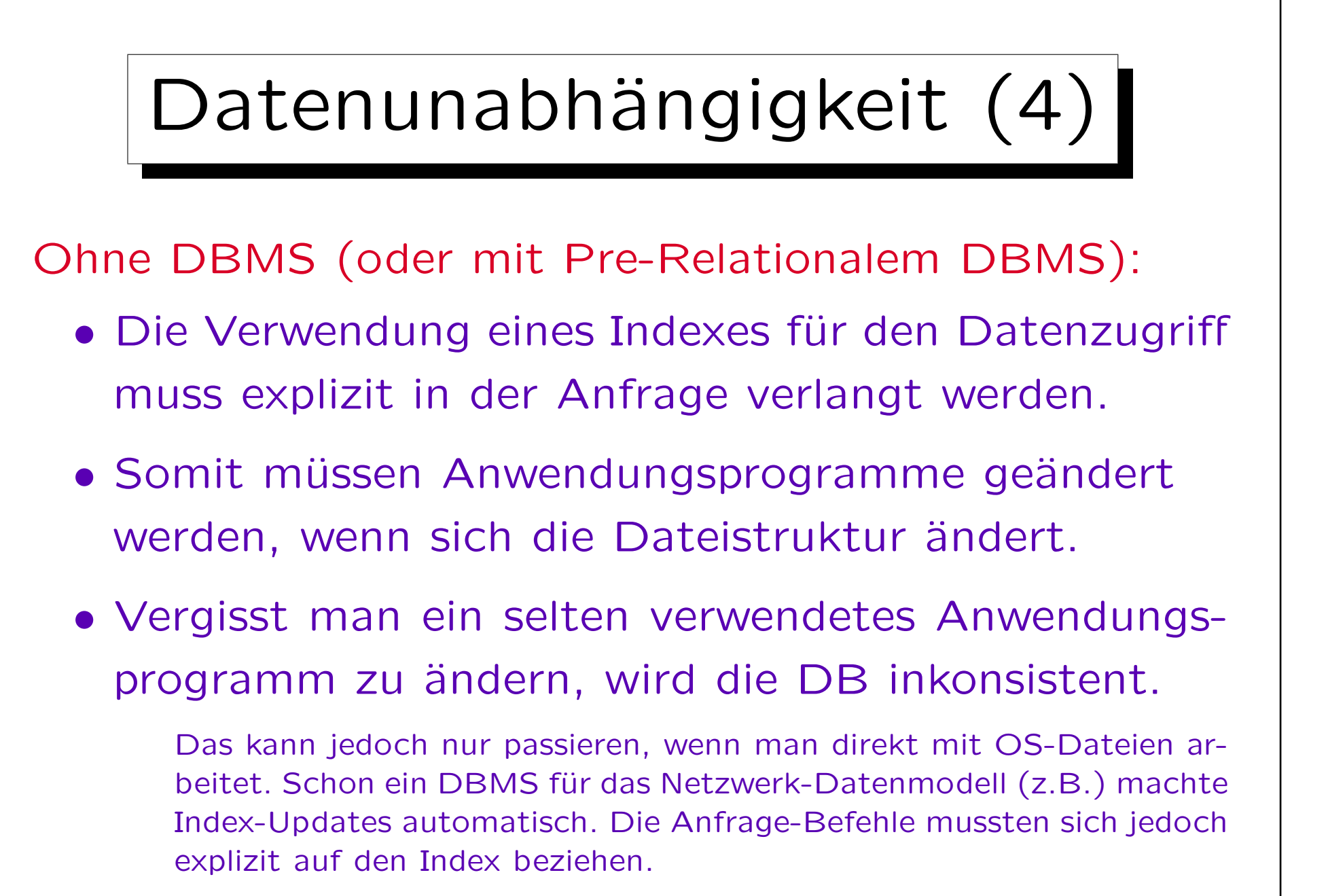

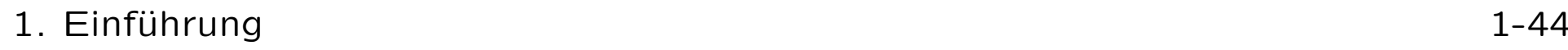

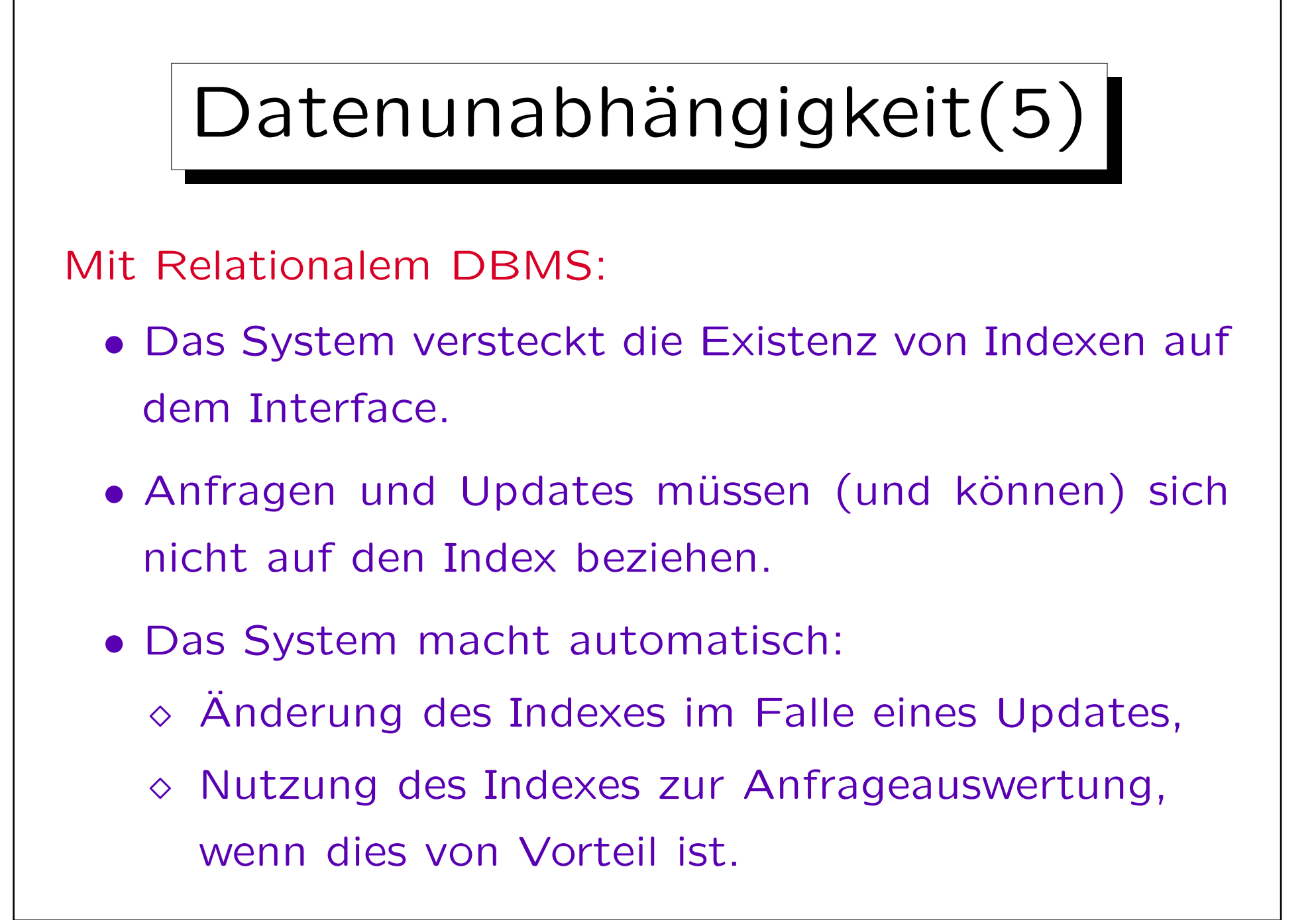

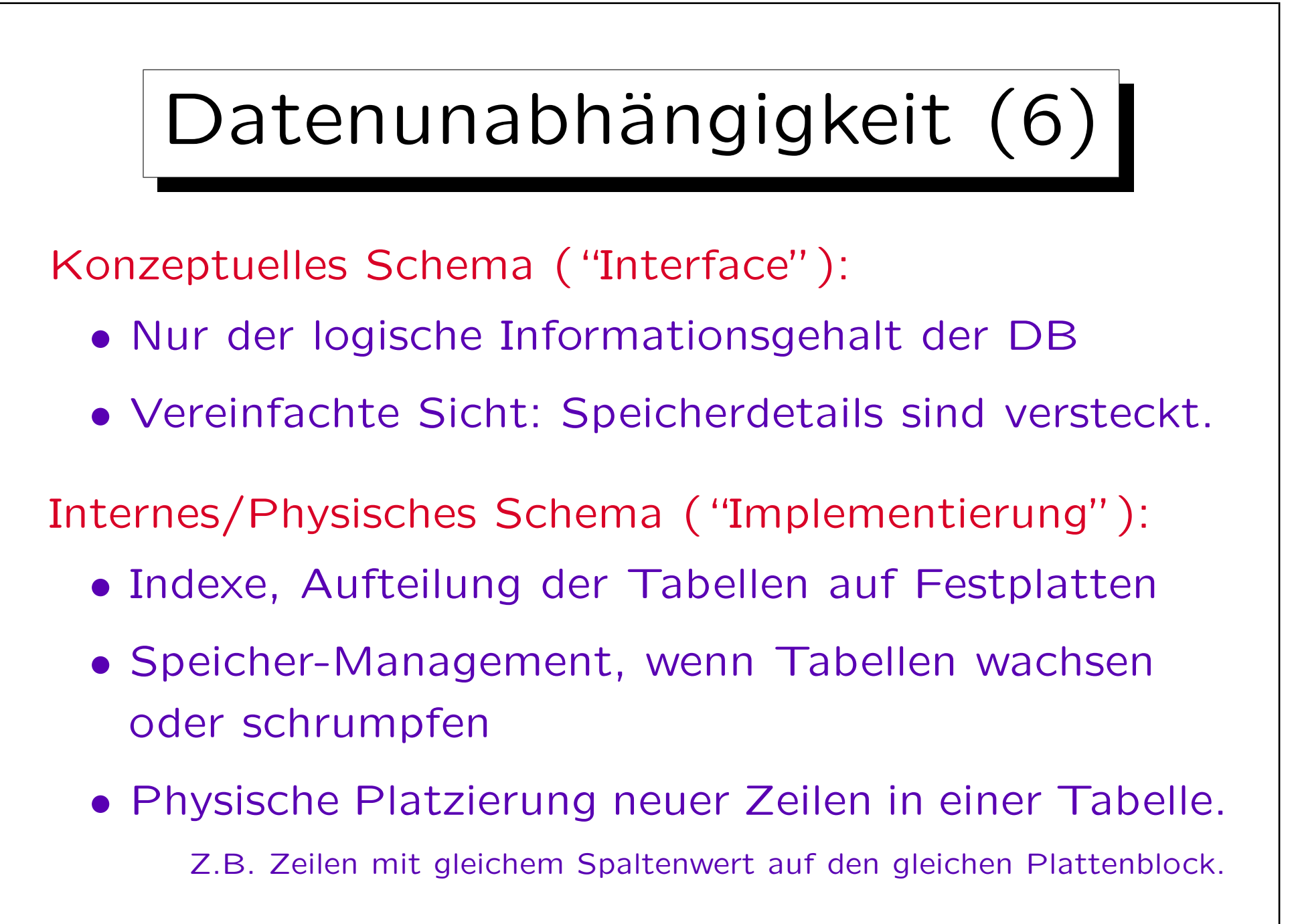

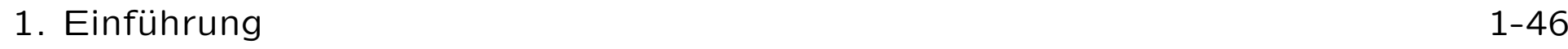

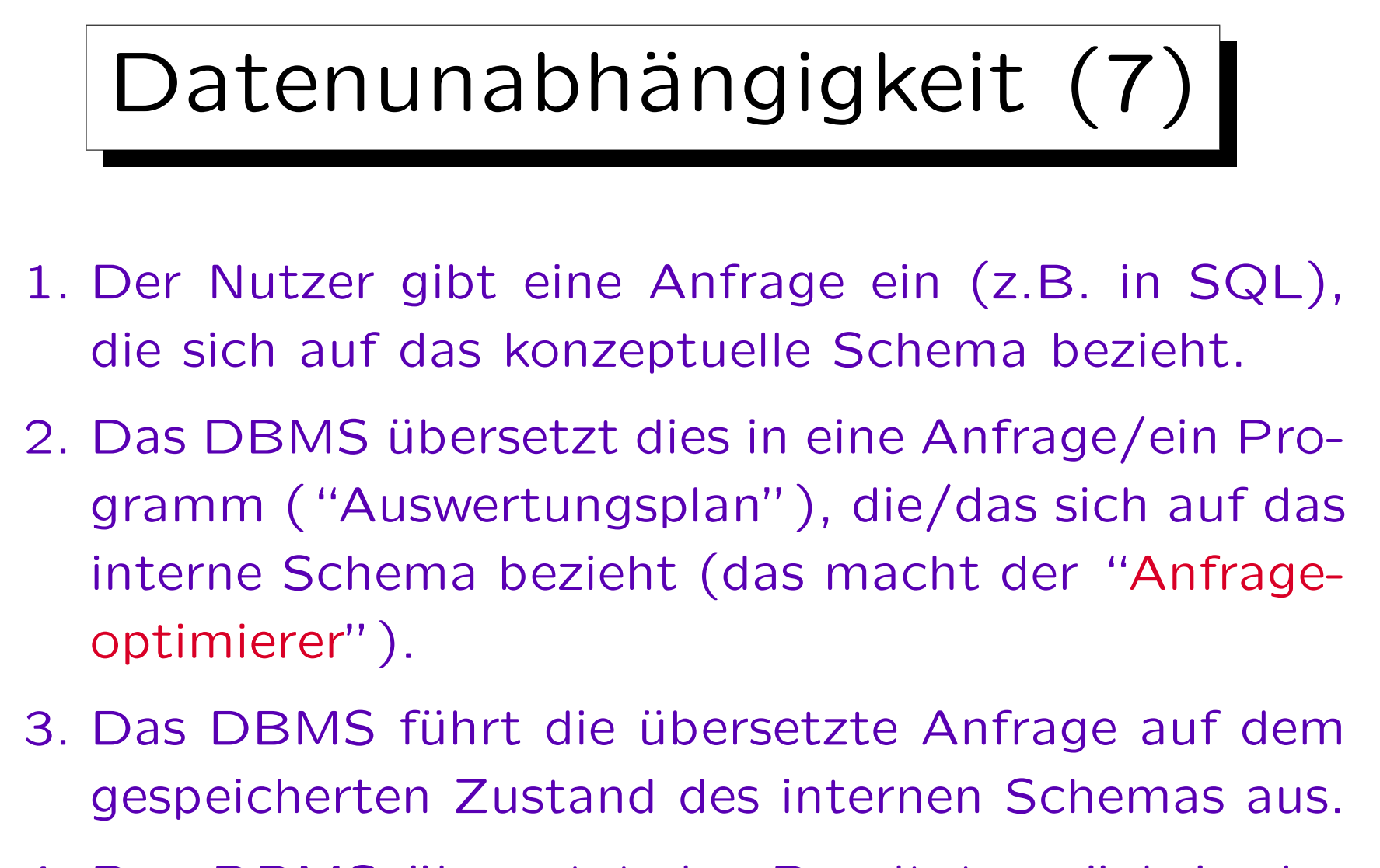

4. Das DBMS übersetzt das Resultat zurück in das konzeptuelle Schema.

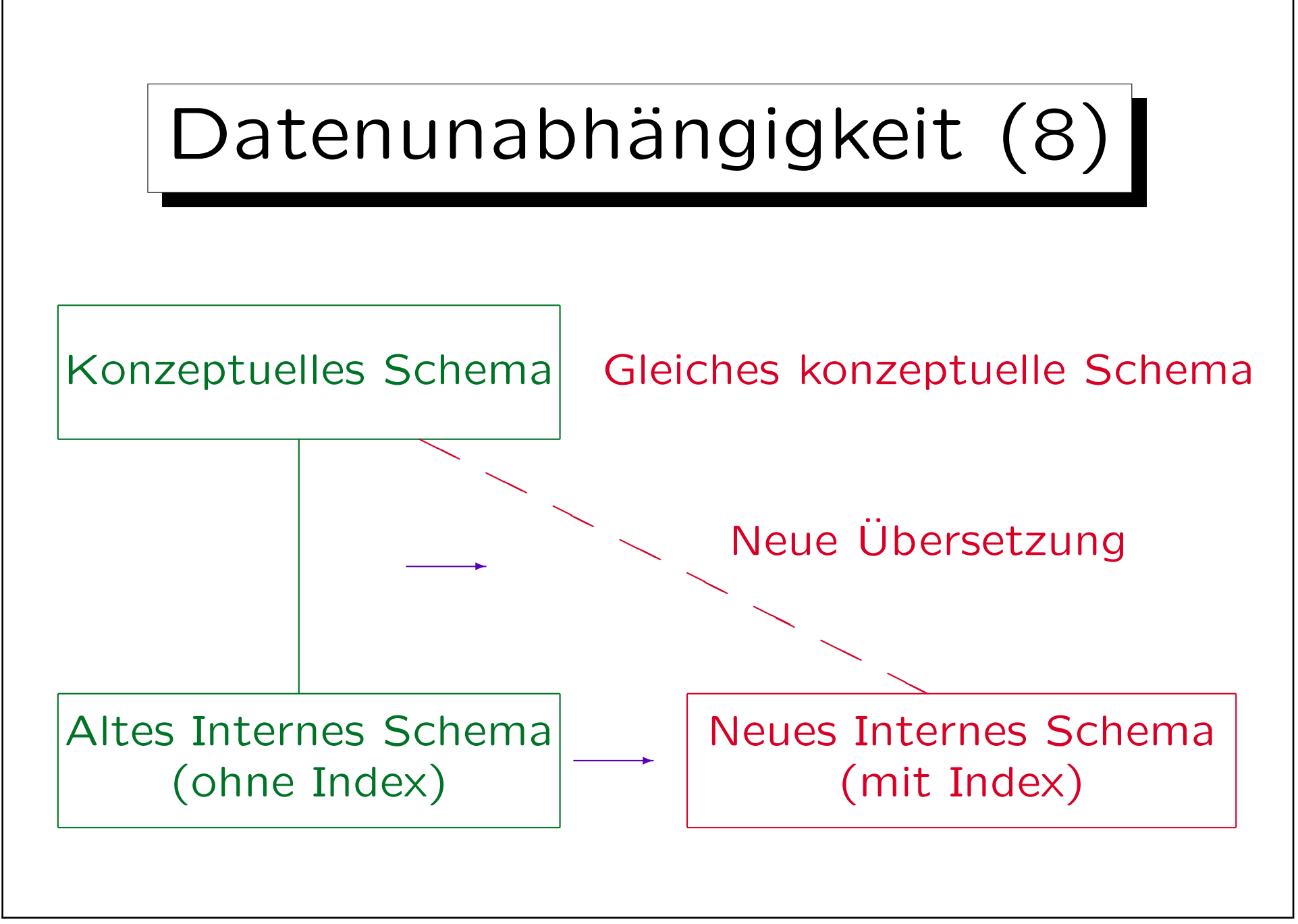

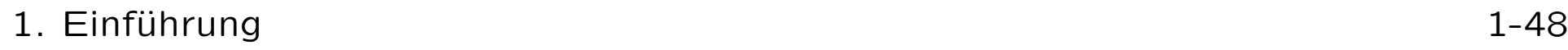

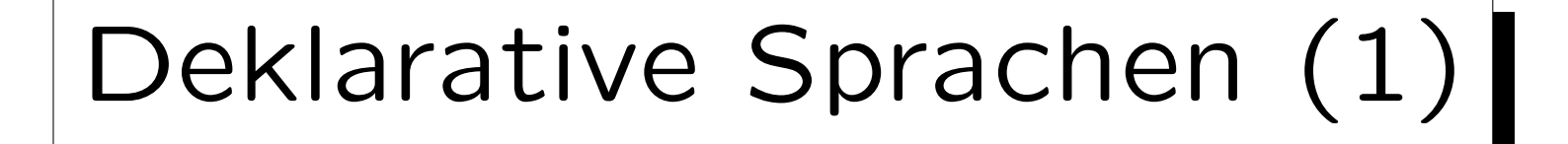

- Physische Datenunabhängigkeit verlangt, dass sich die Anfragesprache nicht auf Indexe beziehen kann.
- Deklarative Anfragesprachen gehen noch weiter:
	- Anfragen sollen nur beschreiben, welche Information gesucht wird,
	- aber sollen keine spezielle Methode vorschreiben, wie diese Information ermittelt werden soll.
- Algorithmus  $=$  Logik  $+$  Steuerung (Kowalski) Imperative/Prozedurale Sprachen: Explizite Steuerung, Implizite Logik. Deklarative/Deskriptive Sprachen: Explizite Logik, Implizite Steuerung.

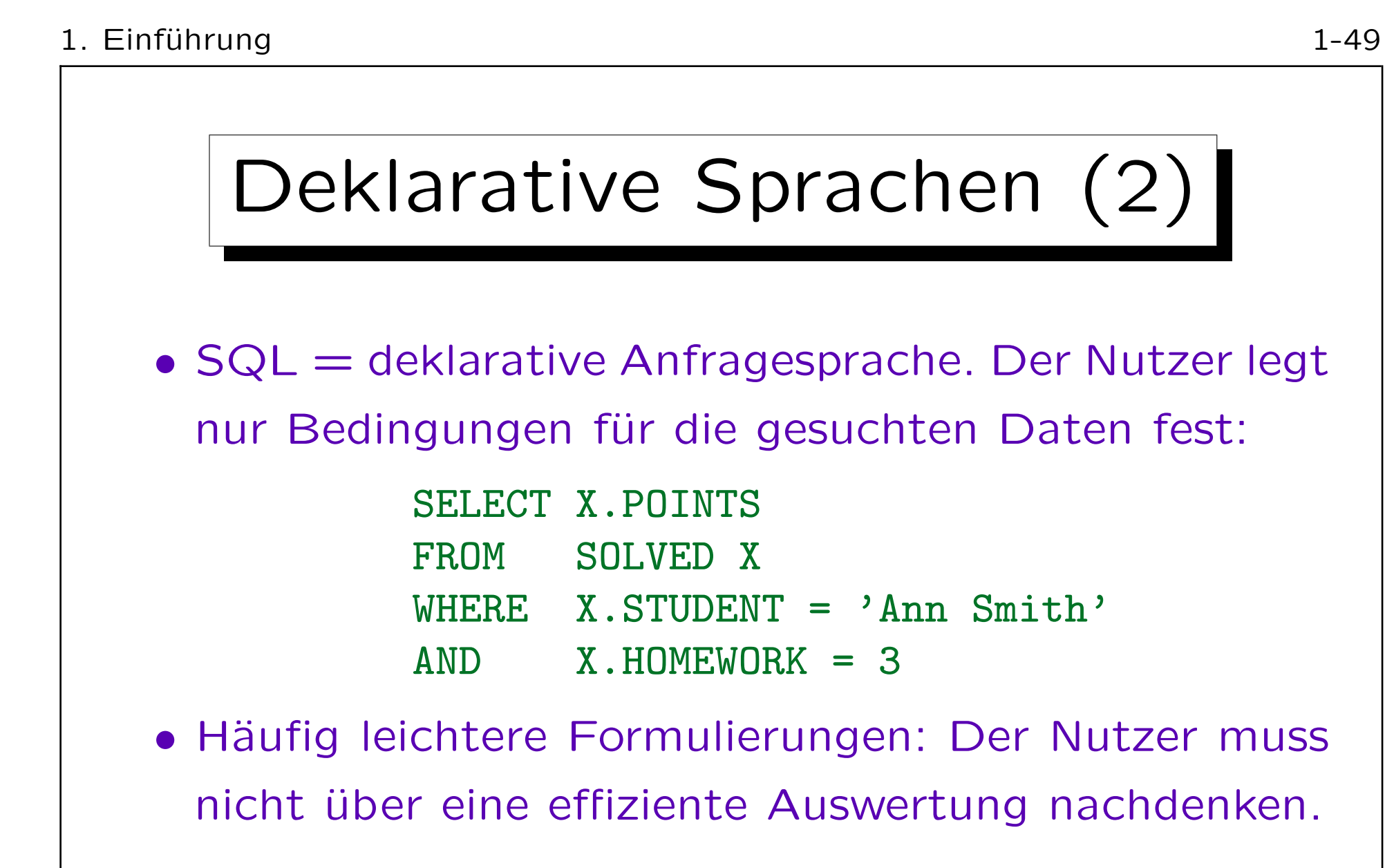

• Viel kürzer als imperative Programmierung. Daher ist z.B. die Programmentwicklung billiger.

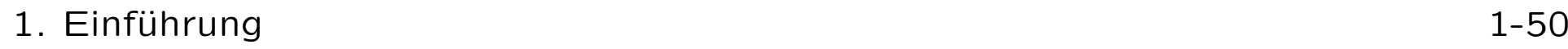

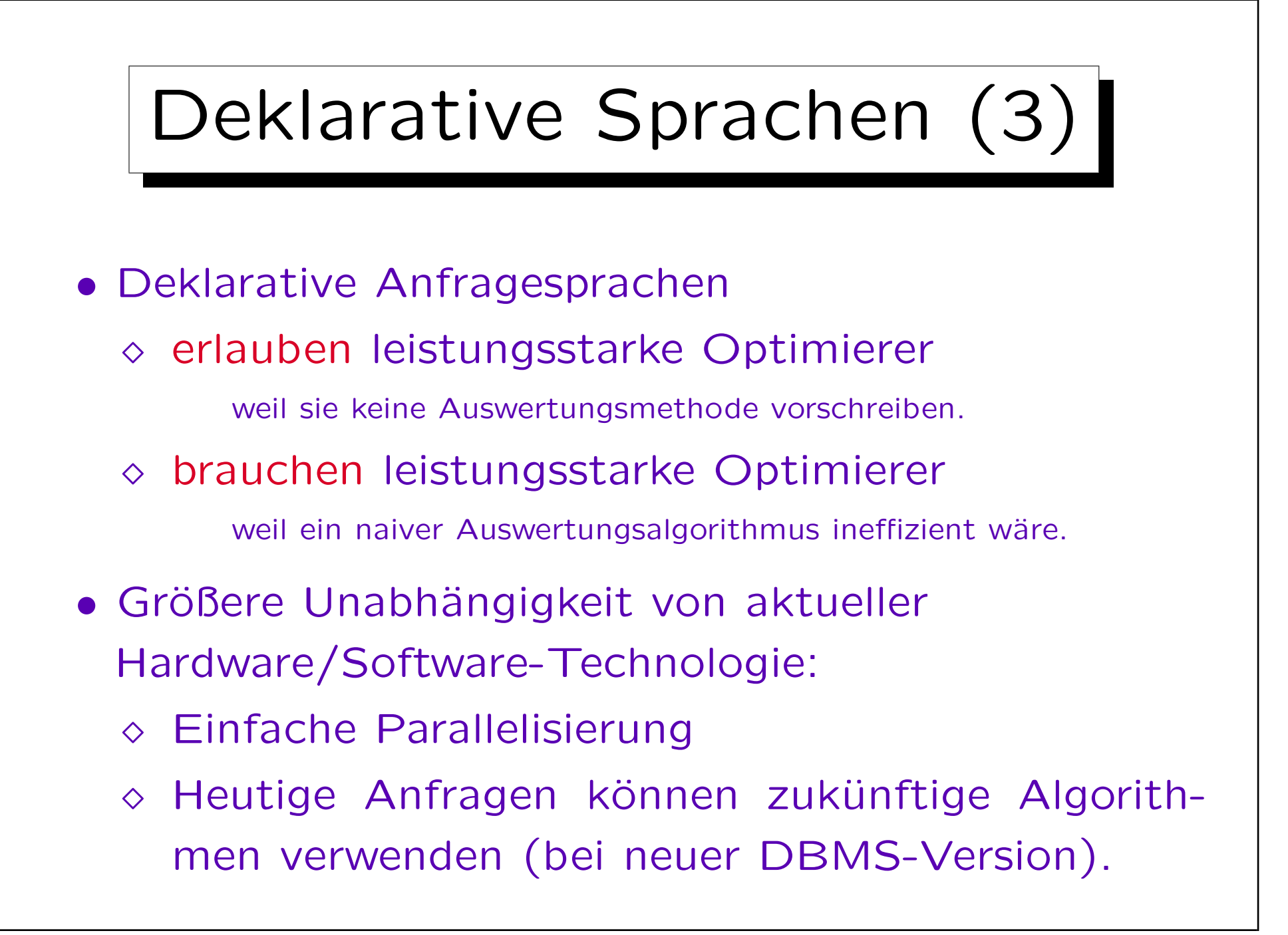

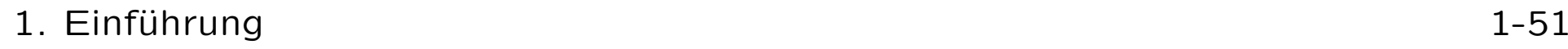

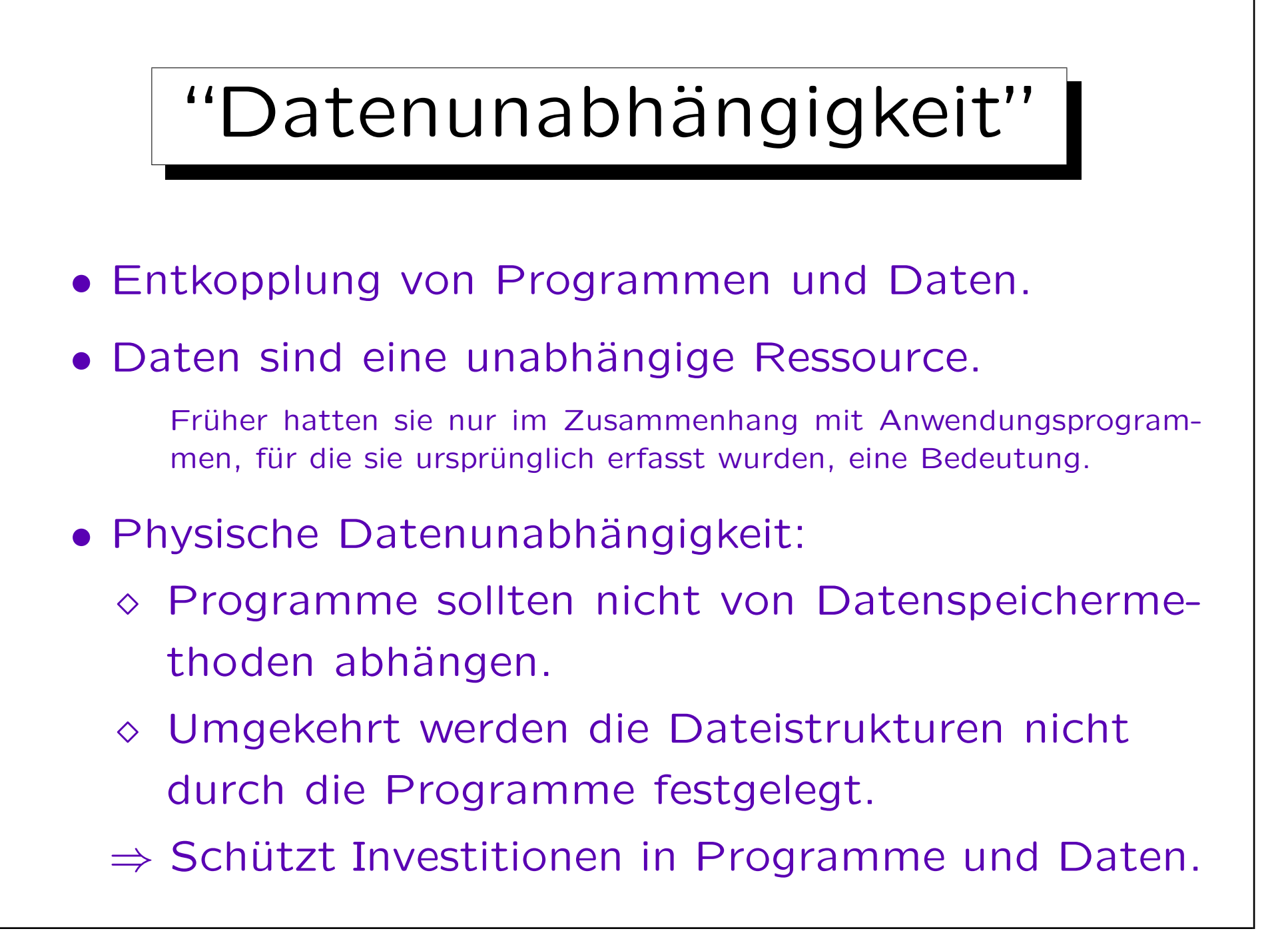

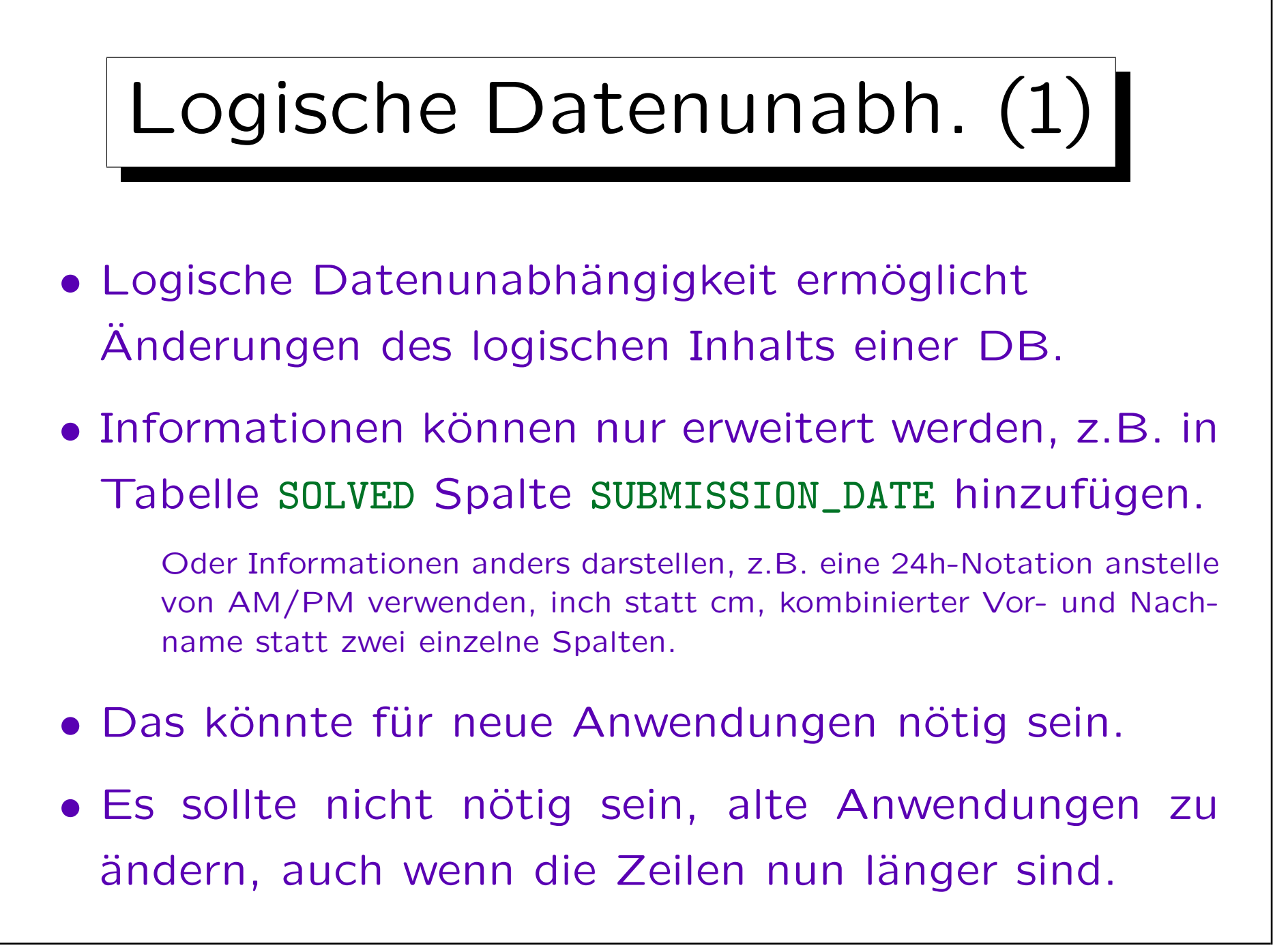

# Logische Datenunabh.(2)

- Logische Datenunabhängigkeit nur wichtig, wenn es Anwendungsprogramme mit unterschiedlichem, aber überlappendem Informationsbedarf gibt.
- Logische Datenunabhängigkeit hilft auch dabei, ursprüglich verschiedene Datenbanken zu vereinen.
	- $\Diamond$  Früher hatte jede Abteilung einer Firma eine eigene Datenbank oder eigene Dateien.
	- Heute ist eine einzige zentrale DB das Ziel.

Sie kann verteilt sein, aber das ist ein anderes Thema.

# Logische Datenunabh.(3)

- Wenn eine Firma mehr als eine DB hat, werden die Daten in den einzelnen Datenbanken meist überlappen, d.h. manches ist mehrmals gespeichert.
- Daten heißen redundant, wenn sie aus anderen Daten und Wissen über die Anwendung ableitbar sind.
- Probleme:
	- ◇ Verdoppelt Aufwand für Dateneinträge/Updates
	- Irgendwann vergisst man, eine der Kopien zu ändern (Daten werden inkonsistent)
	- Veschwendet Speicherplatz, auch bei Backups

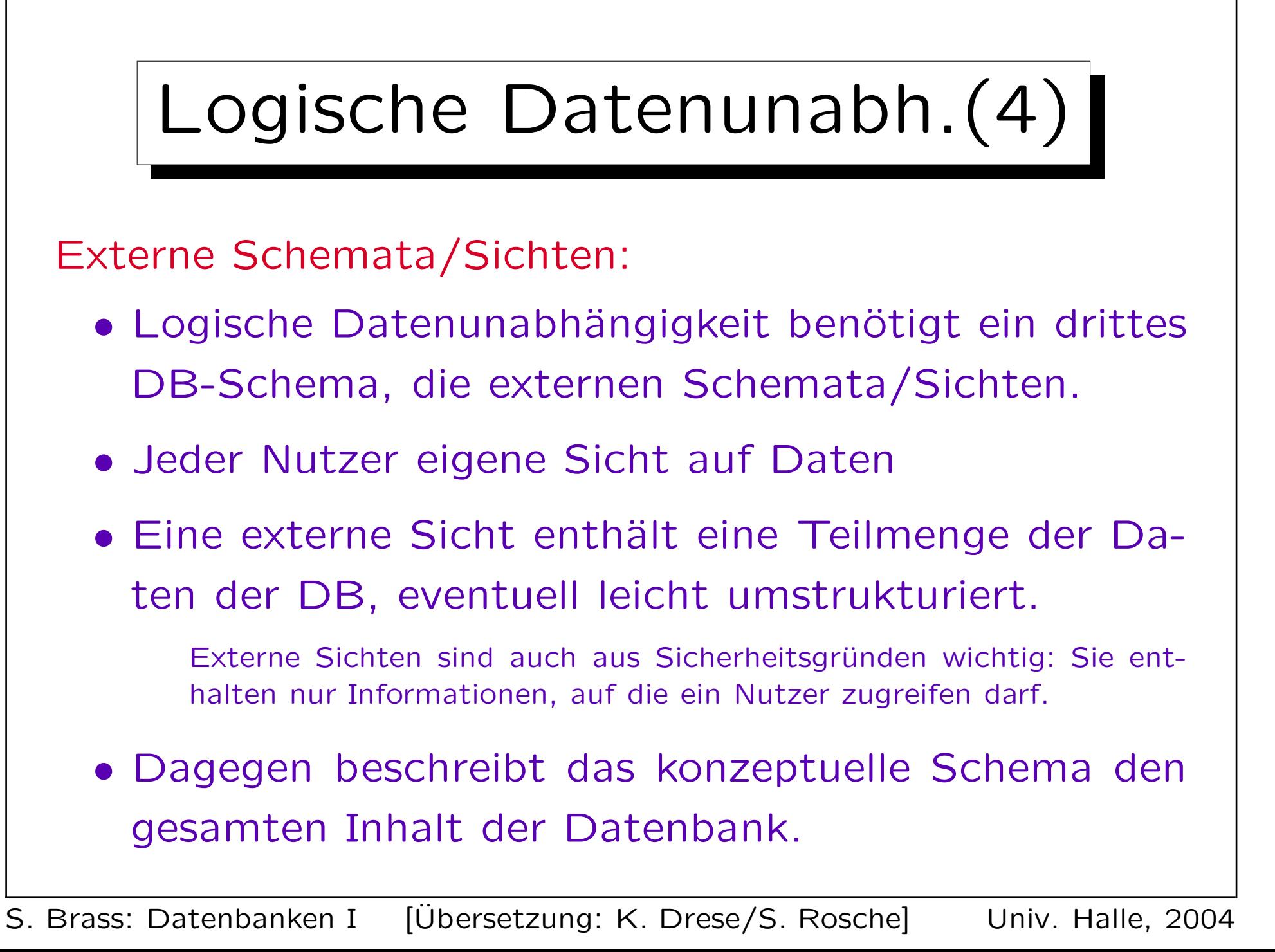

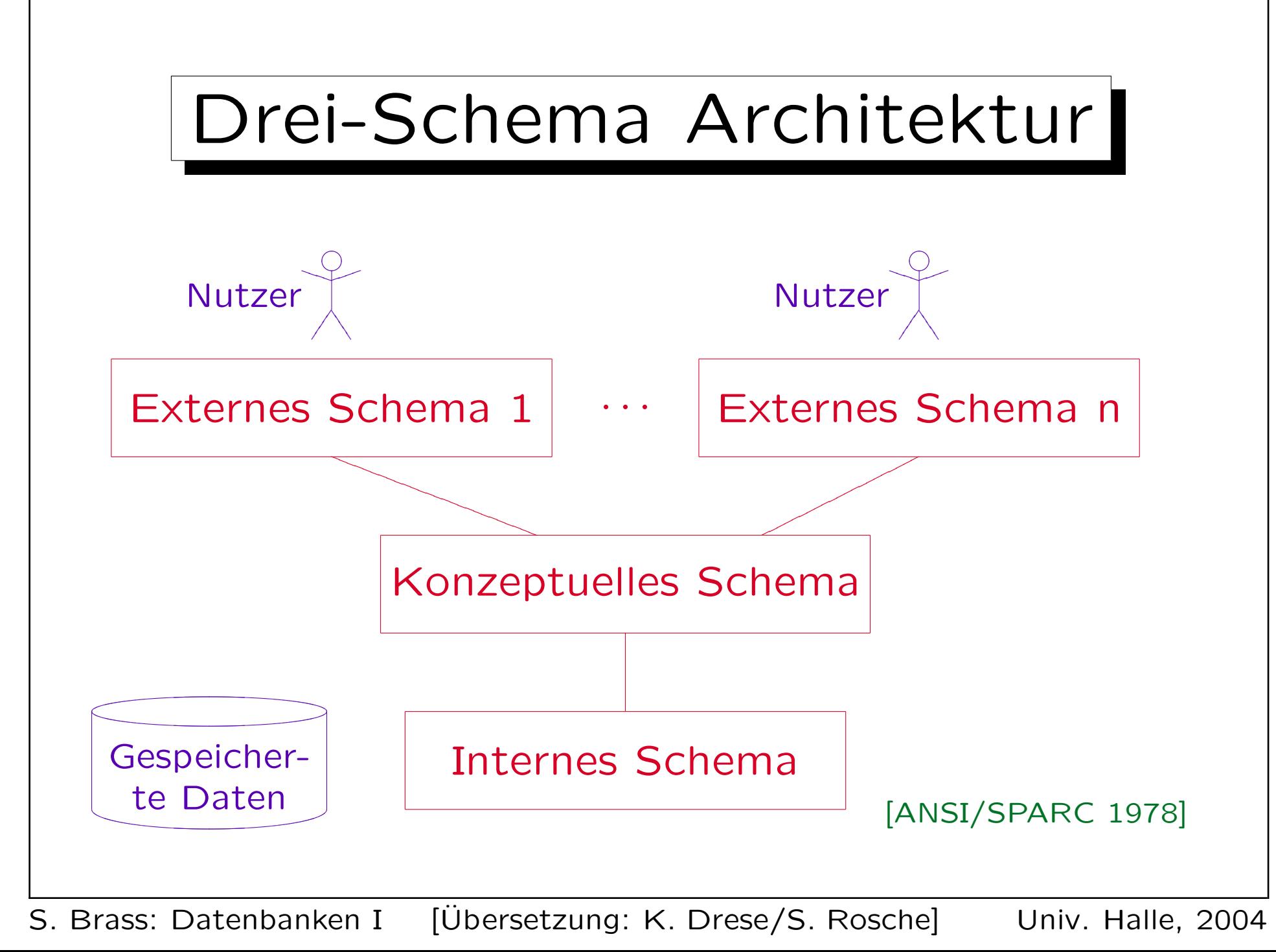

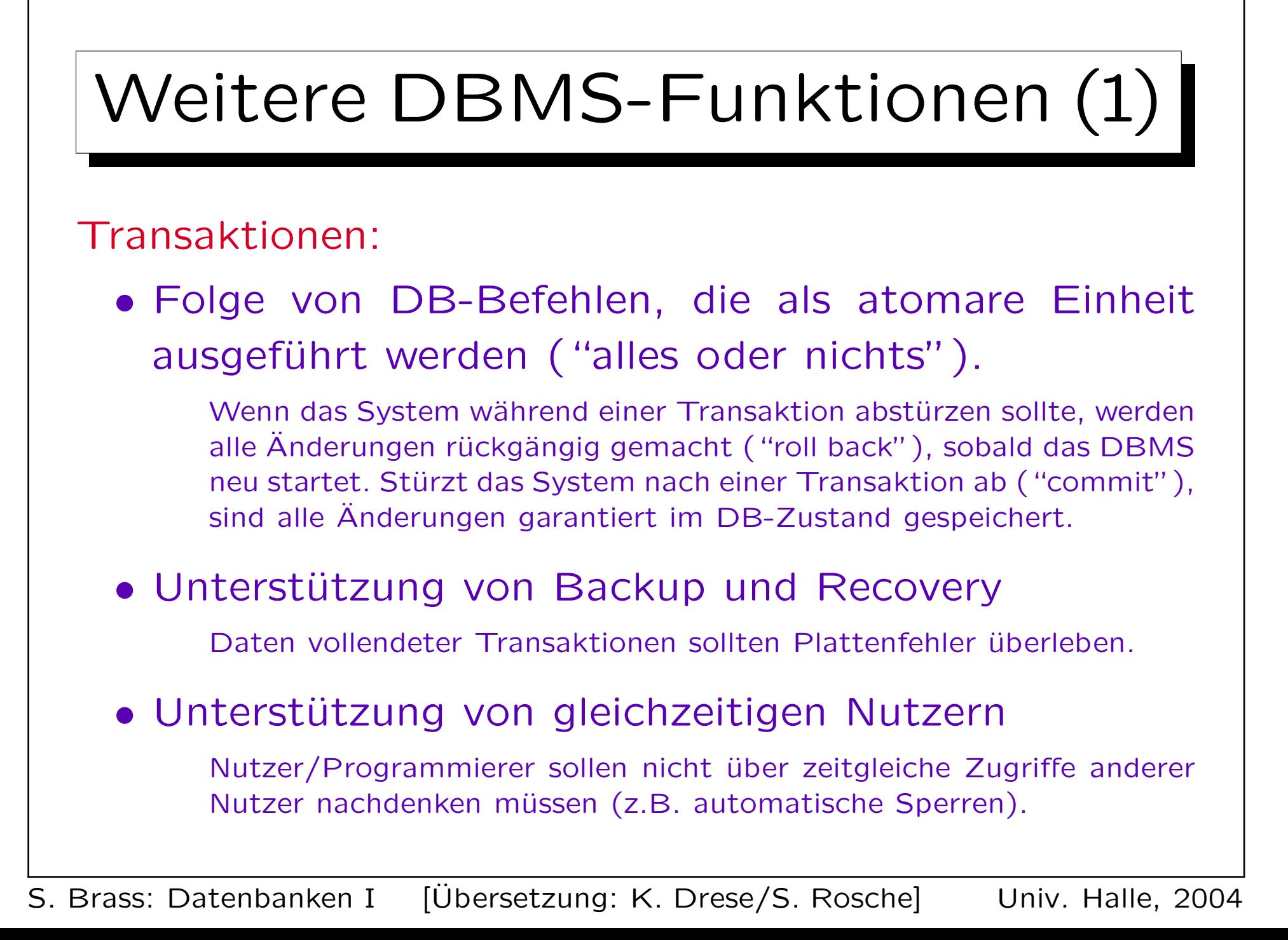

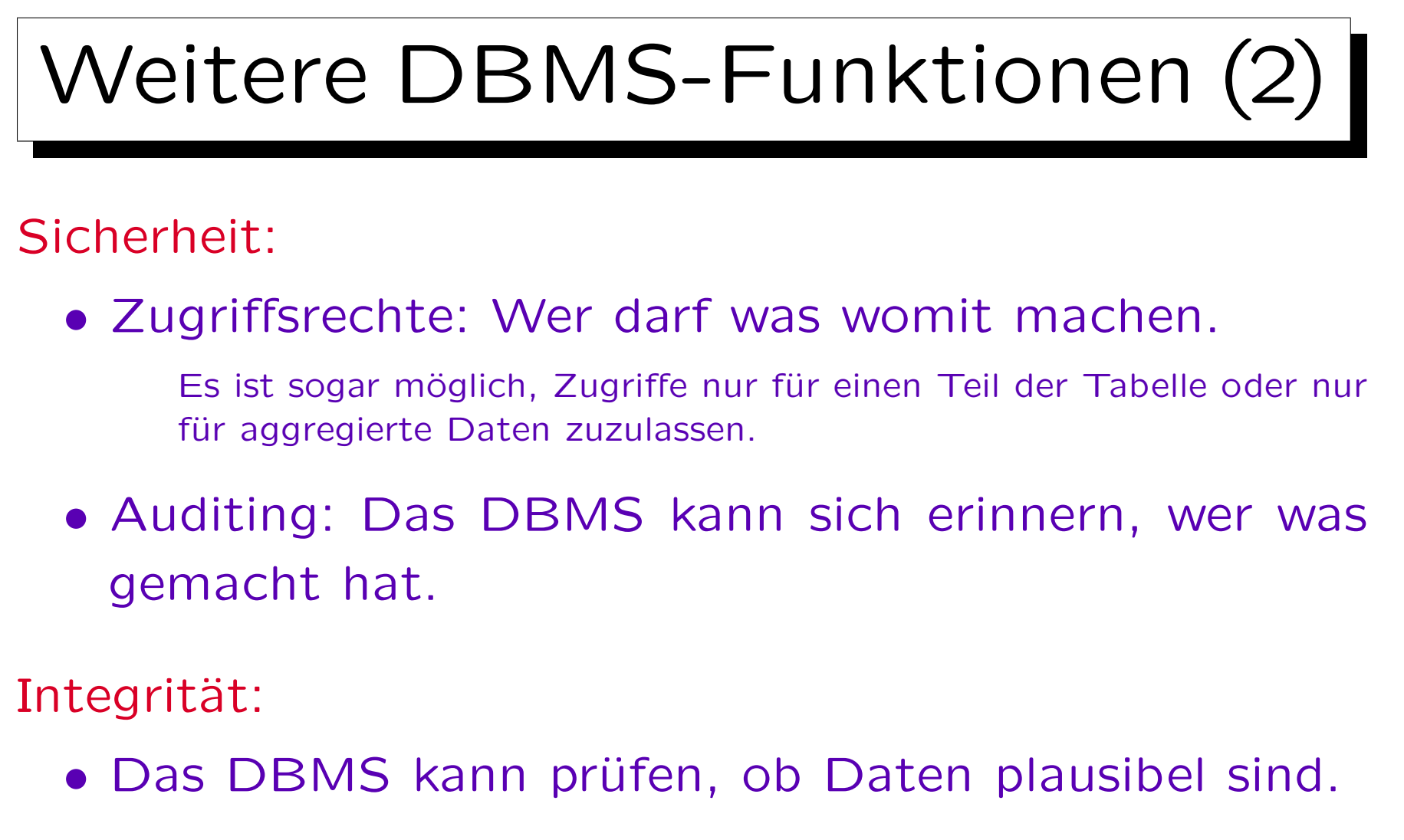

• Das DBMS kann auch Updates ablehnen, die vorhandene Geschäftsregeln verletzen würden.

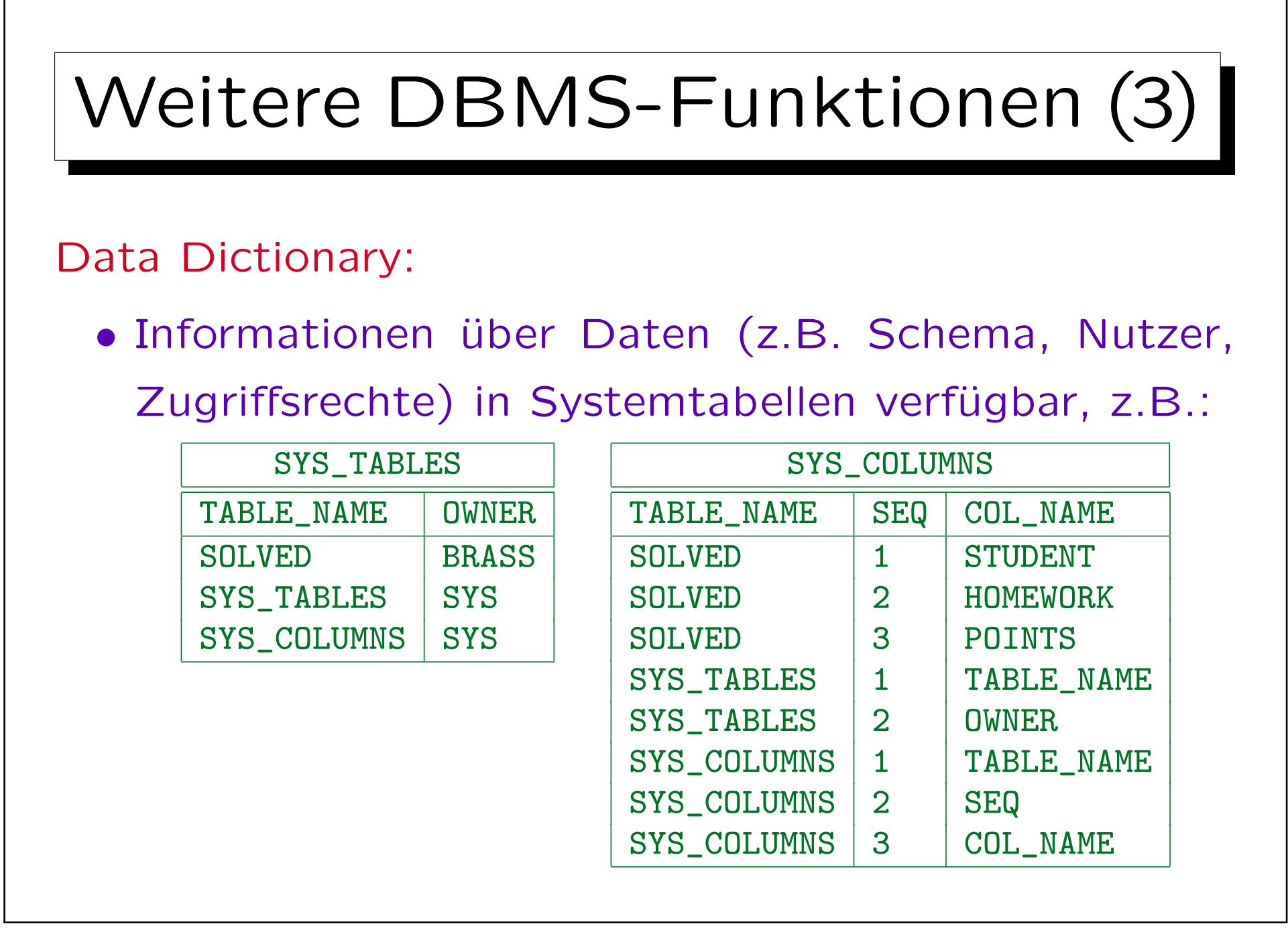

✬

 $\overline{\phantom{0}}$ 

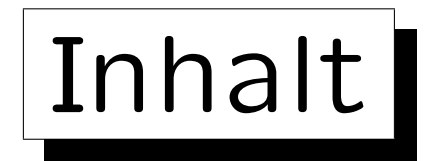

- 1. Grundlegende Datenbankbegriffe
- 2. Datenbankmanagementsysteme (DBMS)
- 3. Sicht der Programmierer, Datenunabhängigkeit

4. DBMS-Anbieter

5. Datenbanknutzer und Datenbank-Tools

S. Brass: Datenbanken I [Übersetzung: K. Drese/S. Rosche] Univ. Halle, 2004

**State** 

on a construction

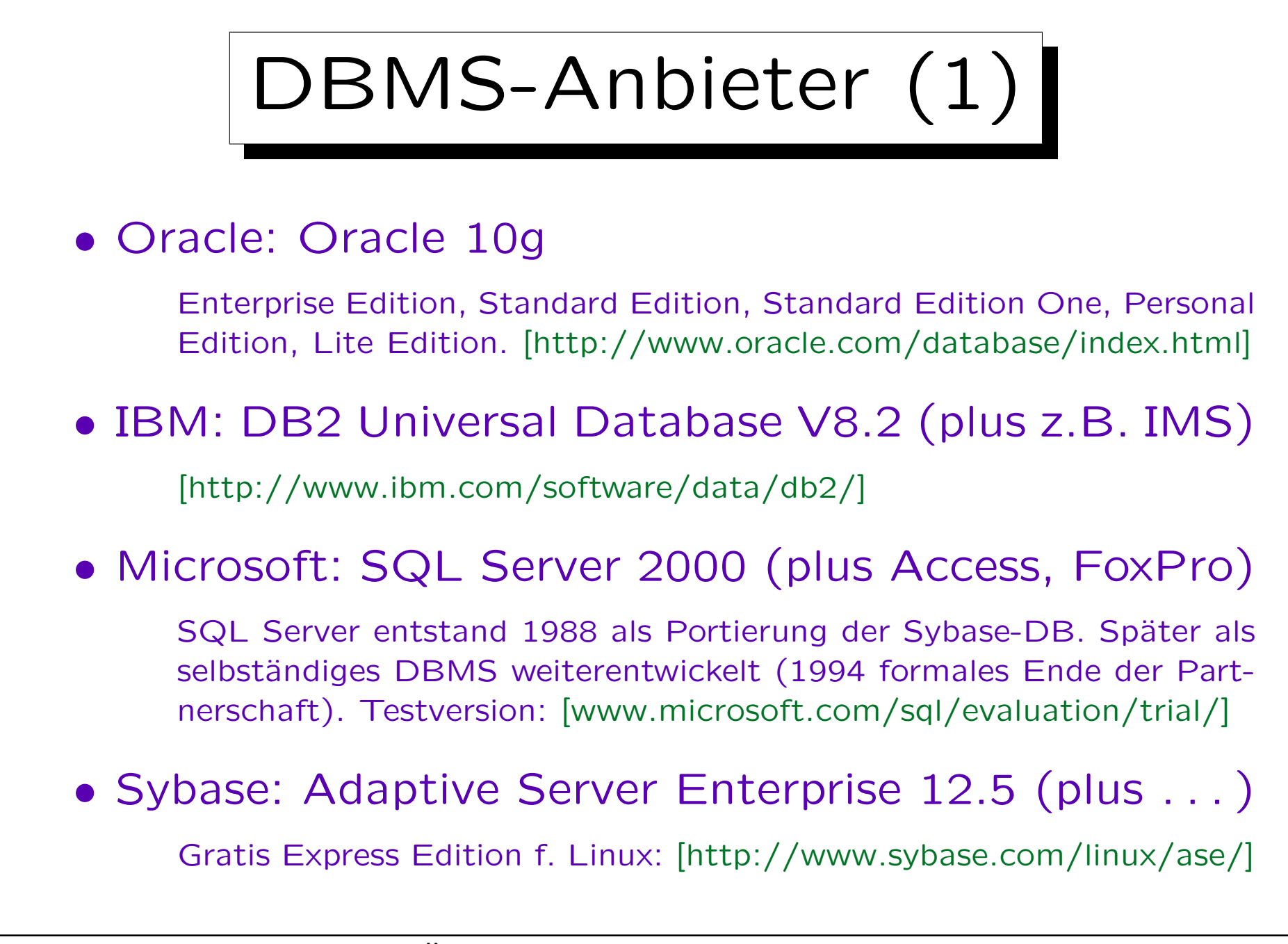

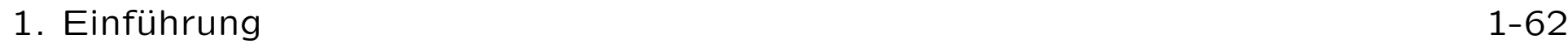

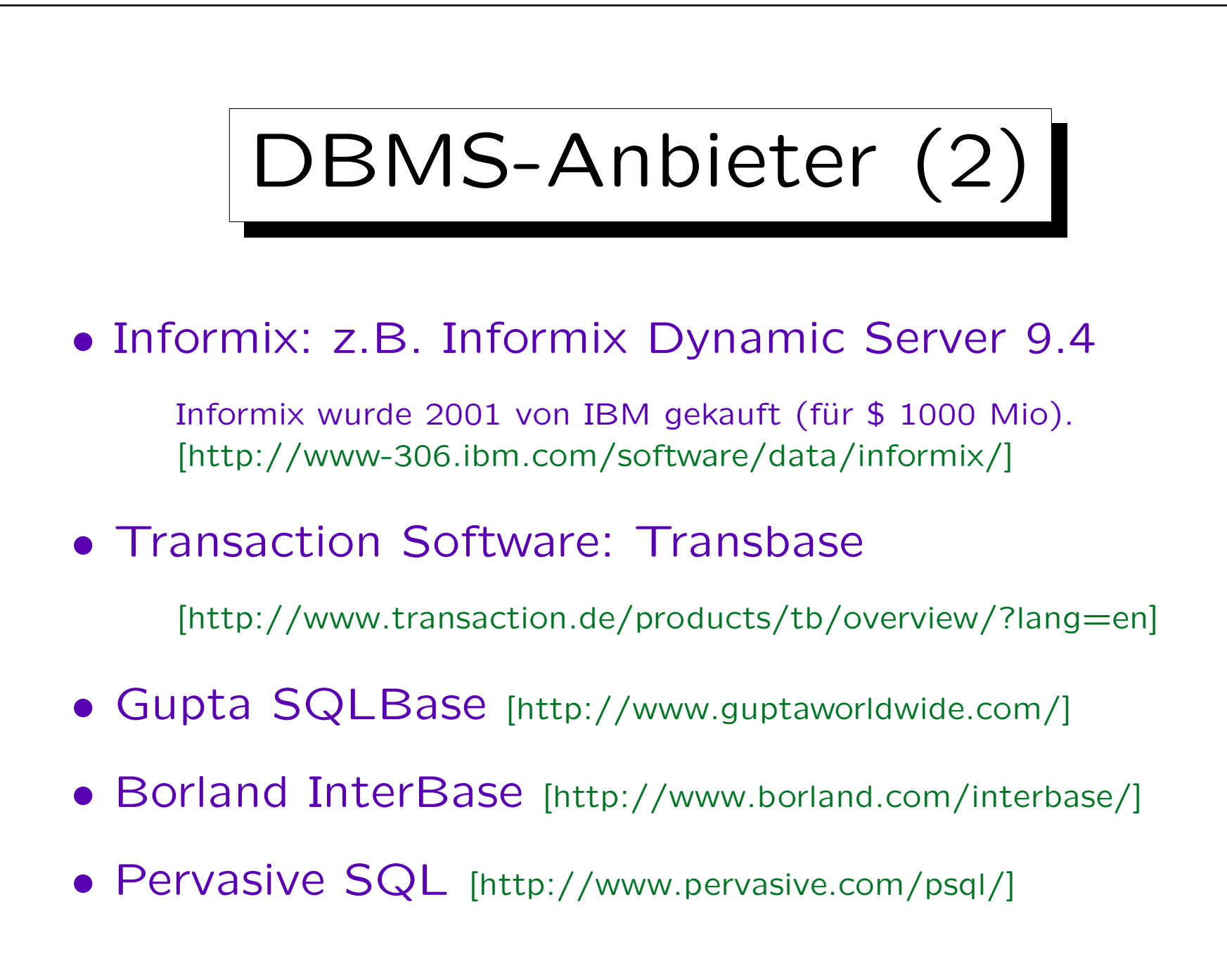

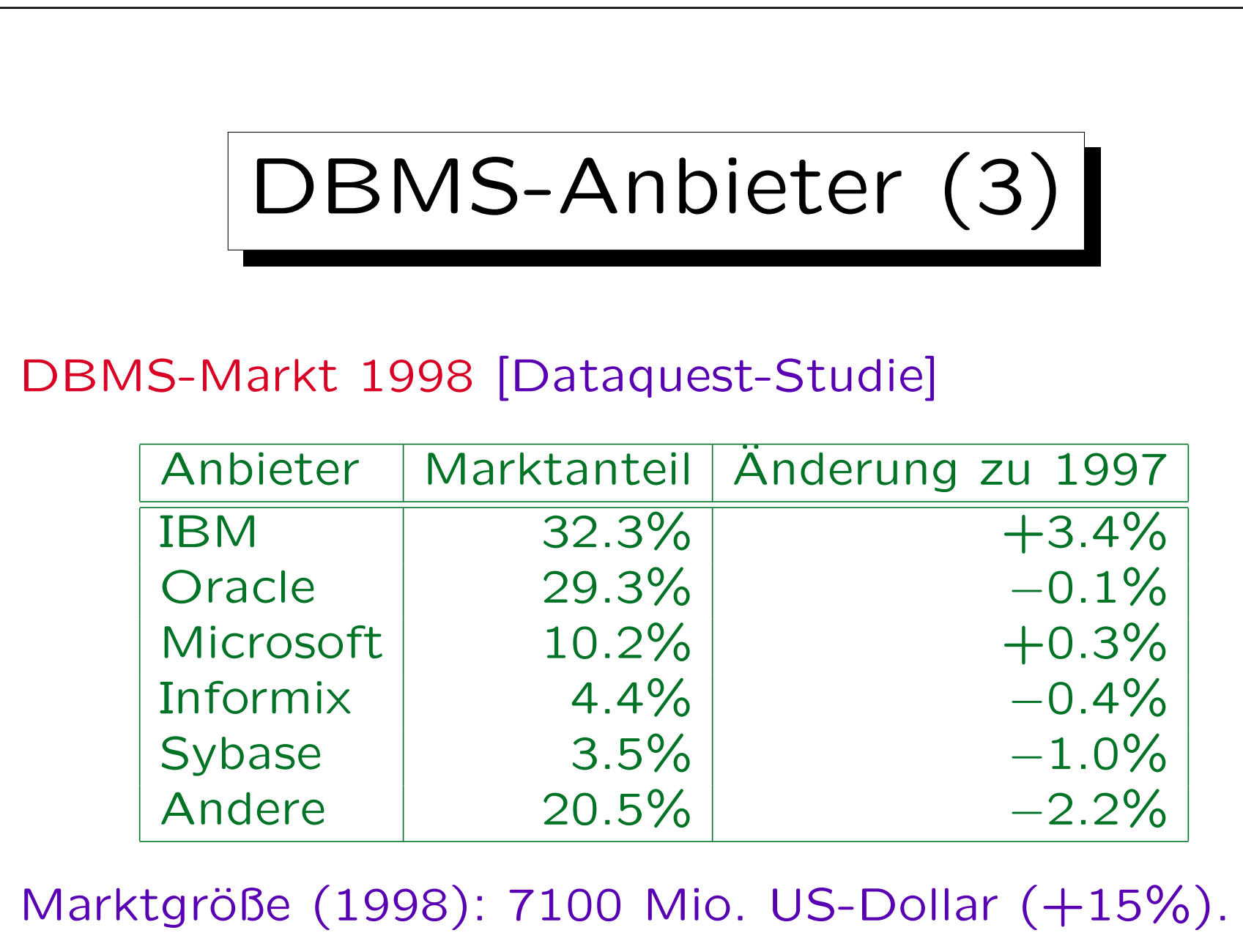

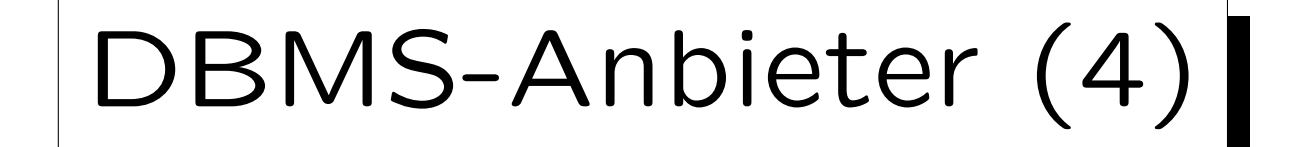

## RDBMS-Marktanteile (1998) [Dataquest]

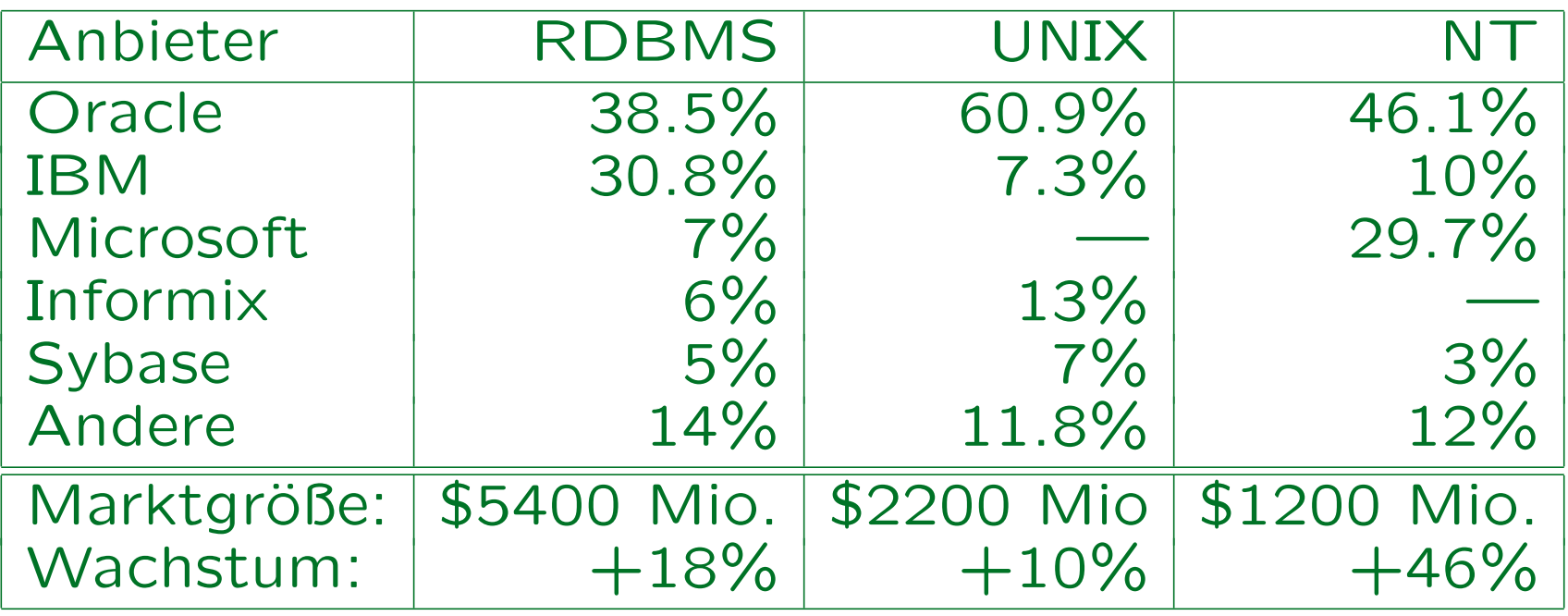

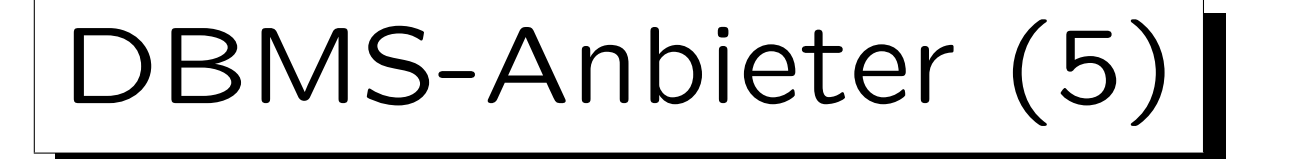

DB-Marktanteile 2001 [in %, Verkauf neuer Lizenzen]:

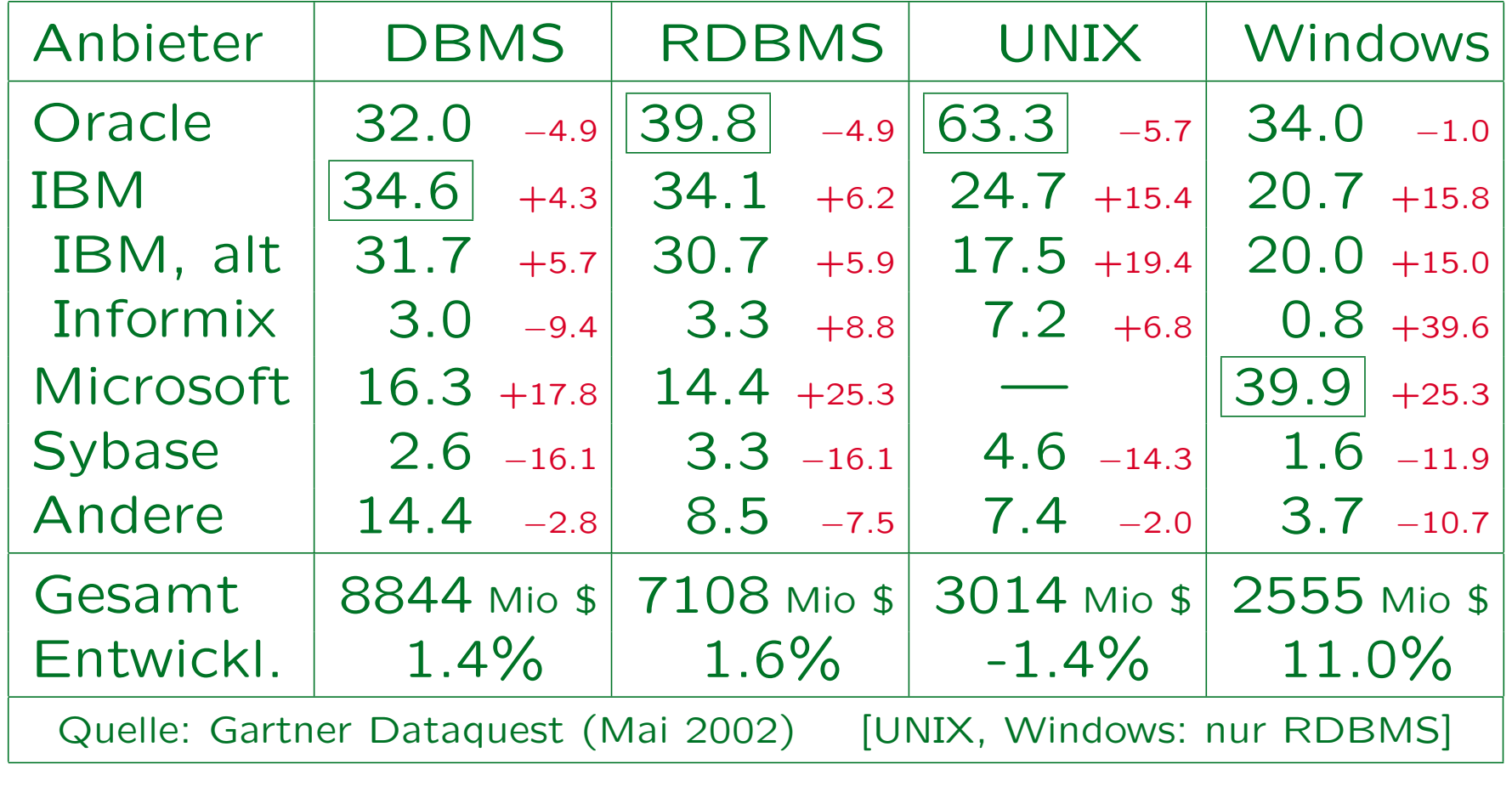

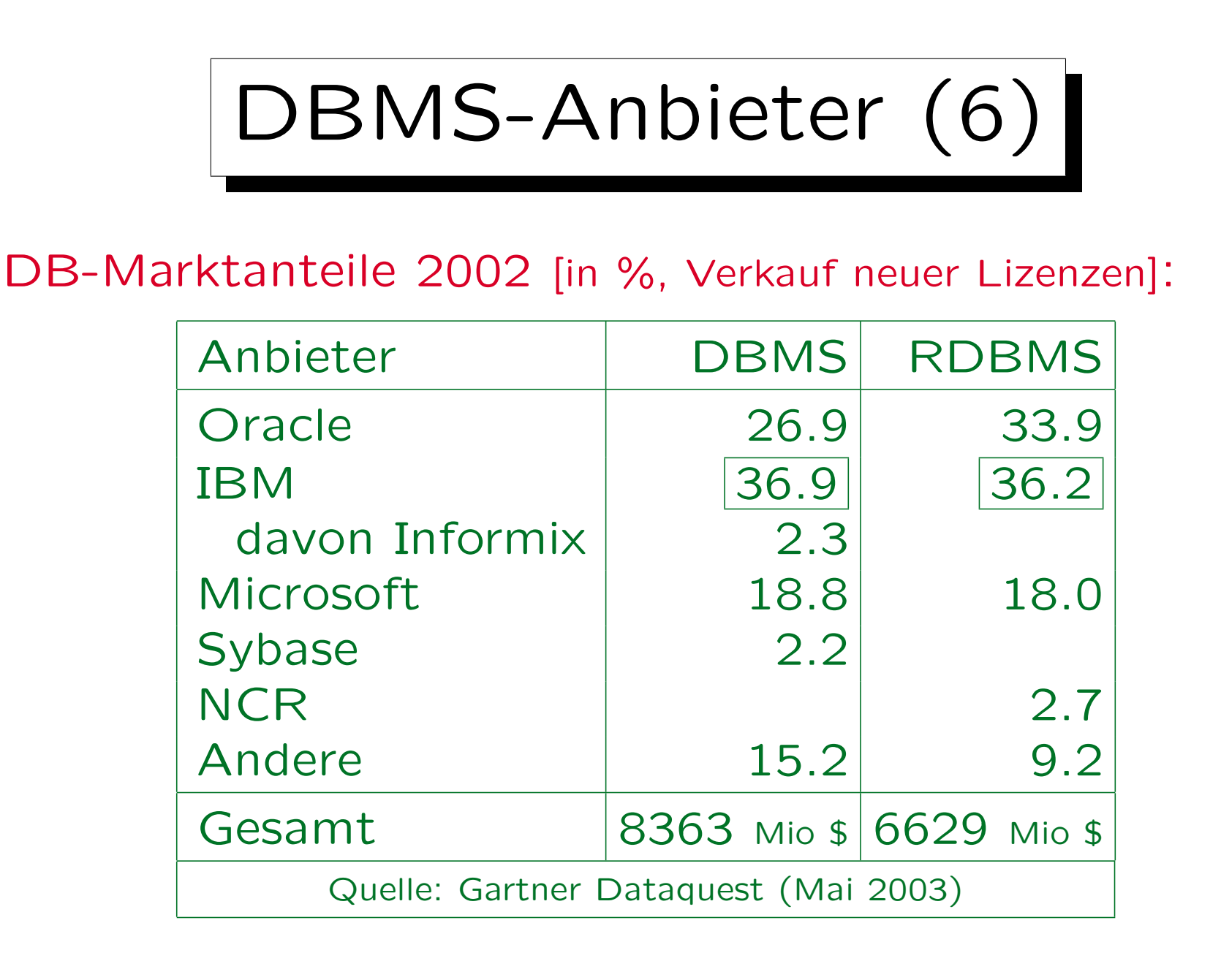

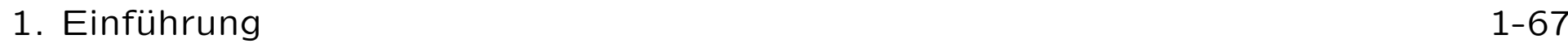

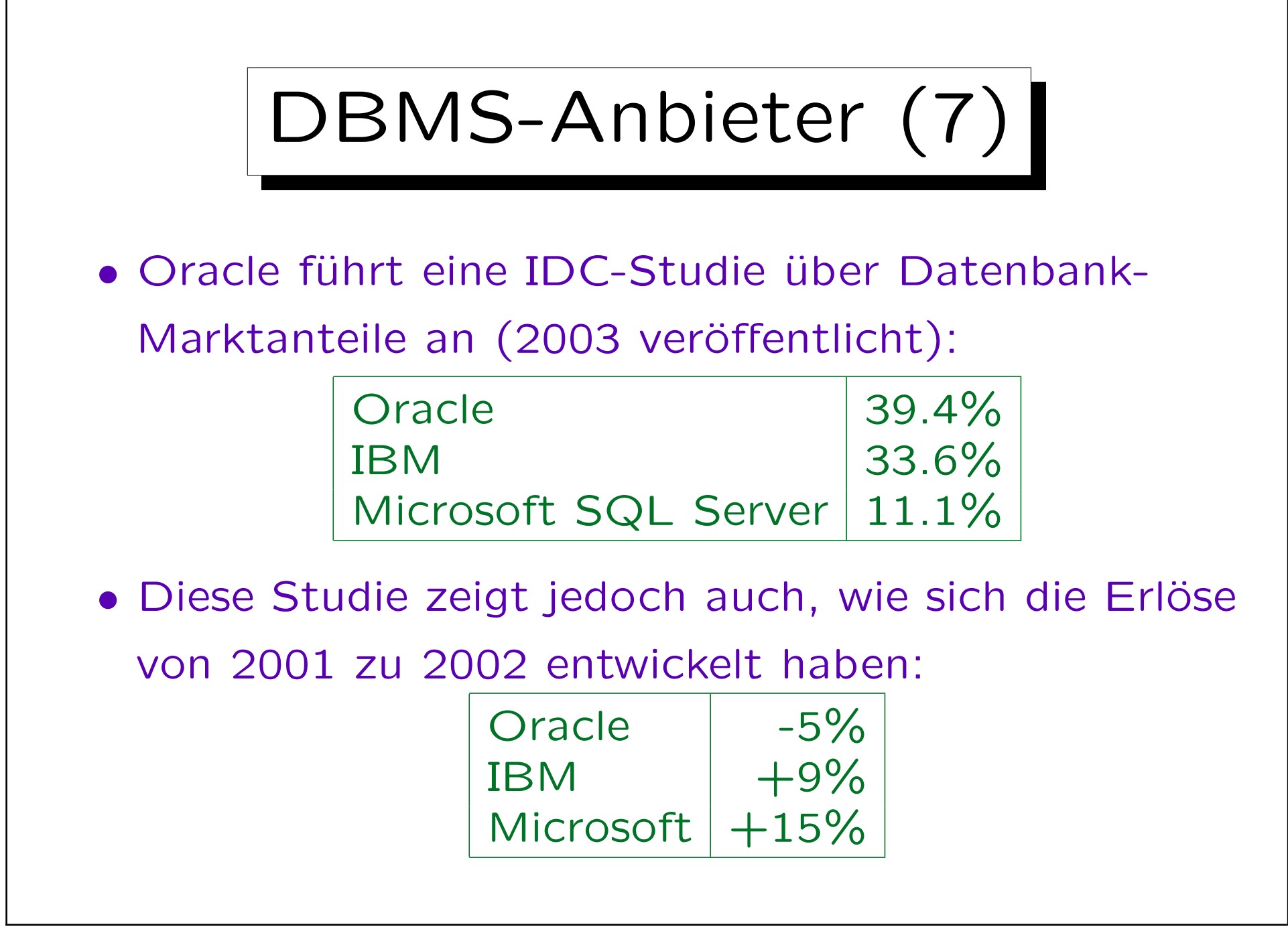

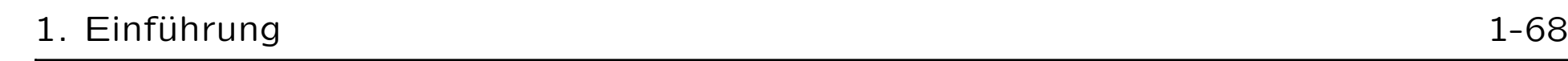

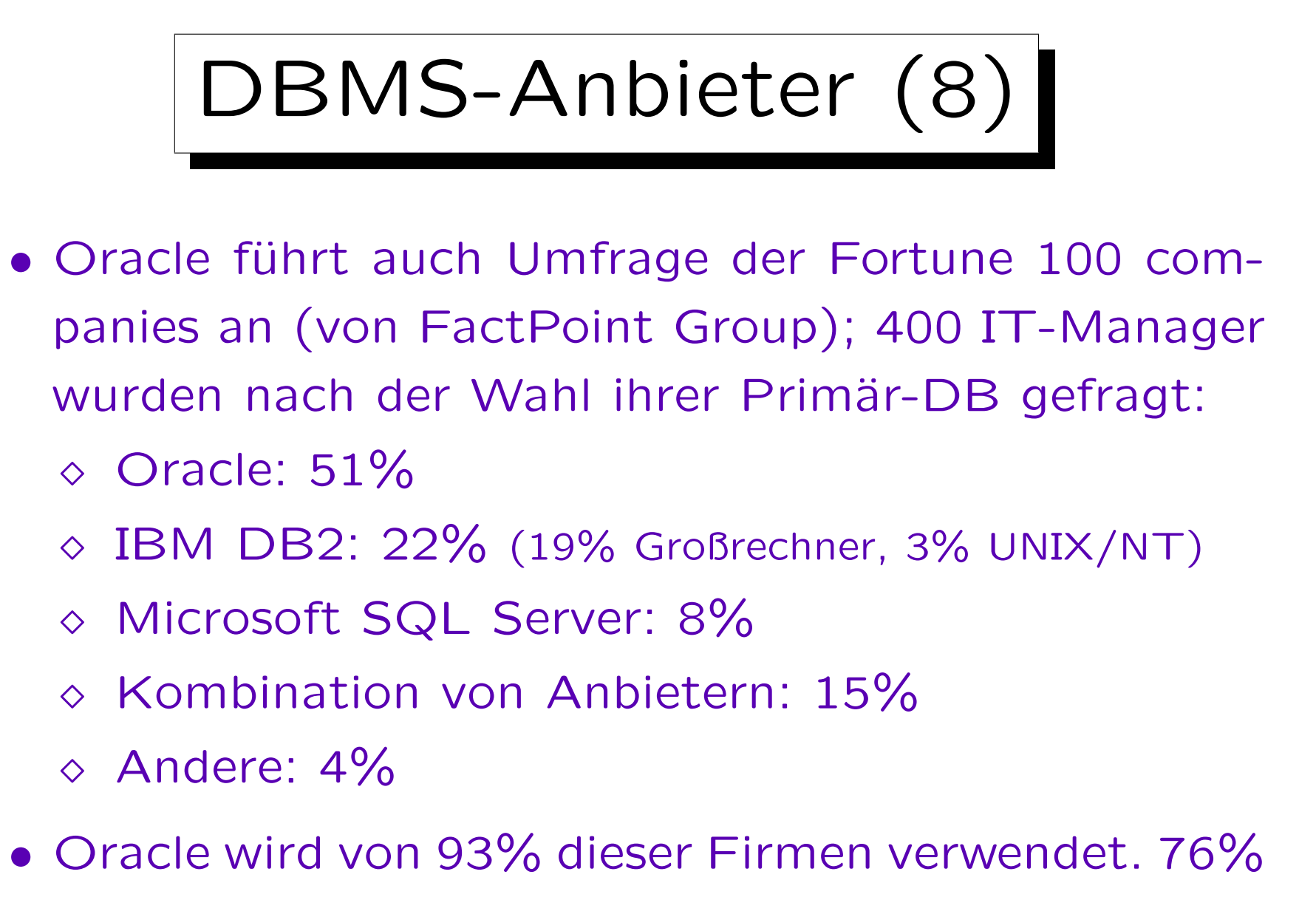

ihrer SAP-Installationen laufen auf Oracle-Basis.

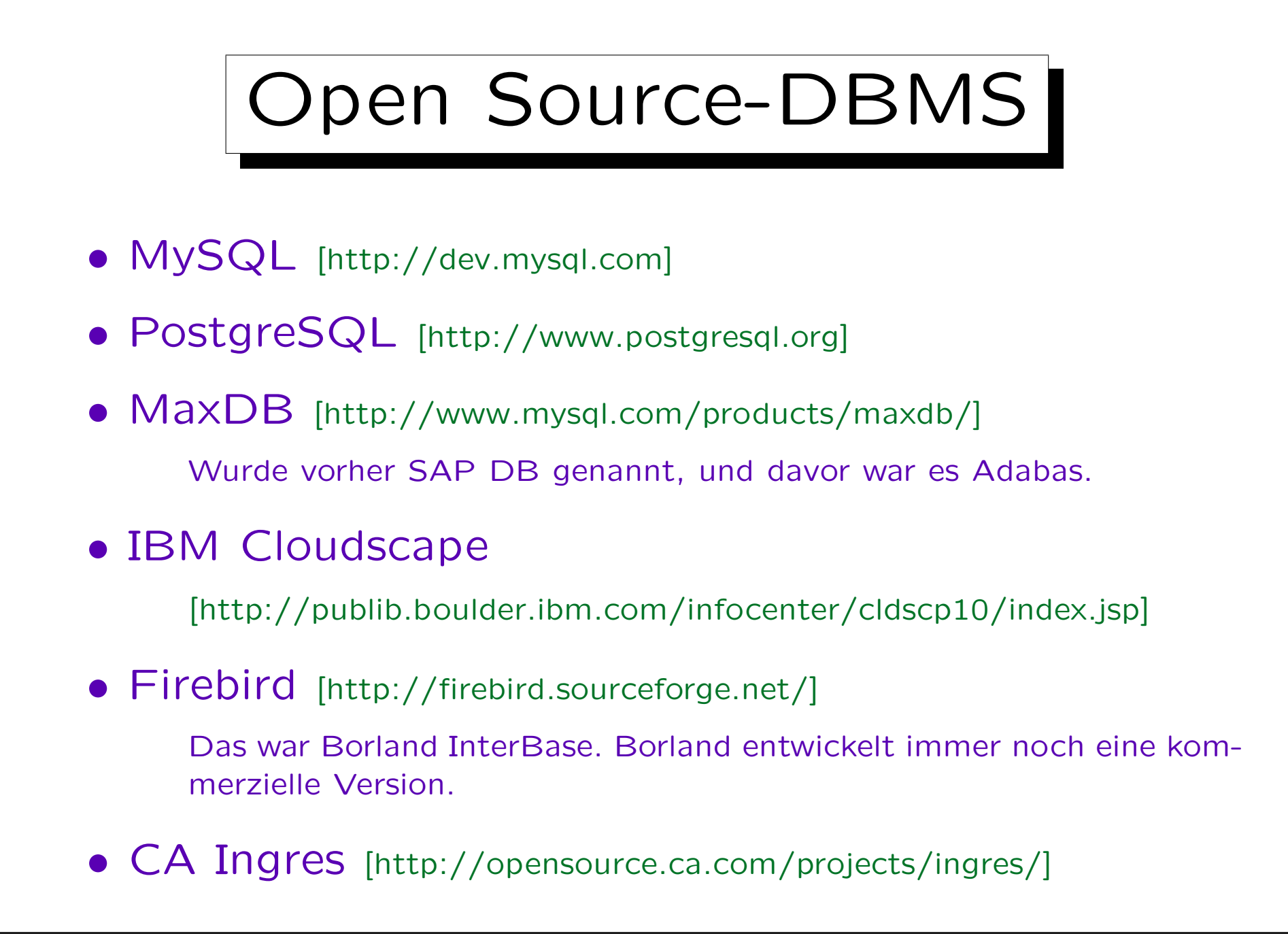

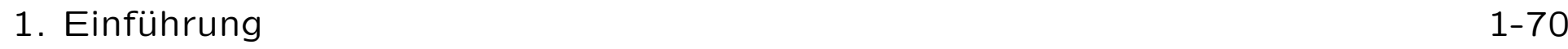

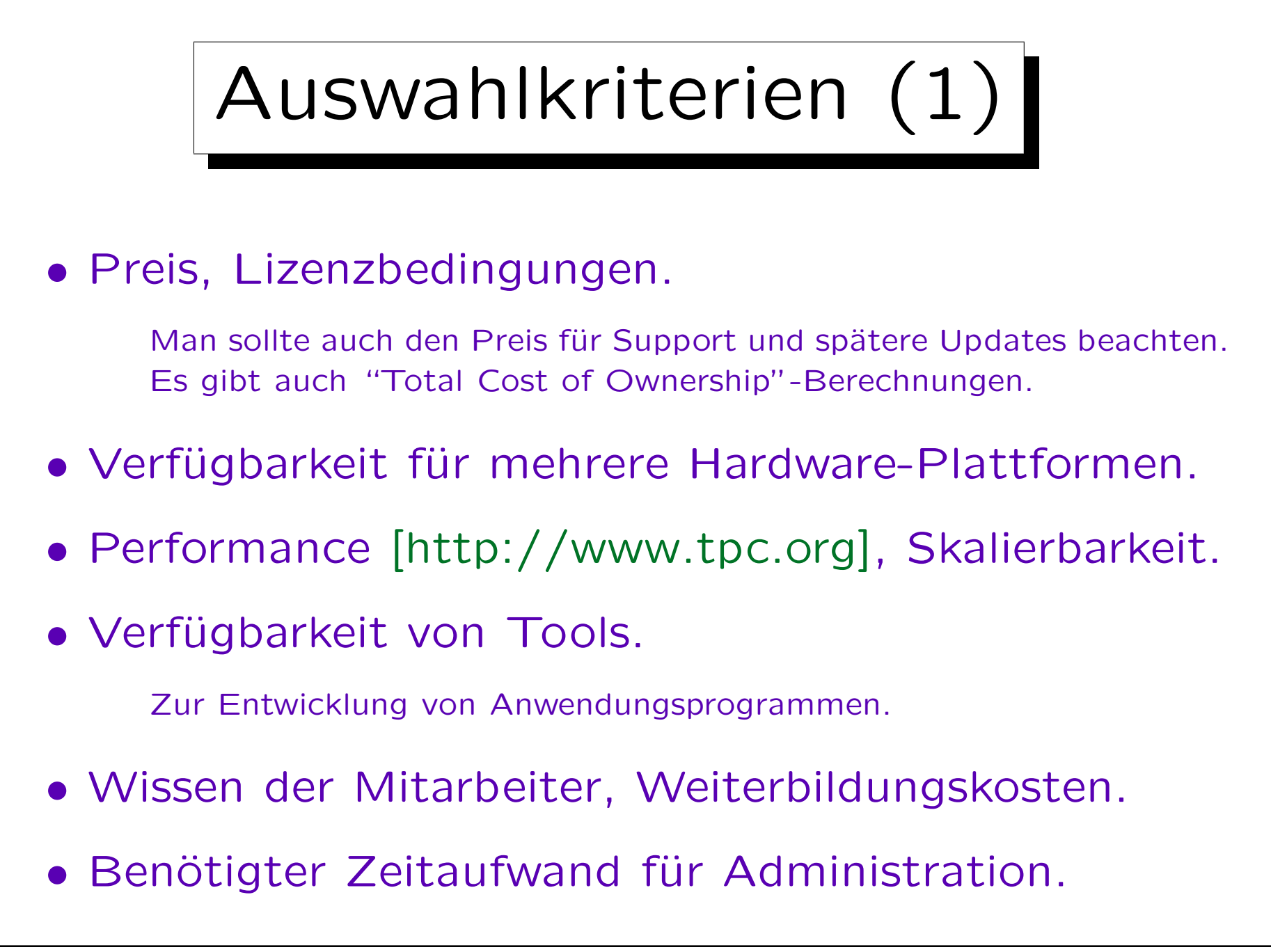

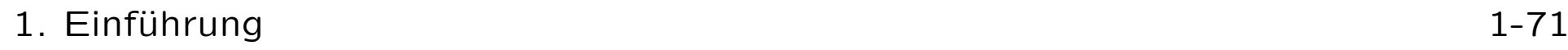

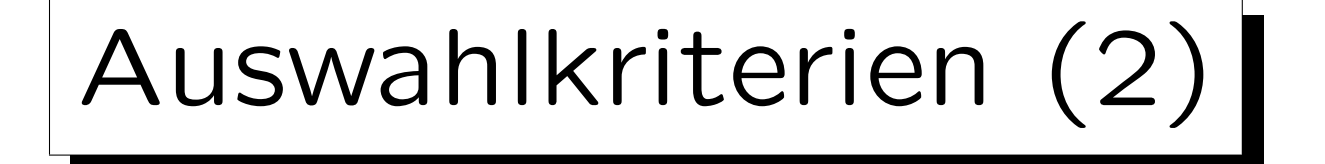

## • Zuverlässigkeit, Unterstützung für  $7 \times 24$ -Betrieb.

Wie gut ist Support für Backup&Recovery? Wie schnell ist Wiederherstellung, falls benötigt? Wird ein "Notfallsystem" unterstützt?

### • Support für Sicherheit.

Wie wahrscheinlich sind Bugs, die Hackern Zutritt gewähren? Wie schnell werden Sicherheitsprobleme gelöst? Wie gut wird der DBA über solche informiert? Wie leicht kann man Patches anwenden?

### • SQL ist mehr oder weniger Standard.

Jedes moderne relationale DBMS (RDBMS) unterstützt mindestens den SQL-86 Standard oder das Entry-Level des SQL-92-Standards. Aber der Wechsel eines DBMS kann trotzdem teuer sein. Jeder Anbieter hat gewisse Erweiterungen zum SQL-Standard. Auch viele Programmier-Tools existieren nur für einen speziellen Anbieter.

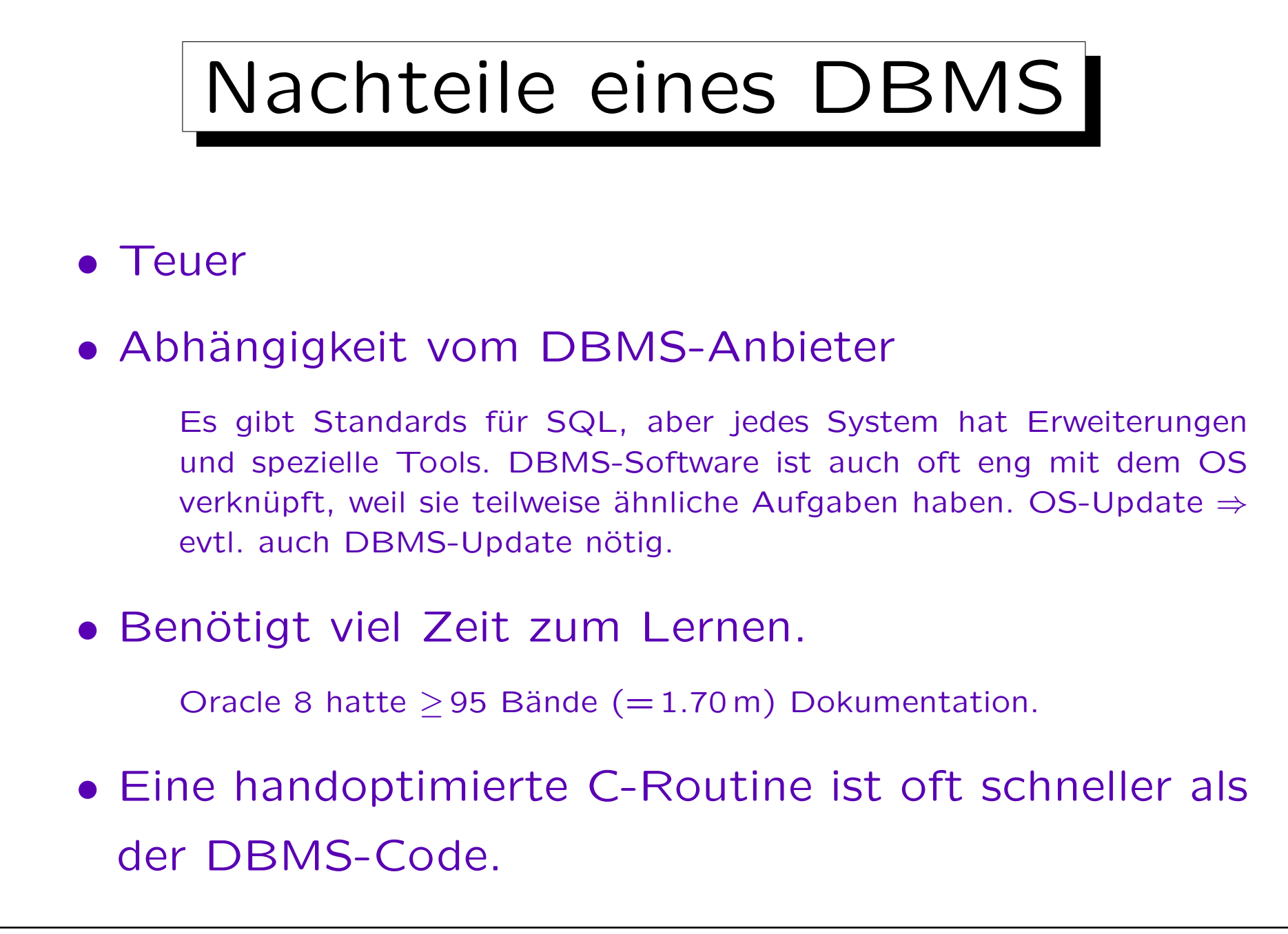
## Wann kein DBMS verwenden

- Daten von einem Programm verarbeitet. Keine anderen Anwendungen mit diesen Daten geplant.
- DBMS aus vielen Gründen unnützlich, z.B. wenn:
	- Antwortzeit sehr kurz sein muss (Realzeit),
	- ◇ non-Standard-Sperren benötigt werden.
- Die Neuentwicklung ist nicht zu teuer:
	- Die Struktur der Daten ist einfach.
	- Alle Daten passen in den Hauptspeicher.
	- Eine einfache Backup-Strategie reicht aus.

✬

 $\overline{\phantom{a}}$ 

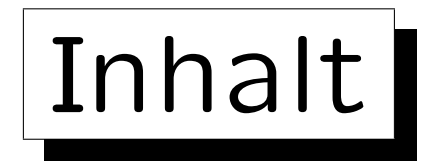

- 1. Grundlegende Datenbankbegriffe
- 2. Datenbankmanagementsysteme (DBMS)
- 3. Sicht der Programmierer, Datenunabhängigkeit
- 4. DBMS-Anbieter

5. Datenbanknutzer und Datenbank-Tools

S. Brass: Datenbanken I [Übersetzung: K. Drese/S. Rosche] Univ. Halle, 2004

✩

**Contract Contract Contract Contract** 

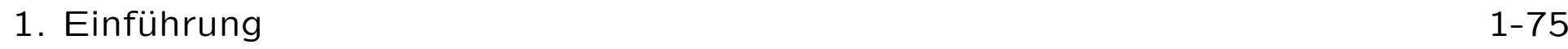

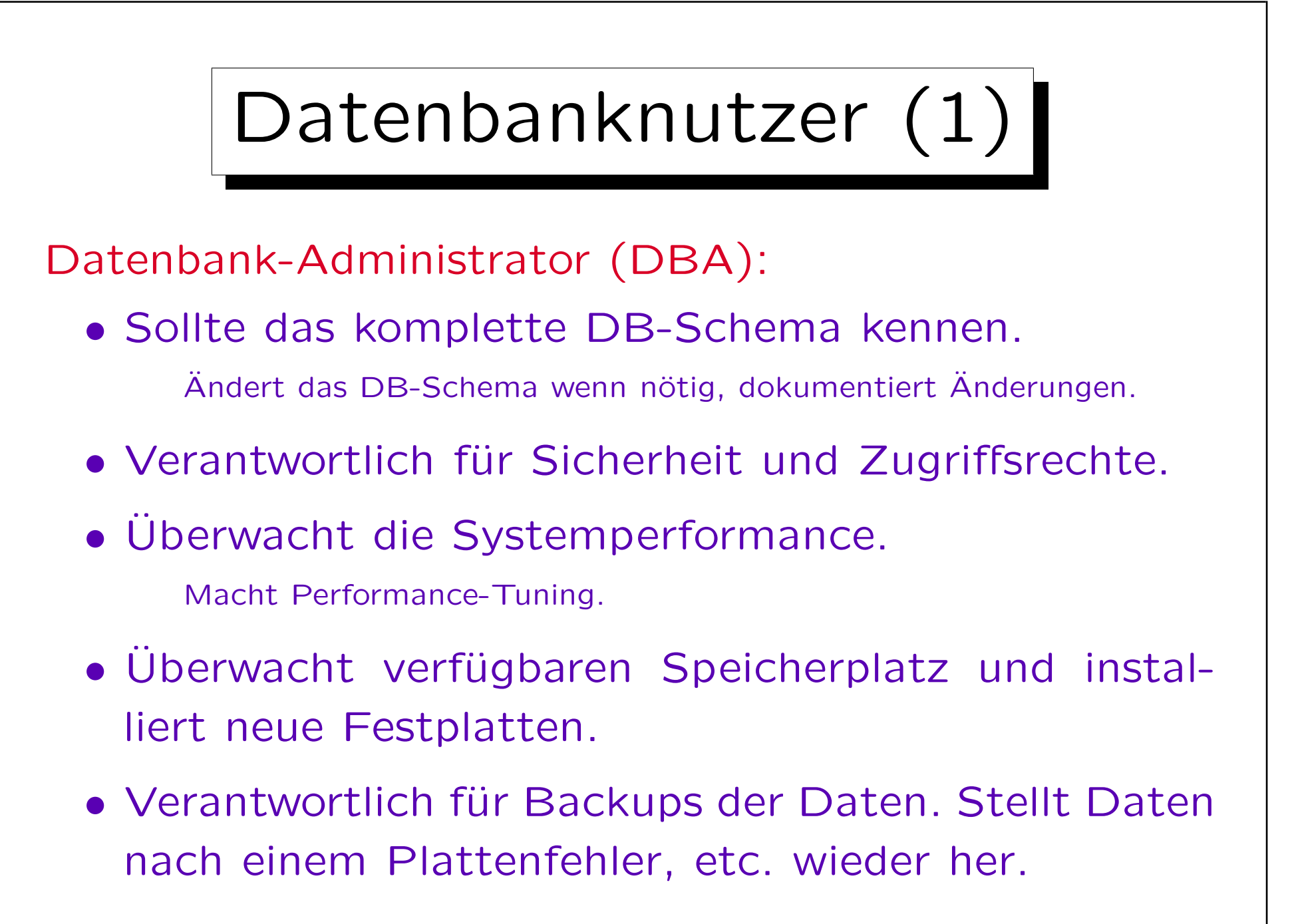

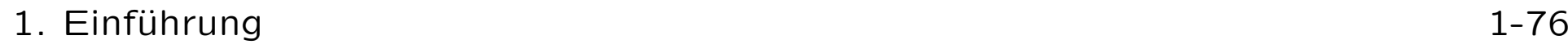

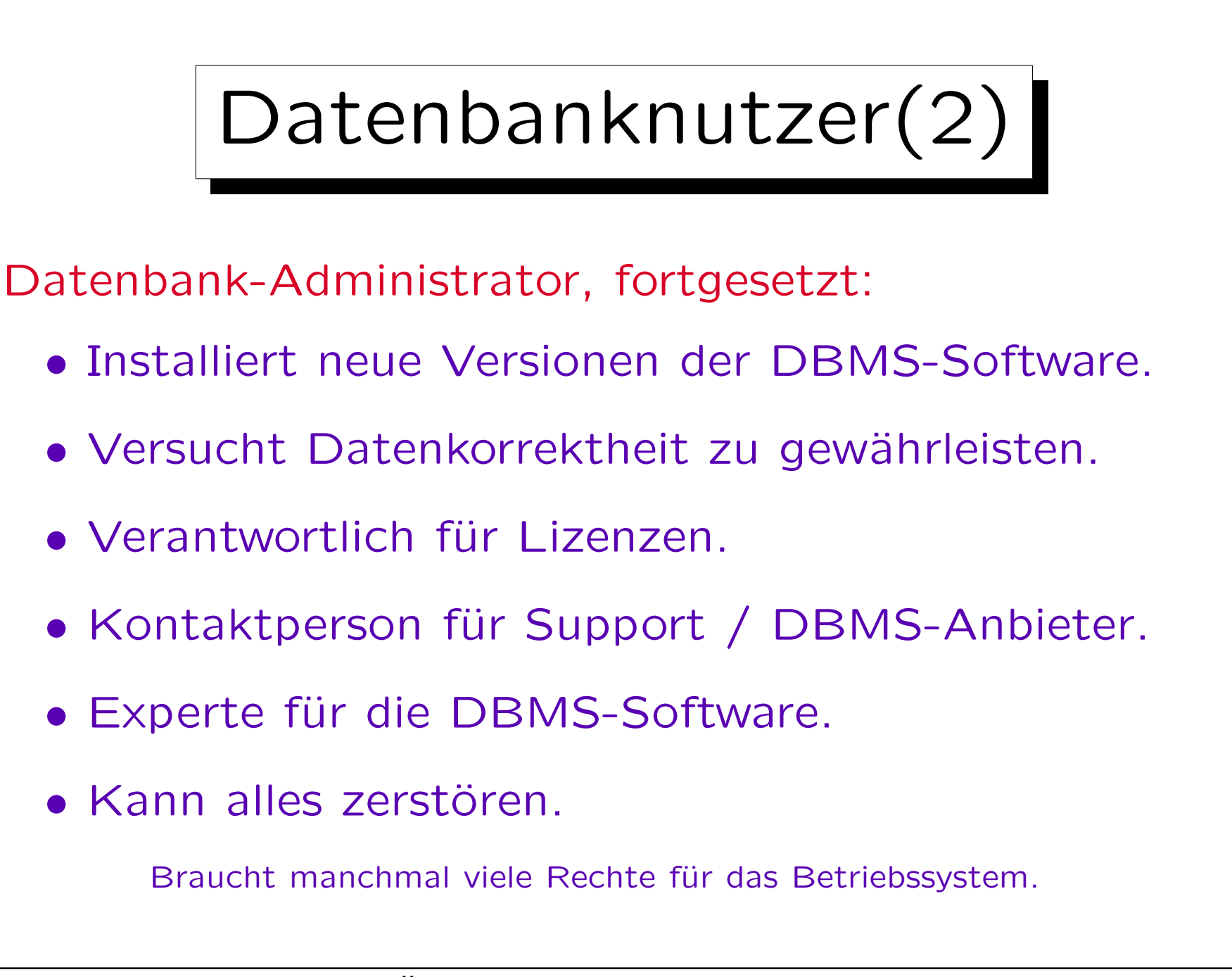

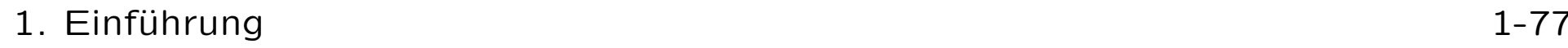

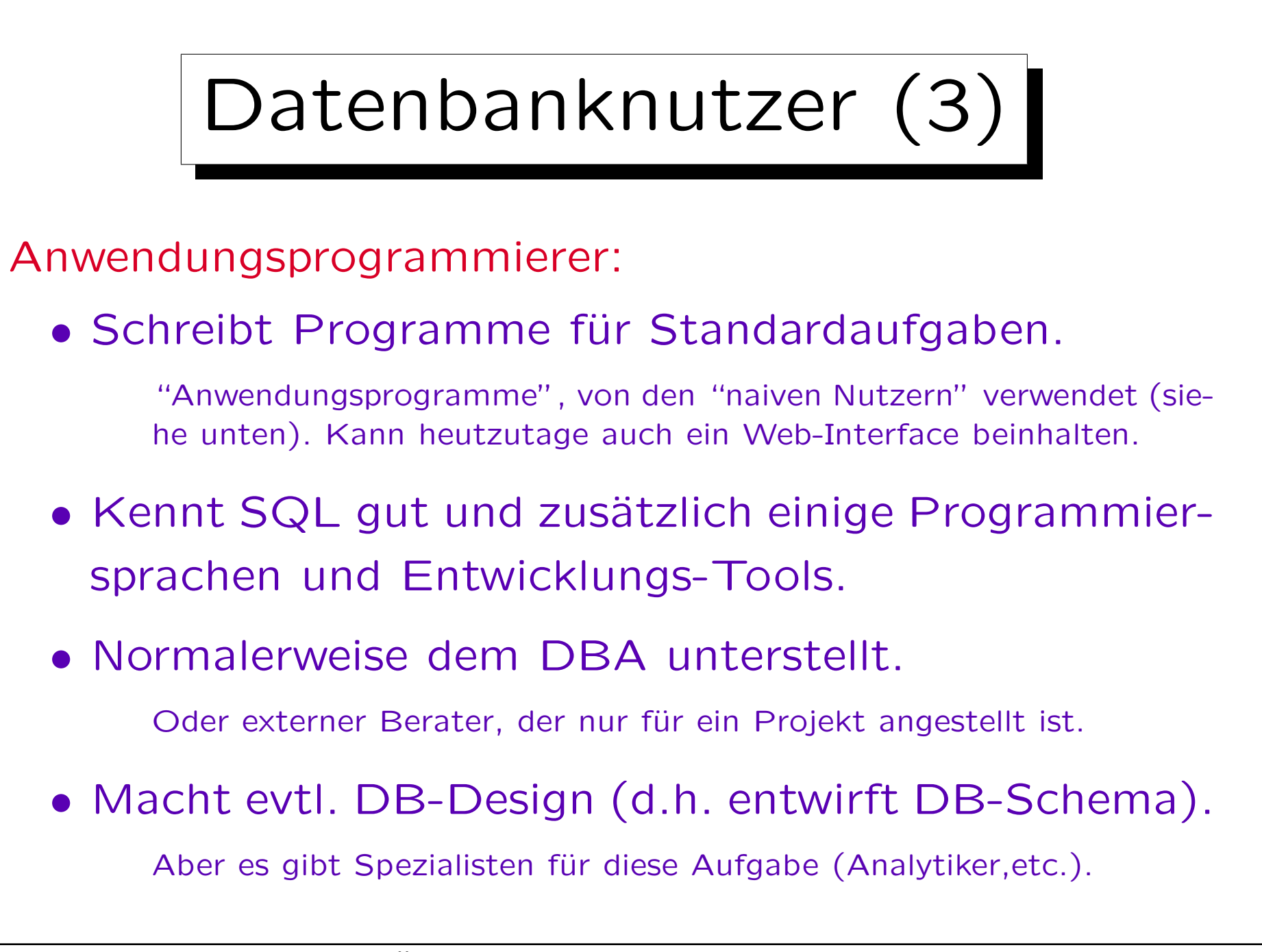

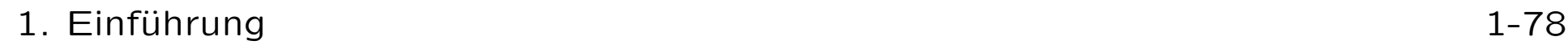

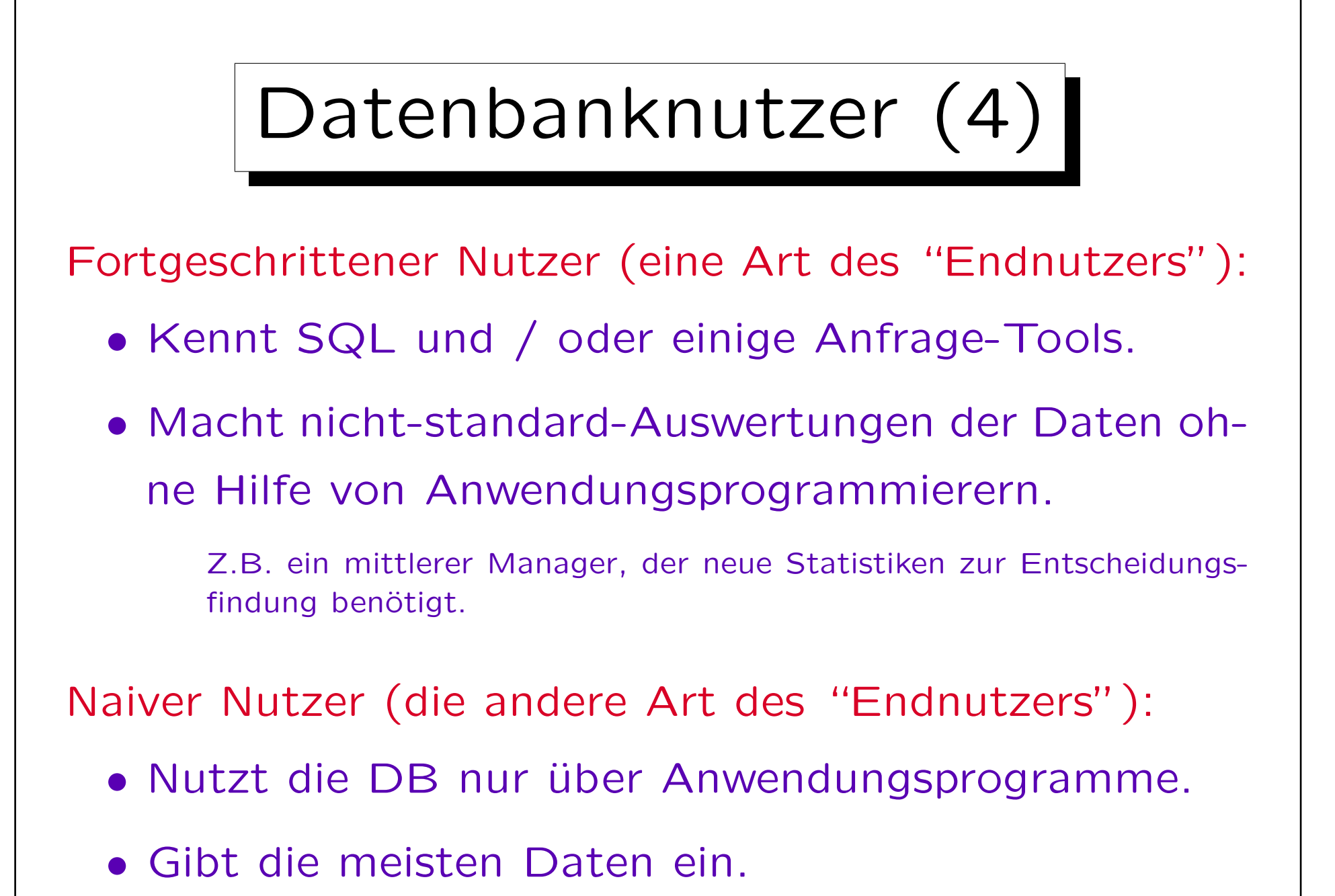

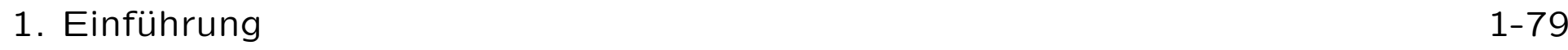

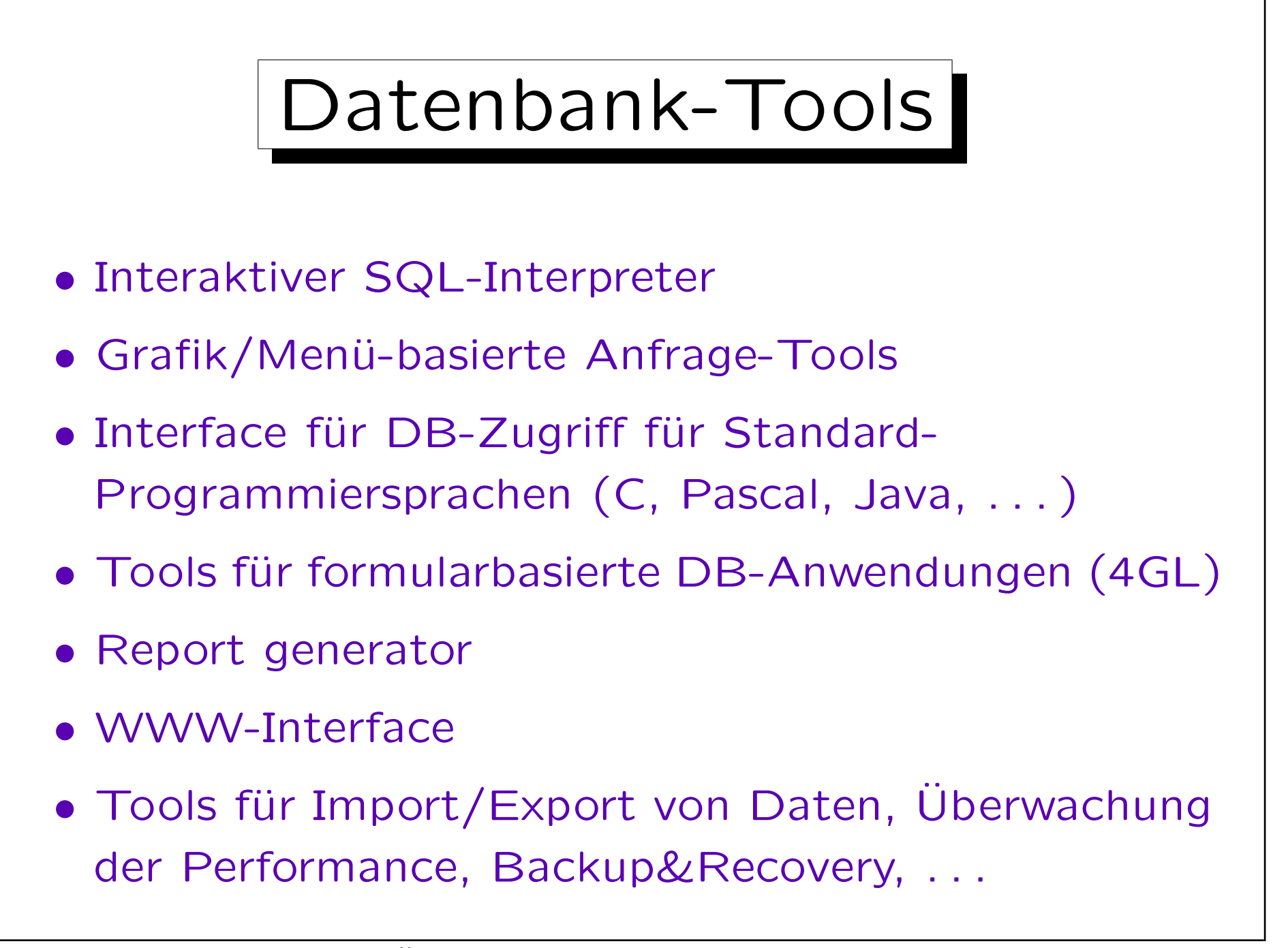

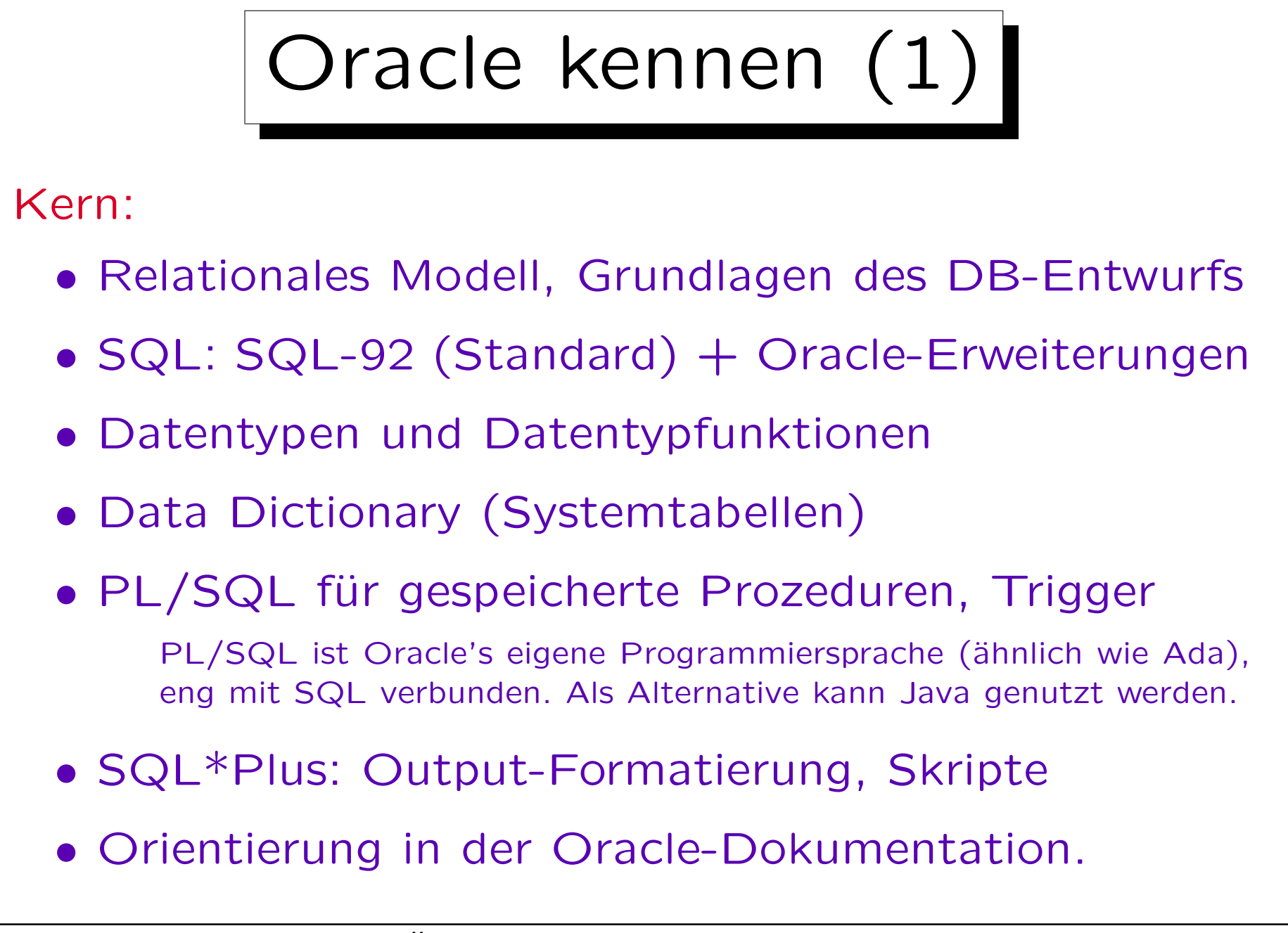

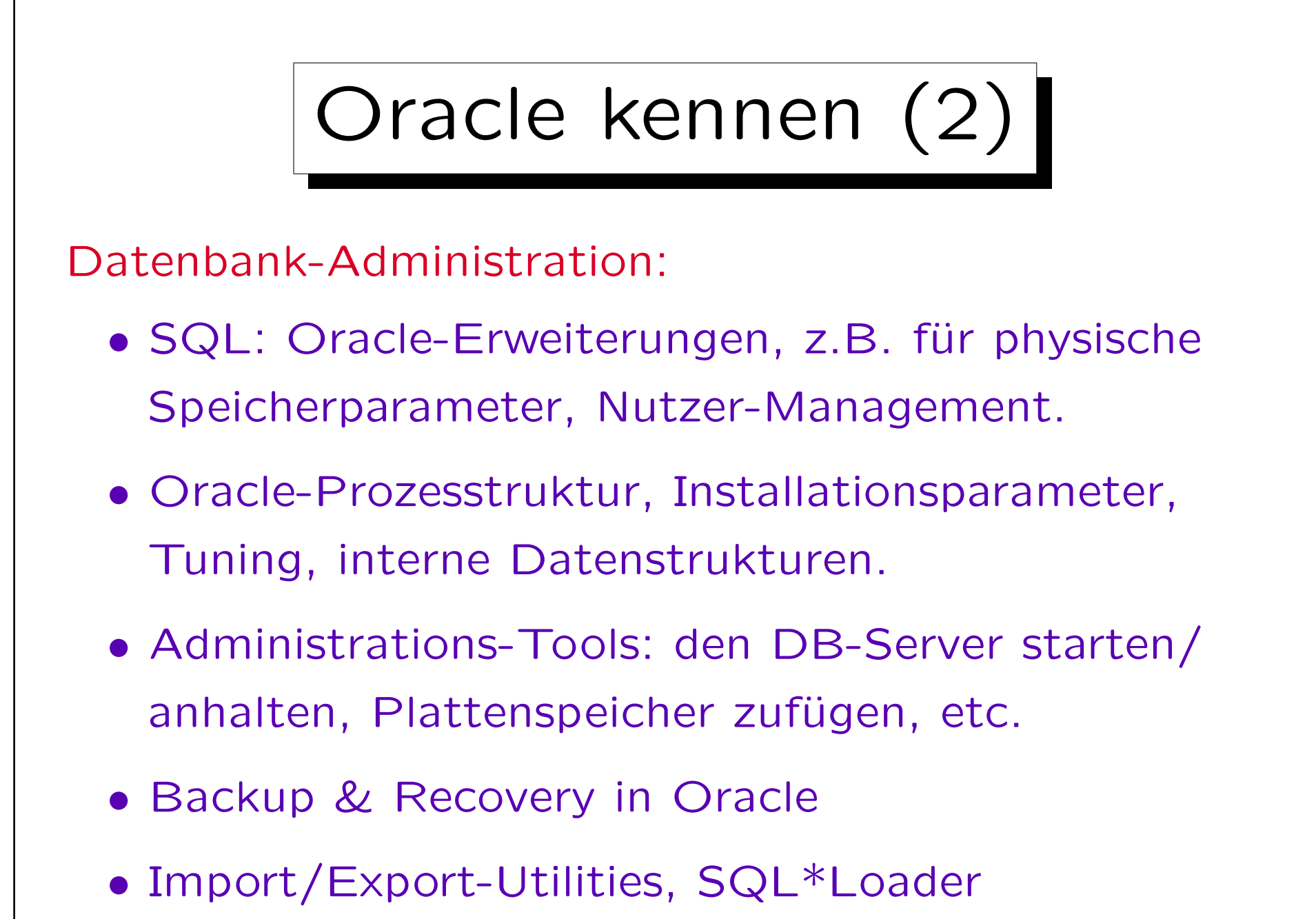

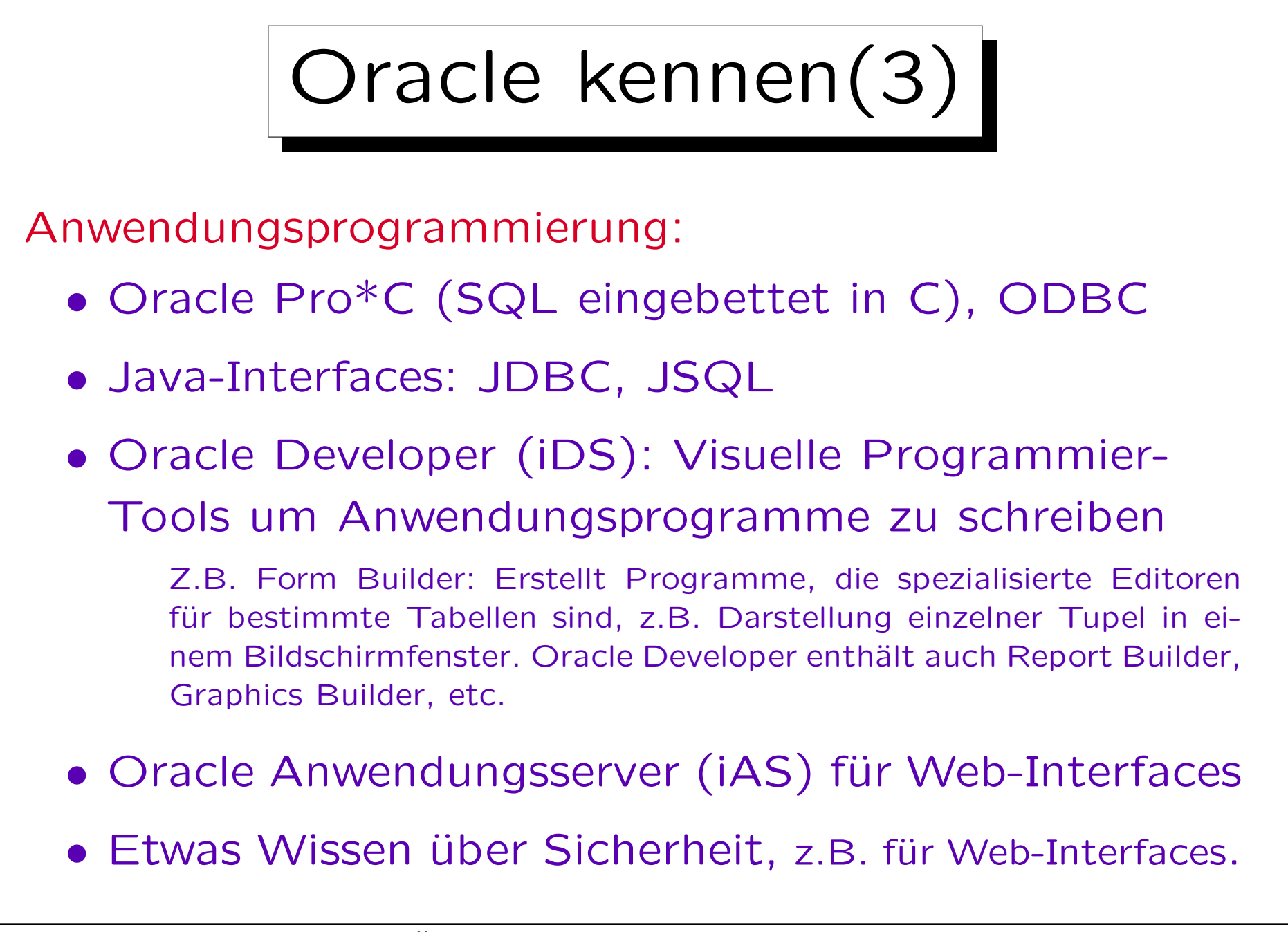

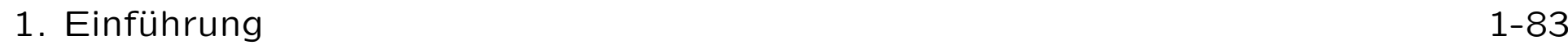

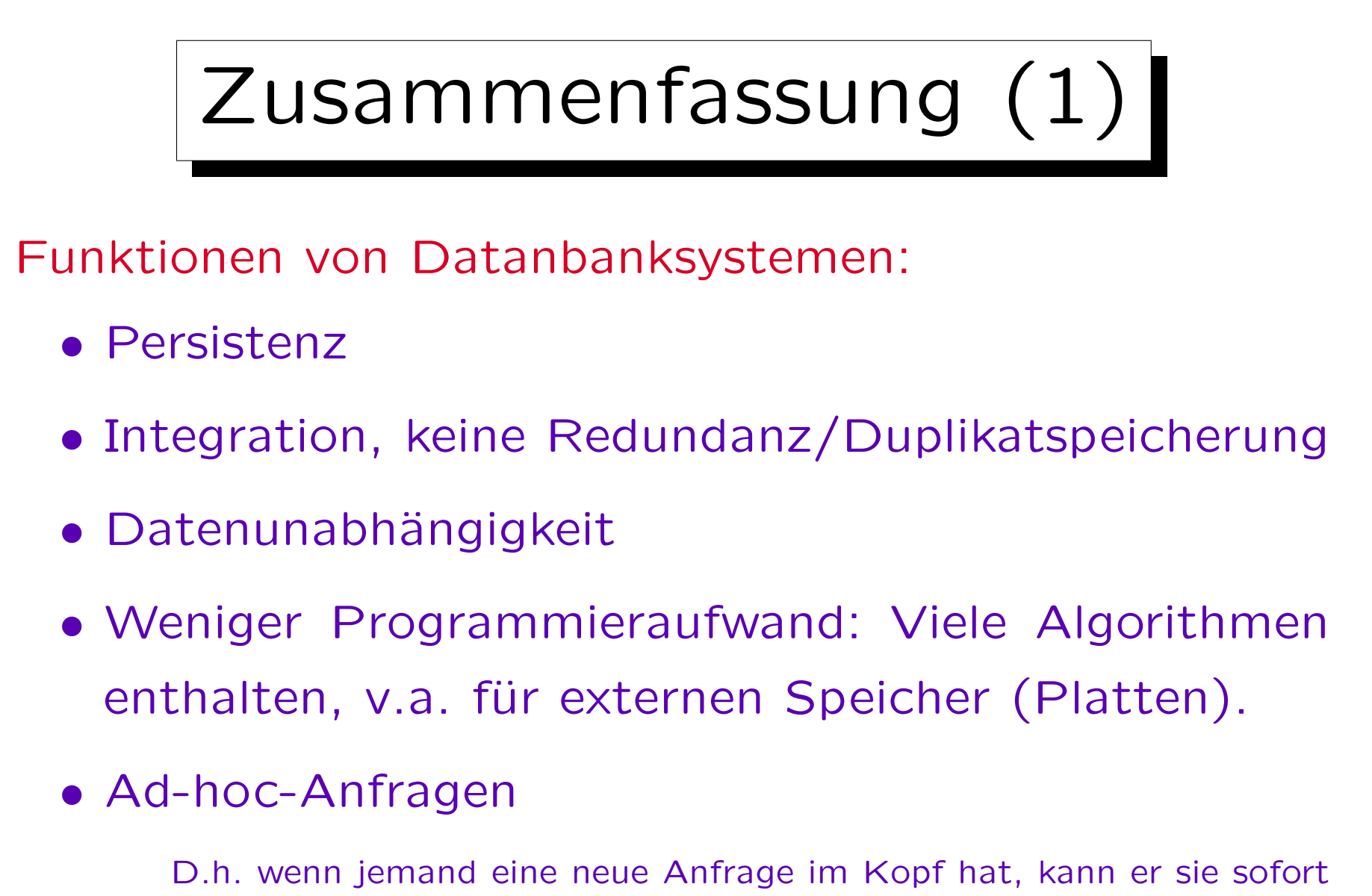

stellen. Früher benötigte man dafür ein neues Programm.

## 1. Einführung 1-84

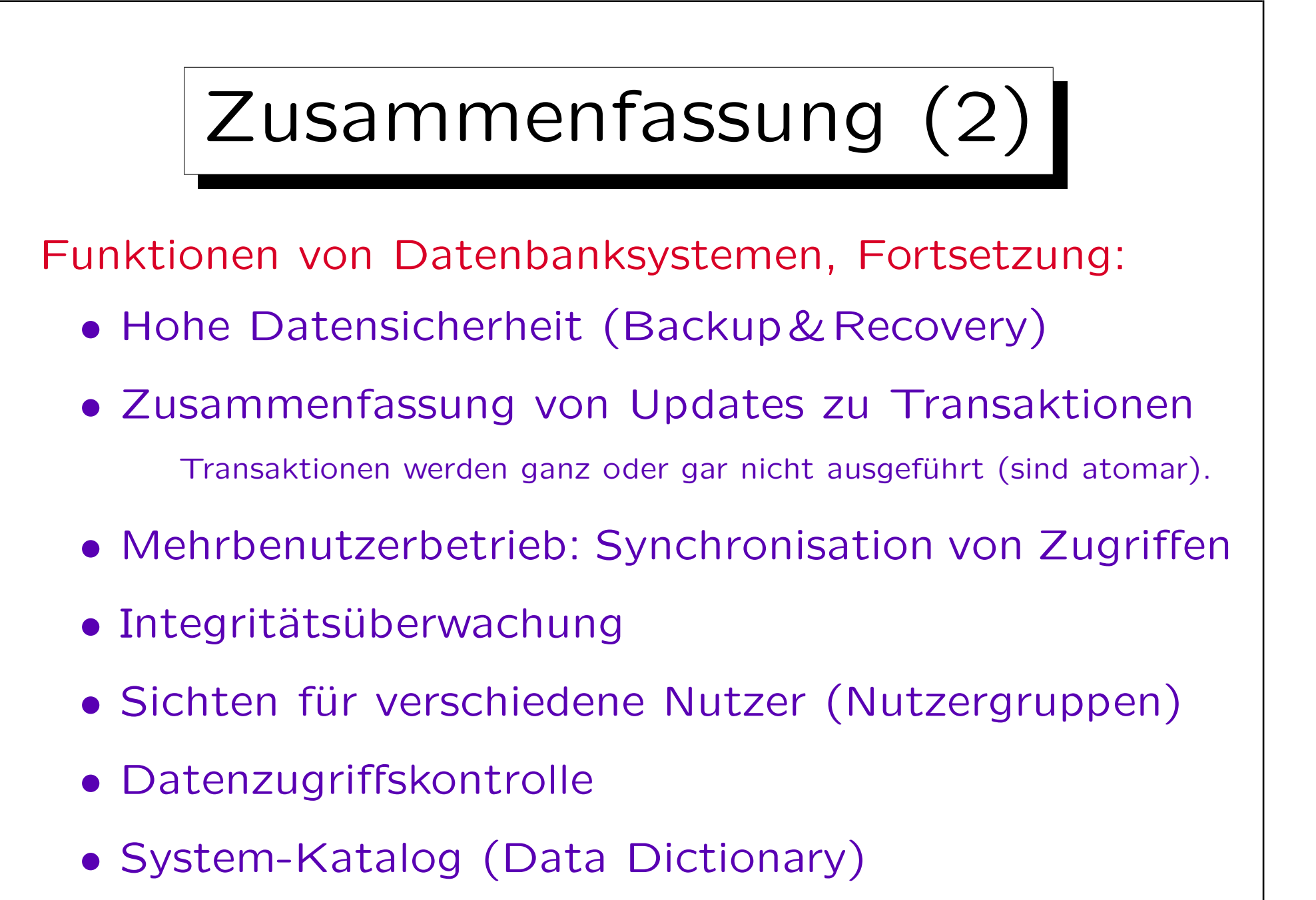

## 1. Einführung 1-85

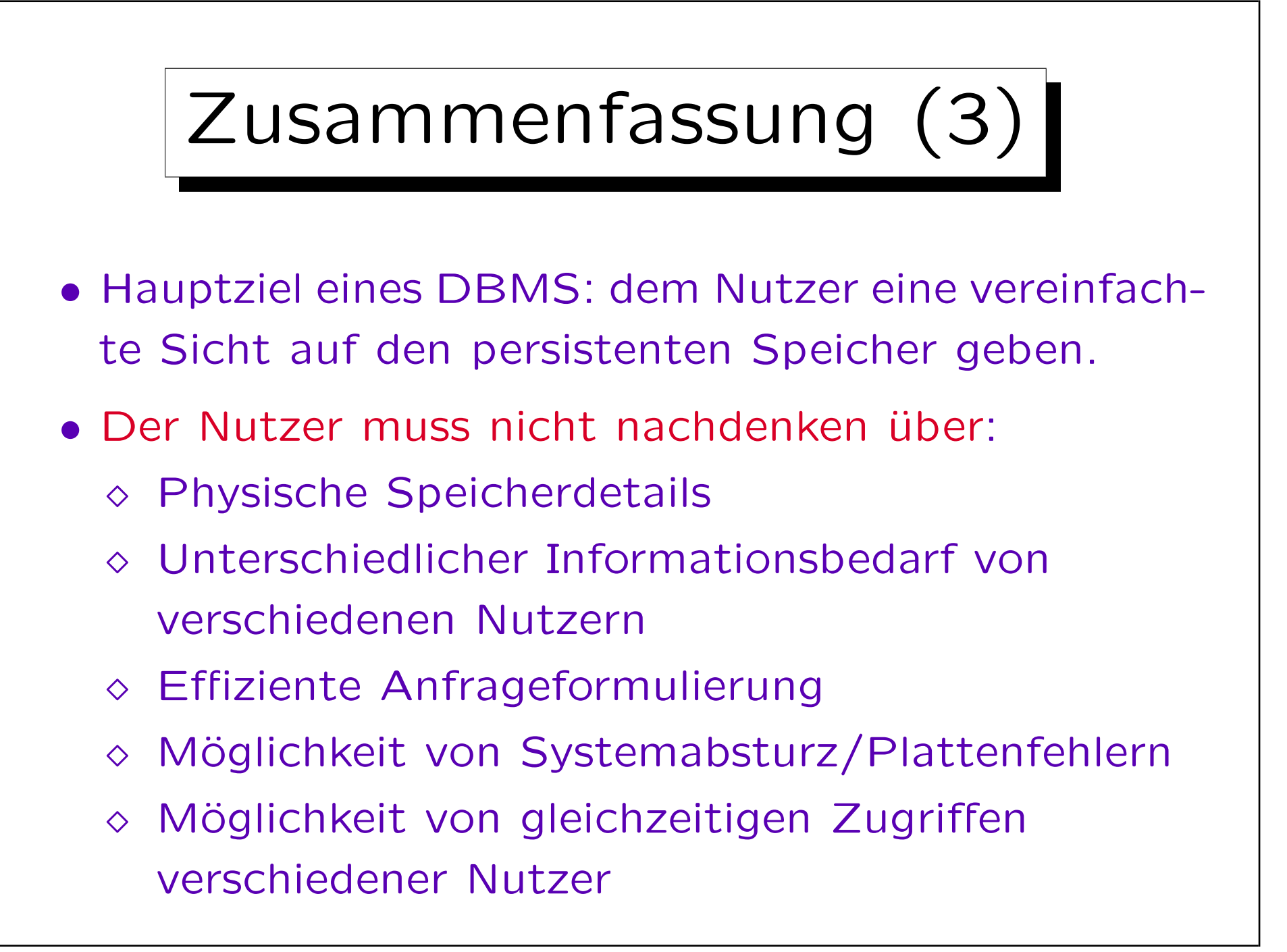

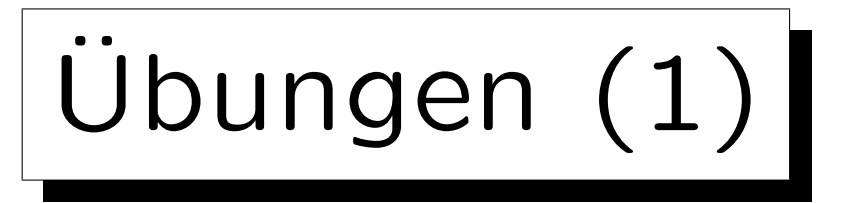

- Aufgabe: Entwicklung eines Systems, in dem Studenten über die Qualität von Vorlesungen abstimmen können.
	- Es gibt ein Formular im Internet, in das Studenten ihre Daten eingeben können. Diese werden auf dem Web-Server abgespeichert. Später werden die gesammelten Daten ausgewertet, z.B. Berechnung von Durchschnittswerten.
- Vorschlag: für diese Aufgabe C-Programm schreiben und die Daten in UNIX-Dateien speichern.
- Welche Argumente gibt es, stattdessen ein DBMS zu verwenden?

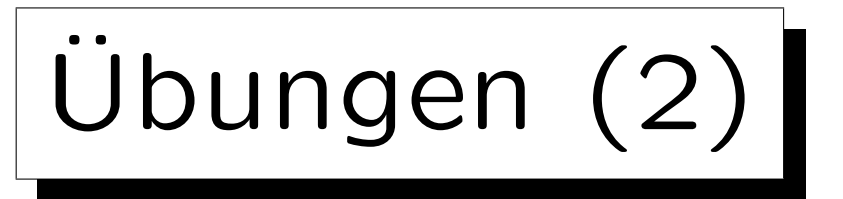

- Stellen Sie sich vor, die Hausaufgabenpunkte sind in einer Textdatei gespeichert mit dem Format Name des Studenten:Aufgabennummer:Punkte (d.h. ein Tupel der Tabelle SOLVED pro Zeile).
- Stellen Sie sich vor, Sie müssen ein C-Programm schreiben, das die Gesamtpunktzahl je Student ausgibt (Studenten alphabetisch geordnet).
- Wie viele Zeilen und wieviel Programmierzeit brauchen Sie?
- In SQL braucht man 4 Zeilen und 2 Minuten Zeit.